# Diplomarbeit

Vergleichende Strömungsberechnung eines Sprühabsorbers

Ausgeführt zum Zwecke der Erlangung des akademischen Grades eines Diplom-Ingenieurs

am Institut für Thermische Verfahrenstechnik und Umwelttechnik der Technischen Universität Graz

unter der Leitung von

Univ. Prof. Dipl.-Ing. Dr. techn. Matthäus Siebenhofer

Eingereicht von

Franz Edler

Graz, 15.05.2012

# EIDESSTATTLICHE ERKLÄRUNG

Ich erkläre an Eides statt, dass ich die vorliegende Arbeit selbstständig verfasst, andere als die angegebenen Quellen/Hilfsmittel nicht benutzt, und die den benutzten Quellen wörtlich und inhaltlich entnommene Stellen als solche kenntlich gemacht habe.

Graz, am …………………………… ………………………………………………..

Franz Edler

### Danksagung

Ich möchte mich bei Herrn Prof. Dr. Matthäus Siebenhofer und Herrn Dr. Hermann Maier für die Betreuung meiner Diplomarbeit bedanken.

Einen besonderen Dank möchte ich Herrn DI Heinz Fleischhacker für die Unterstützung und die professionellen Erklärungen zu Fragestellungen über das Programmieren, die innerhalb der Diplomarbeit auftraten, aussprechen.

Überhaupt möchte ich mich bei allen meinen Studienkollegen und Freunden, die ich in meiner Studienzeit kennengelernt habe, für den bemerkenswerten Zusammenhalt und die Hilfsbereitschaft, die wir entwickelt und untereinander aufrechterhalten haben, bedanken.

Ich möchte meinen Eltern an dieser Stelle ganz besonders für die großartige Unterstützung danken. Ihr Vertrauen und auch die Sicherheit und der Rückhalt, den sie mir zukommen ließen, hat sehr zum Erfolg meines Studiums und meines Werdegangs beigetragen.

Meiner Freundin Martina möchte ich einen besonderen Dank aussprechen: ihr Verständnis und ihr Wesen sind der Schlüssel zum Tor meiner inneren Ruhe.

#### Kurzfassung

Diese Arbeit befasst sich mit der Erarbeitung und dem Vergleich verschiedener Simulationsmodelle für einen Sprühabsorber einer Rauchgasentschwefelungsanlage, die Teil eines Kohlekraftwerks ist.

Ausgehend von den Daten einer Versuchsanlage werden verschiedene numerische Modelle generiert und deren Einfluss auf die Simulation betrachtet. Dabei gilt es den Aufbau und die Auswertung der einzelnen Berechnungen so zu gestalten, dass die Ergebnisse mit ähnlichen Berechnungen anderer CFD Programme verglichen werden können.

Dazu wurde eine Auswertungsroutine mit Linux Shell-Skripts, Scilab-Skripts und Python-Skripts für die AVL-Fire Version 2009.3 erstellt und die empirische Dimensionierung der Realanlage rechnerisch kontrolliert. Die dabei verwendeten CFD Grundlagen werden nur hinsichtlich der neu implementierten Auswertungsroutinen erörtert und ergänzen somit die Handbücher von Fire 2009.3.

Im Kapitel "Vergleichsstudien" werden die Anlage und alle durchgeführten Vergleichsstudien beschrieben. Im Anschluss daran werden die Ergebnisse einer Auswahl an Vergleichsstudien eingehend diskutiert. Insgesamt ist eine relativ gute Übereinstimmung zwischen der empirischen Auslegung und der Realanlage ersichtlich.

Die CFD Vergleiche werden hinsichtlich der Netzgitter, der Sprayinitialisierung und der Düsen, bezogen auf Verweilzeit und Varianz im Detail ausgearbeitet. Die Auswertung der SO2-Absorption wird wegen eines Konflikts mit der Sprayinitialisierungsdatei nicht durchgeführt. Die Implementierung der SO<sup>2</sup> Beladung in das Programm für die 3D-Auswertung, bezogen auf den gesetzlich vorgeschriebenen Sauerstoffgehalt, konnte aber dennoch erfolgreich durchgeführt werden.

Zusammenfassend hat sich dieses Programm für die Auswertung durchaus bewährt, jedoch hat sich schon bei Tests mit anderen Fire-Versionen herausgestellt, dass sich bei Änderungen der Dateistruktur Konflikte ergeben, die dann laufend gelöst werden müssen.

Die CFD-Simulation steht noch am Anfang ihrer Entwicklung und deren Bedeutung steigt mit jeder Rechnergeneration, ob als Optimierungswerkzeug, als Unterstützung von Entwicklungsprozessen oder bei der Erklärung von Strömungsverhältnissen.

#### Abstract

This thesis focuses on the development and the comparison of different simulation models concerning a spray absorber of a combustion gas desulphurization plant which is part of a coal-burning power plant.

Starting from data gathered from a test plant, different numerical models are generated and their influence on the simulation is evaluated. The structure and the analysis of each computation need to be designed in a way which allows the comparison of the results with those of similar computations of other CFD programs.

For this purpose an evaluation routine was created using Linux Shell-scripts, Scilab-scripts and Python-scripts for the AVL-Fire version 2009.3. Thus the empirical dimensioning of the test plant was checked numerically. The basics of CFD simulation are only discussed concerning the newly implemented evaluation routines and thus are complementing the manuals of Fire 2009.3.

The chapter "Vergleichsstudien" focuses on the description of the plant and all conducted comparative studies. After that the results of selected comparative studies are discussed. All in all a relatively good analogy of the empirical dimensioning and the existent spray absorber is apparent.

The CFD comparisons concern the mesh, the initialization of the spray and the nozzle in relation to the time of residence and the variance. The evaluation of the  $SO_2$  absorption is not carried out due to a conflict with the file of the initialization of the spray. Nevertheless, the implementation of the  $SO_2$  load into the program for the 3D evaluation, based on the statutory oxygen content, could be accomplished.

All in all this program has proven itself for the evaluation, but already during trials with other Fire versions it was shown that conflicts, which constantly need to be solved, occur due to the changing of the file structure.

The CFD simulation is still at the beginning of its development and becomes increasingly interesting as optimization tool, as support of development processes or for the explanation of flow conditions with each new generation of computers.

# **Abbildungsverzeichnis**

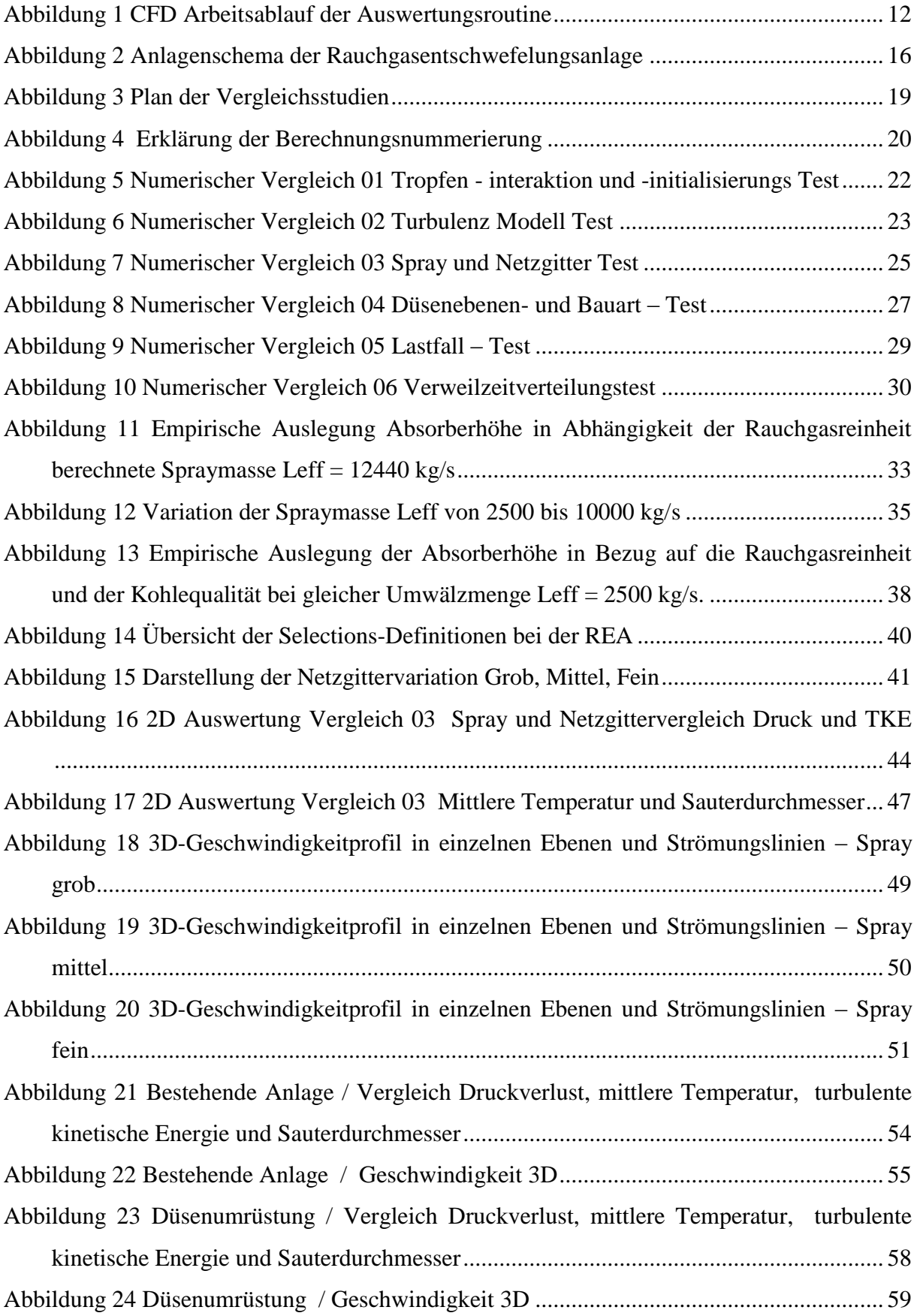

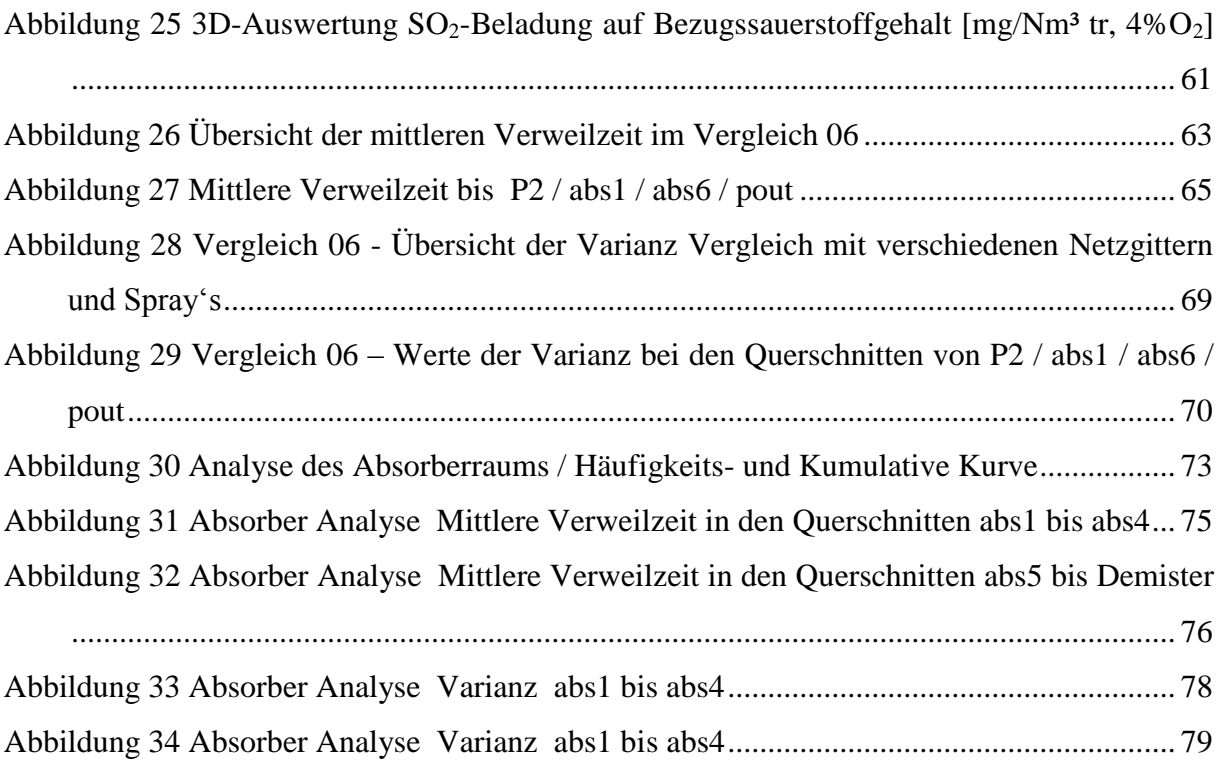

# **Tabellenverzeichnis**

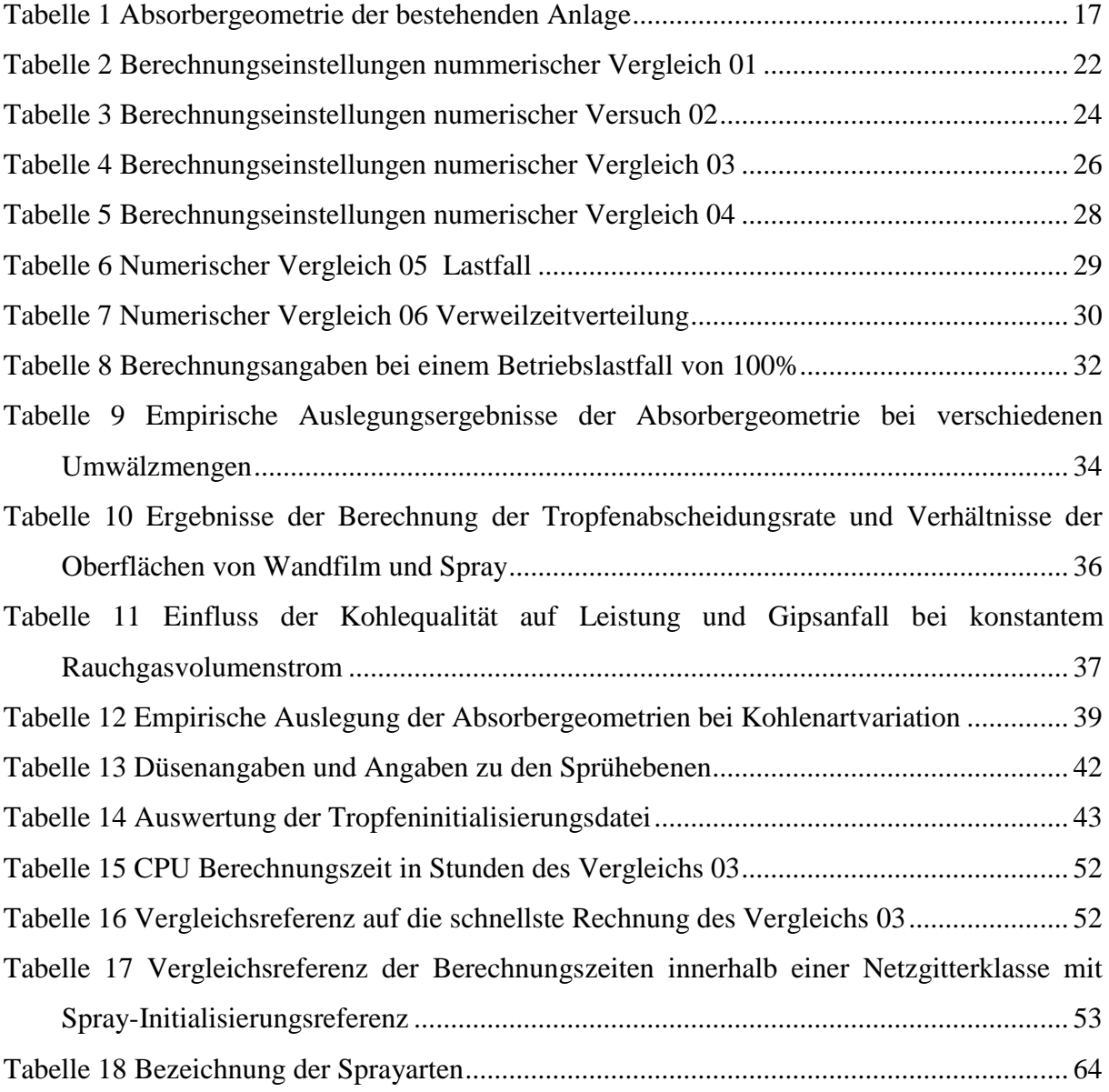

# **Inhaltsverzeichnis**

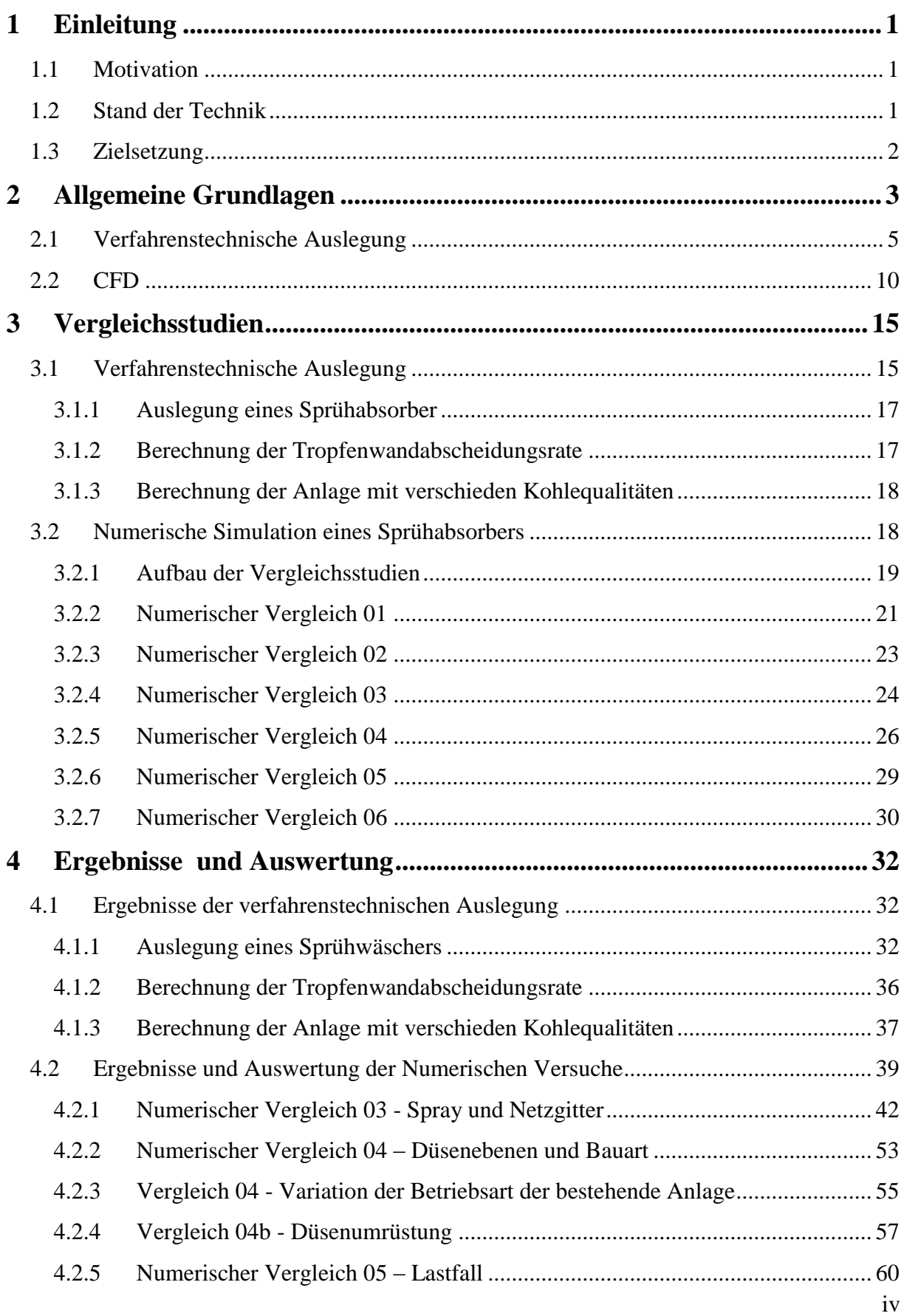

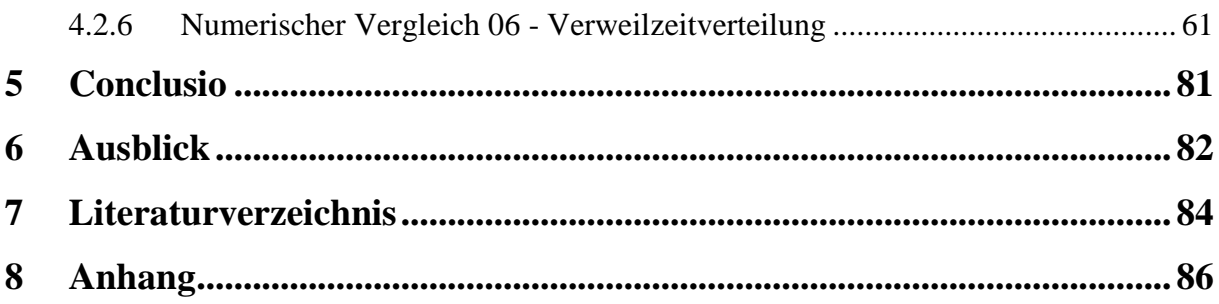

# <span id="page-10-0"></span>**1 Einleitung**

# <span id="page-10-1"></span>**1.1 Motivation**

Die numerische mehrphasige Strömungssimulation (CFD- Simulation) gewinnt für die Auslegung und Optimierung großer verfahrenstechnischer Apparate immer umfangreichere Bedeutung.

Mit den steigenden Rechnerleistungen und der ständigen Weiterentwicklung der Programme sind auch die 3D Simulationen ein gängiges Werkzeug geworden. Die CFD- Simulation ermöglicht einen theoretischen Blick in das Innere von Apparaten, die aufgrund ihrer Größe und Betriebsbedingungen versuchstechnisch schwer messbar sind.

Die Modellierung von mehrphasigen Strömungen wird von verschiedenen Faktoren wesentlich beeinflusst. Zu den Haupteinflussfaktoren zählt die Verwendung von verschiedenen numerischen Modellen, die unterschiedlichen physikalischen/chemischen Modelle, aber auch die angewandte CFD- Software und die Erfahrung des jeweiligen Berechnungs- Ingenieurs. Es werden im Mehrphasenströmungsbereich immer wieder neue Modelle vorgestellt, die aber erst in der Gesamtmodellierung evaluiert werden müssen. Im Falle von Rauchgasentschwefelungsanlagen (REA) für Großkraftwerke stellt sich das Problem, dass zufriedenstellende Messungen in den Sprühabsorbern unter der Berücksichtigung des wirtschaftlichen Aspekts kaum durchführbar sind. So ist es oftmals schwierig, einen Vergleich zwischen Rechnung und Messung anzustellen. In diesem Fall ist es notwendig, ein standardisiertes numerisches Verfahren zu entwickeln, das einen Vergleich zwischen den Modellen zulässt. Ausgehend von einem bestimmten numerischen Modell eines Sprühabsorbers, das an einer realen Anlage orientiert wurde, gilt es, einen numerischen Vergleich aufzubauen, der durch die Variation der numerischen und physikalisch/chemischen Parameter erste Vergleiche für einen fixierten Betriebsfall bei verschiedenen numerischen Modellen ermöglicht.

# <span id="page-10-2"></span>**1.2 Stand der Technik**

Im Bereich der CFD-Simulation gibt es verschiedenste Programme, beispielsweise von Ansys Fluent, AVL-Fire und im Open Source Bereich OpenFoam. Jedes dieser Programme arbeitet

mit netzgittergenerierten Modellen mit unterschiedlichen Ansätzen. Es gibt zwar die Möglichkeit, falls Messdaten zur Verfügung stehen, die einzelnen Programme mit den Berechnungen zu vergleichen. Der direkte Vergleich untereinander mit identen Netzgittern ist jedoch für die kommerzielle Nutzung nicht automatisiert.

Da die meisten Programme allerdings oft nur für spezielle Anwendungen eingesetzt werden und nicht immer auf jeden einzelnen Berechnungsfall hingehend geprüft werden, ist eine programmvergleichende Rechnung oft sinnvoll, zumindest im Bereich der Überprüfung der physikalischen und chemischen Modelle.

### <span id="page-11-0"></span>**1.3 Zielsetzung**

Ziel der vorliegenden Arbeit ist, den Einfluss verschiedener Netzgitter, Tropfenmengen und Flüssig/Gasverhältnisse auf die Gasströmung und die Berechnungszeit sowie auf den Druckverlust einer Absorptionsebene darzustellen.

Dafür soll ein numerischer Versuchsaufbau entwickelt werden. Die Auswertung mit Hilfe einer Auswertungsroutine, die für die verwendete Fire Version programmiert werden soll, ist auszuarbeiten. Auf Grund des zeitlichen Rahmens konzentriert sich die Auswertung und der Aufbau des numerischen Vergleichsmodells auf das CFD- Simulationsprogramm Fire Version 2009.3.

# <span id="page-12-0"></span>**2 Allgemeine Grundlagen**

Absorptive Gasreinigungsverfahren werden den thermischen Stofftrenn- und Stoffaustauschverfahren zugeordnet und industriell in der Prozessgasreinigung und in der Luftreinhaltung angewandt. Man unterscheidet je nach Wechselwirkung der Gaskomponente und der flüssigen Komponente zwischen der Physiosorption und der Chemiesorption.

Von einer Physiosorption spricht man, wenn die Löslichkeit des Gases in der Flüssigkeit ausschließlich vom Systemdruck, vom Partialdruck der Gaskomponente und der Systemtemperatur abhängt. Die Grundlage der Abscheidung ist das Gas-Flüssigkeitsgleichgewicht der inerten, d.h. durch den Prozess der nicht veränderten Komponente. Der Einfluss der Temperatur und des Drucks ist sehr groß und kann für den Fall der Desorption ausgenützt werden.

Bei der Chemiesorption reagiert das Absorptiv mit der flüssigen Komponente oder den darin enthaltenen Additiven. Die Druck- und Temperaturabhängigkeit ist gering, die Trennung von gelösten Stoffen, also die Desorption, spielt nur eine untergeordnete Rolle bzw. ist nur mit thermischen Grundverfahren durchführbar.

Nach der Formulierung der Aufgabenstellung ist die Wahl des Lösungsmittels die erste Frage, die sich bei der Auslegung des Absorbers stellt.

Es müssen folgende Voraussetzungen geprüft werden:

- Hohe Löslichkeit des Absorptivs
- Hohe Selektivität des Absorptivs
- Einfache Regenerierbarkeit
- Vollständige Trennbarkeit
- Niedriger Dampfdruck und Viskosität
- Günstige Werkstoffeigenschaften
- Ökologische Unbedenklichkeit
- Niedriger Preis

Nach Wahl des Lösungsmittels kann man mit der Auslegung des Absorbers beginnen. Dazu muss sowohl das Phasengleichgewicht bestimmt werden, als auch das Verfahrensprinzip. Beim Verfahrensprinzip wird die Stoff- und Energiebilanz aufgestellt und das Phasenverhältnis, der Phasenkontakt und die Phasenverteilung bestimmt. Nach der Auswahl

des Apparats werden die Betriebsbedingungen festgelegt und die Apparategeometrie berechnet.

Der Stofftransport durch reine Diffusion setzt ein absolut ruhendes, wirbelfreies Stoffsystem voraus. Diese Bedingungen sind jedoch selten in Apparaten anzufinden und, falls gefordert, äußerst schwierig zu schaffen. Bei Sprühabsorbern für die Rauchgasentschwefelung kann man eindeutig von einem konvektiven Stofftransport ausgehen. Für einen verbesserten Stoffübergang ist die Strömung turbulent. Bei der turbulenten Strömung bilden sich Turbulenzballen, die sich mit verschiedener Konzentration im Medium verteilen und daduch sehr schnell ausgleichen. Auf der submikroskopischen Ebene laufen die Ausgleichsprozesse über die Diffusion und durch die geringen Diffusionswege innerhalb eines Turbulenzballens schnell ab. An der Phasengrenzschicht stellen sich die Druck-, Temperatur-, Konzentrationsund Strömungsgrenzschichten ein. Innerhalb der Konzentrationsgrenzschicht erfolgt der Stofftransport maßgeblich über die Diffusion, obwohl diese sehr dünn ist.

Der Stoffdurchgang erfolgt von Medium 1 zur Grenzfläche und durch den Übergang von dieser Grenzfläche ins Medium 2. Die häufig verwendete Zweifilmtheorie von Whitman und Lewis geht davon aus, dass sich von beiden Seiten der Phasengrenzflächen je eine dünne Konzentrationsgrenzschicht ausprägt, in der Stofftransport nur durch Diffusion abläuft. Der lineare Zusammenhang zwischen den beiden Konzentrationsverläufen an der Phasengrenzfläche wird durch das Nernst'schen Verteilungsgesetz beschrieben. Diese Theorie geht aber davon aus dass, bei der Absorption keine Reaktion zwischen Absorptiv und Absorbens (Waschlösung) stattfindet. Bei der Rauchgasentschwefelung ist eine Chemiesorption mit Kalksteinsuspension als Absorbens etabliert. Diese Reaktionsgleichungen werden wie folgt dargestellt:

$$
SO_2 + CaCO_3 + \frac{1}{2}O_2 + 2H_2O \rightarrow CaSO_3 + CO_2
$$
 Glg. 1

$$
CaSO_3 + \frac{1}{2}O_2 + 2H_2O \to CaSO_4 \cdot 2H_2O
$$
 Glg. 2

Bei der Reaktionsgleichung Glg.1 findet die Bildung von  $CaSO<sub>3</sub>$  in der Phasengrenzfläche instantan statt. Das bedeutet, dass die Reaktion in der Phasengrenzfläche so schnell abläuft, dass der Stoffübergangswert in der Flüssigphase vernachlässigbar ist. Überprüfen lässt sich diese Relevanz mit der HATTA-Zahl Ha. Die Reaktionsgleichung Glg.2 läuft vorwiegend im Sumpf der Rauchgasentschwefelungsanlage ab und wird durch Einblasen von Luft begünstigt.

Für eine irreversible, homogene Reaktion erster Ordnung definiert man die Formel:

$$
Ha = \sqrt{\frac{k^*D_A}{\beta_f^2}}
$$
 Glg. 3

Und es gelten die Grenzwerte:

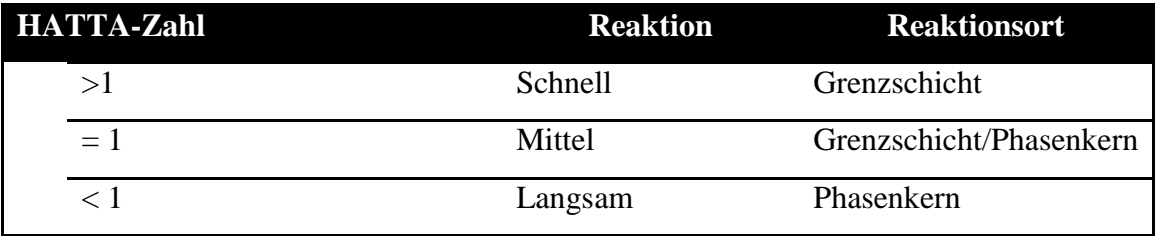

Damit kann die verfahrenstechnische Auslegung für den Vergleich mit der Realanlage wie im Kapitel [2.1](#page-14-0) beschrieben, berechnet werden.

# <span id="page-14-0"></span>**2.1 Verfahrenstechnische Auslegung**

Die verfahrenstechnische Auslegung des Absorbers wird mit dem Berechnungsschema aus dem Skriptum Abluftreinigung von Prof. Matthäus Siebenhofer [1] dimensioniert. Die vorrausgehenden Annahmen zur Dimensionierung und die Erfahrungswerte sind aus diesen Beschreibungen und Tabellen entnommen.

Es kann folgender Berechnungsablauf aufgestellt werden:

Berechnung der Henrykonstante

$$
Hi = e^{\frac{Ai}{T} + Bi * \ln(T) + Ci * T + Di}
$$

 $\triangle$  Berechnung der SO<sub>2</sub>-Austrittskonzentration (Bei Kombinationskraftwerken muss man den gesetzlich festgelegten Sauerstoffbezug der SO2-Beladung erst berechnen. Die Festlegung dieser Grenzwerte findet man in der Luftreinhalteverordnung für Kesselanlagen [2].)

$$
GM = G1 \frac{E1}{Etot} + G2 \frac{E2(21-B1)}{Etot(21-B2)} + \dots + Gn \frac{En(21-B1)}{Etot(21-Bn)}
$$
 Glg. 5

GM …Emissionsgrenzwert G1,…,Gn …Emissionsgrenzwert für den einzelnen Brennstoff Etot …Gesamtbrennstoffwärmeleistung Etot = ∑En E1,…,En …Brennstoffwärmeleistung der einzelnen Brennstoffe B1,…,Bn …Bezugsgröße für die Volumenkonzentration Sauerstoff für den einzelnen Brennstoff

Die Formel für die Konzentrationsberechnung auf Basis des Bezugssauerstoffs [1].

$$
cBS = cMS * \frac{21 - BS}{21 - MS}
$$

c<sub>Bs</sub> …Konzentration des Schadstoffes bei Messsauerstoffgehalt

c<sub>Ms</sub> …Konzentration des Schadstoffes bei Bezugssauerstoffgehalt

 Annahme der Gasgeschwindigkeit, des Tropfendurchmessers und anschließende Berechnung der Tropfengrenzfallgeschwindigkeit

$$
w_T = \sqrt{\frac{4*d_T * g * (\rho_I - \rho_g)}{1.2 * \rho_g}}
$$
 Glg. 7  
\n
$$
w_T
$$
 ... Tropfengrenzfallgeschwindigkeit  
\n
$$
d_T
$$
 ... Tropfendurchmesser  
\ng ... Erdbeschleunigung  
\n
$$
\rho_I, \rho_g
$$
 ... Flüssigkeit und Gasdichte

#### Berechnung der Suspensionsmenge

Die Suspensionsmenge kann über den Stoffdurchgang und durch die Massenbilanz bestimmt werden.

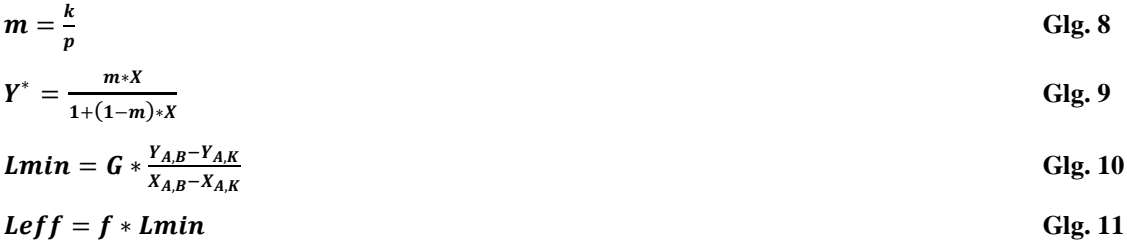

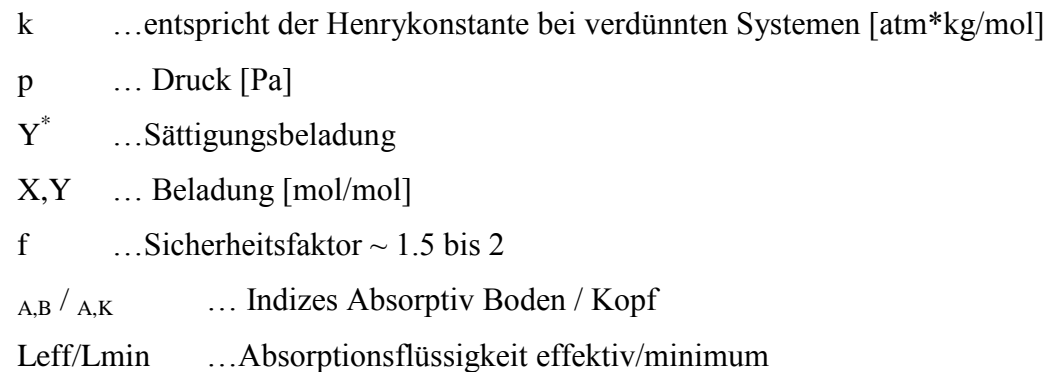

Berechnung spezifischen Stoffaustauschfläche und der Reynoldszahl

$$
a = \frac{6*B}{\rho_l*(w_T - w_g)*d_T}
$$
 Glg. 12  
\n
$$
Re = \frac{w_T * \pi * d_T}{2 * v_g}
$$
 Glg. 13  
\na ...specialische Stoffaustauschfläche [m<sup>2</sup>/m<sup>3</sup>]  
\nRe ... Reynolds  
\nB ... Regendichte [kg/m<sup>2</sup>s]  
\n
$$
w_T/w_g
$$
 ... Tropfengrenzgeschwindigkeit [m/s]  
\n
$$
d_T
$$
 ... Tropfendurchmesser [m]

- $\rho_1$  ... Flüssigkeitsdichte  $[m^3/kg]$
- ν<sup>g</sup> …kinematische Zähigkeit [m²/s]

# Berechnung des mittleren Diffusionskoeffizienten

$$
D_{1i} = \frac{1.43 \times 10^{-7} \times T^{1.75}}{p \times M_{G,1i}^{0.5} \times (\sum \nu_1)^{1/3} + (\sum \nu_i)^{1/3})^2}
$$
 Glg. 14  

$$
D_{1m} = \frac{1 - y_{SO2}}{\sum_{i=2}^{K} \frac{y_i}{D_{1i}}}
$$
 Glg. 15

D<sub>1i</sub> …Diffusionskoeffizient [m<sup>2</sup>/s] D<sub>1m</sub> ... mittlere Diffusionskoeffizient [m<sup>2</sup>/s] T ... Temperatur [K]

p …Druck [pa]

MG,1i …mittlere Molmasse [g/mol]

ν<sup>i</sup> …atomares Diffusionsvolumen

yi …Konzentration i [mol/mol]

Berechnung des Stoffübergangskoeffizienten mit der Sherwoodgleichung

$$
Sc = \frac{v}{D_{1m}}
$$
 Glg. 16

$$
Sh_g = 2 + C * Re^m * Sc^n = 2 + 0.6 * Re^{0.5} * Sc^{0.33}
$$
 Glg. 17

$$
Sh_g = \beta_g * \frac{l}{D_{1m}} = \beta_g * \frac{4* \frac{V}{F}}{D_{1m}}
$$
 Glg. 18

$$
\beta_g = Sh_g * \frac{2*D_{1m}}{d_T*\pi}
$$
 Glg. 19  
Sc ...Schmidt  
Shg ... Shervood gasseitig  
βg ... Stoffübergangszahl [m/s]  
V ... Tropfenvolumen  
F ... Tropfenfläche des Anströmquerschnitts  
l ...hydraulischer Durchmesser

# Berechnung der Absorberhöhe mit HTU-NTU Konzept

Es werden die Höhe der Übertragungseinheit und die theoretische Anzahl der Übertragungseinheit wie folgt berechnet.

$$
HTU_g = \frac{\dot{G}}{\beta_g \cdot a \cdot FK} \qquad \qquad \text{Glg. 20}
$$

$$
NTU = \frac{y_K - y_B}{y - y_{ln}}
$$

mit

$$
y - y_{ln} = \frac{(y - y^*)_{\text{ein}} - (y - y^*)_{\text{aus}}}{\ln \frac{(y - y^*)_{\text{ein}}}{(y - y^*)_{\text{aus}}}}
$$
 Glg. 22

**Glg. 21**

Bei der Absorption mit chemischer Reaktion und unter der Annahme, dass y\*=0, vereinfacht sich die NTU Gleichung auf

$$
NTU = \int \frac{dy}{y} = \ln \frac{y_{\text{ein}}}{y_{\text{aus}}}
$$
 Glg. 23

 $H = HTU * NTU$  Glg. 24

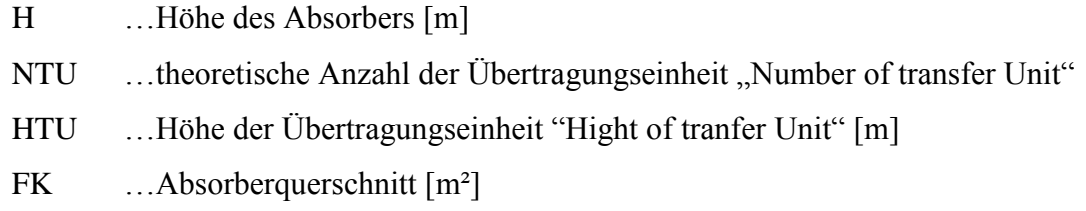

Zur Berechnung des Heizwerts und des Mindestluftbedarfs werden folgende Formeln aus den Studienblättern für Thermodynamik [3] entnommen. Sie werden nur dazu verwendet, einen schnellen Überblick über die Variation der verschiedenen Kohlequalitäten geben.

Luftüberschuss λ definiert sich mit

$$
\lambda = \frac{left}{Lmin} \tag{Glg. 25}
$$

Verbrennung fester und flüssiger Brennstoffe bei einem Mindestluftbedarf Lmin von  $\lambda = 1$ .

$$
Lmin = 4,76 * (\frac{c}{12} + \frac{h}{4} + \frac{s - o}{32})
$$
 Glg. 26

Rauchgaszusammensetzung zur Berechnung der Mindestrauchgasmenge

 $N_2 = 0.79 * Lmin + \frac{n}{2}$  $\overline{\mathbf{c}}$ **Glg. 27**  $CO_2 = \frac{c}{12}$  $\mathbf{1}$ **Glg. 28**  $H_2O=\frac{h}{a}$  $\frac{h}{2} + \frac{w}{18}$ 1 **Glg. 29**  $SO_2=\frac{s}{2s}$ 3 **Glg. 30**

#### $RG_{minf} = \frac{c}{4\pi}$  $\frac{c}{12} + \frac{h}{2}$  $\frac{h}{2} + \frac{n}{28}$  $\frac{n}{28} + \frac{s}{32}$  $\frac{s}{32} + \frac{w}{18}$  $\frac{w}{18} + 0.79 * L_{min}$  Glg. 31

Heizwert Hu (Näherungsformel nach W. Boie 1957):

 $Hu = 34835 * c + 93870 * h + 6280 * n - 10800 * o - 2440 * w$  Glg. 32

c …Massenanteil Kohlenstoff [kg/kg] h …Massenanteil Wasserstoff [kg/kg] o …Massenanteil Sauerstoff [kg/kg] s …Massenanteil Schwefel [kg/kg] n …Massenanteil Stickstoff [kg/kg] w …Massenanteil Wasser [kg/kg] Leff ... effektive Luftmenge [kmol/kg] Lmin …Mindestluftmenge [kmol/kg]

### <span id="page-19-0"></span>**2.2 CFD**

Die grundlegenden physikalischen und chemischen CFD Berechnungsformeln werden in dieser Arbeit nicht explizit besprochen, da diese in jedem Handbuch der gängigen CFD-Programme bestens erörtert werden. Die Formeln, die innerhalb der Auswertungsroutinen und im Aufbau der Auswertung heran gezogen wurden und den Kern dieser Arbeit darstellen, werden nachfolgend beschrieben und umfassen folgende Punkte:

- Auswertungsroutine für den Vergleichsaufbau der Diagramme
- $\bullet$  Normdarstellung der SO<sub>2</sub>-Beladung in der CFD Auswertung
- Mittlere Verweilzeit
- Varianz

#### **Zur Auswertungsroutine und dem Prinzip des Vergleichsaufbaus:**

Der genaue Ablauf der Verwendung des Programms wird im Tutorial [4] beschrieben. In einem kurzen Überblick sollen die Schritte dargestellt werden, die für den Ablauf vom Beginn der Vergleichsstudie bis zum Einsatz der Auswertungsroutine notwendig sind. Ein wichtiger Punkt, der allen Berechnungen voraus geht, ist die Vorbereitung. Diese muss sorgfältig und genau durchdacht werden, denn wenn die Berechnungen einmal durchgelaufen sind, lassen sich einige Parameter im Postprocessing nicht mehr nachbearbeiten. Dies betrifft besonders die Wahl der Selections, die wohldurchdacht angelegt werden sollen, sowie manche 2D- und 3D-Ausgabeparameter. Der Rechenaufwand steigt mit der Netzgitterauflösung stark an. Es empfiehlt sich, die erste Berechnung mit einem groben Netzgitter bzw. mit einem Berechnungsaufbau zu starten, der die Hauptvergleichsrechnungen zwar wieder geben kann, doch nur einen sehr geringen Rechenaufwand benötigt. Von dieser ersten Berechnung sollen alle Einstellungen exakt gleich für die folgenden Vergleichsrechnungen übernommen werden. Es ist wichtig das die Ausgabeeinstellungen im Programm und der Selections bei allen Berechnungsvarianten beibehalten werden, da es sonst zu Verschiebungen innerhalb der Ergebnismatrizen kommt und die automatische Auswertung für jede Berechnung einzeln eingestellt werden muss. Das gesamte Vorgehen kann somit in drei Phasen unterteilt werden: in die Festlegungsphase, in die Vorbereitungsphase und in die Auswertungsphase.

# **CFD-Auswertungsaufbau**

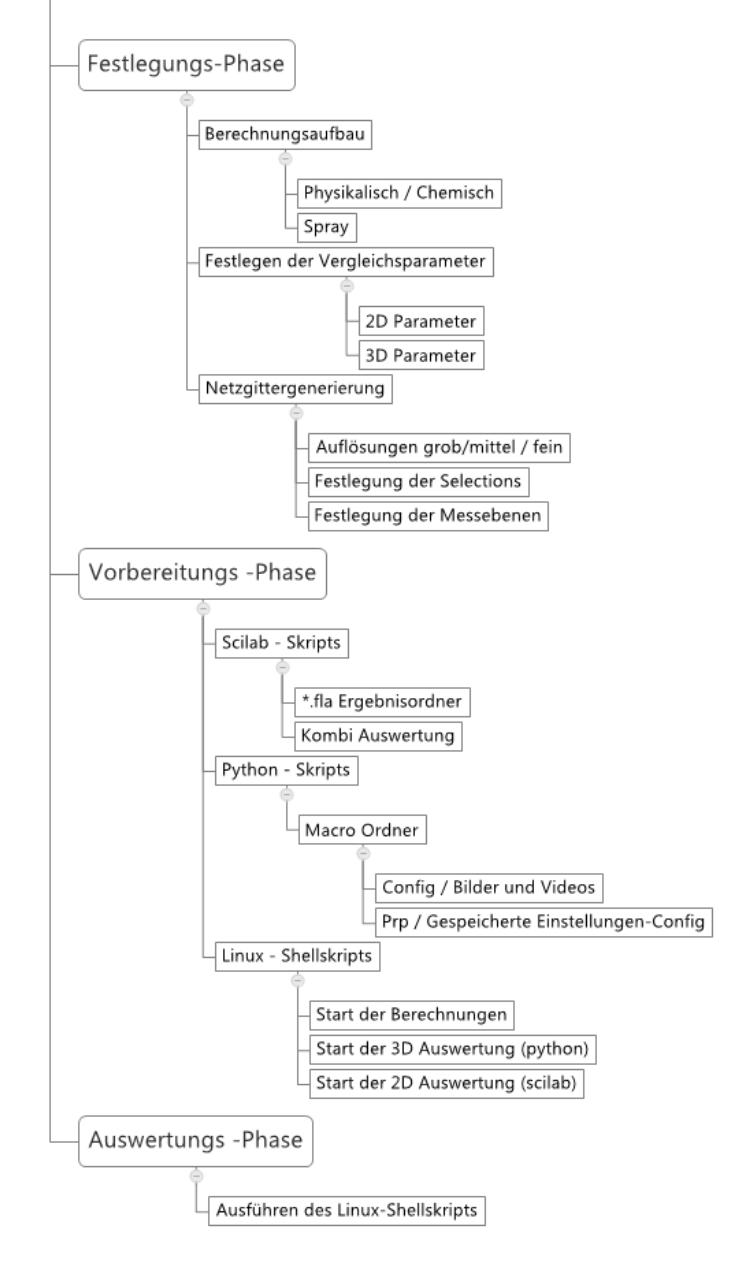

<span id="page-21-0"></span>**Abbildung 1 CFD Arbeitsablauf der Auswertungsroutine**

Für die Grundkenntnisse zur Bearbeitung der Auswertungsroutinen empfehlen sich für die Scilab-Skripts die Bücher [5] [6] [7], für Python [8] und Linux [9]. Bei der Bearbeitung von Fire Formeln und Programmeingaben die von AVL zur Verfügung gestellten Hilfe PDF's. Ohne Einbindung des Supports lässt sich doch diese Aufgabe nicht ohne weiteres lösen, da die programminternen Ansprechvariablen nicht vollständig veröffentlicht wurden, möglicherweise findet sich dahin gehend in Zukunft noch eine bessere Lösung.

#### **Zur Normdarstellung der SO2-Beladung in der CFD-Auswertung:**

Dafür ist es notwendig, die 3D-Auswertung im CFD- Programm Fire zu implementieren. Die SO2-Beladung entsprechend der Gesetzesvorlage [2] muss dafür vorher berechnet und der Parameter in die Auswertungsformel integriert werden. Die Beladungsformel selbst wird wie im Kapitel [2.1](#page-14-0) nach Skriptum [1] beschrieben berechnet.

#### **Zur mittleren Verweilzeit und der Varianz:**

Die Verweilzeitverteilung bei einer impulsartigen Aufgabe eines inerten Stoffs definiert sich über den zeitlichen Verlauf der Konzentration, gemessen am Ausgang. Bei engen Verweilzeitverteilungen befinden sich die Stoffe ungefähr gleich lange in dem betrachteten Abschnitt. Im Falle einer breiten Verweilzeitverteilung durchströmen gewisse Stoffe den Abschnitt nach sehr kurzer Zeit, andere wiederum verharren länger. Breite Verweilzeitenverteilungen weisen auch auf Kurzschlussströmungen innerhalb eines Apparates hin. Generell strebt man eine enge Verweilzeitverteilung an. Dies ist aber konstruktiv und betriebsbedingt nicht immer möglich. Diese Definition wurde in Anlehnung an die Verweilzeitbeschreibung aus der Literaturquelle [10] beschrieben.

Als Vergleichsparameter der Verweilzeitdichtefunktion  $E_{(t)}$  kann die mittlere Verweilzeit und die Varianz berechnet werden. Die Verweilzeitsummenfunktion ist die kumulative Summe der Verweilzeitdichtefunktion.

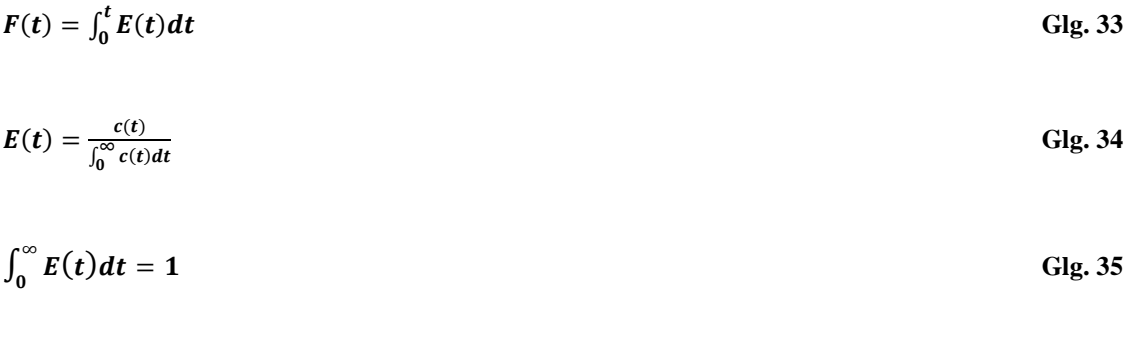

Mittlere Verweilzeitverteilung

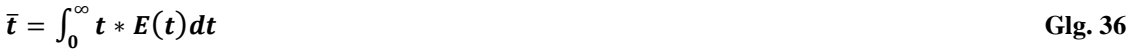

$$
\sigma^2 = \int_0^\infty (t-\bar{t})^2 * E(t) dt = \int_0^\infty t^2 E(t) dt - \bar{t}^2
$$
 Glg. 37

Die Varianz σ selbst ist die Wurzel aus der mittleren quadratischen Abweichung.

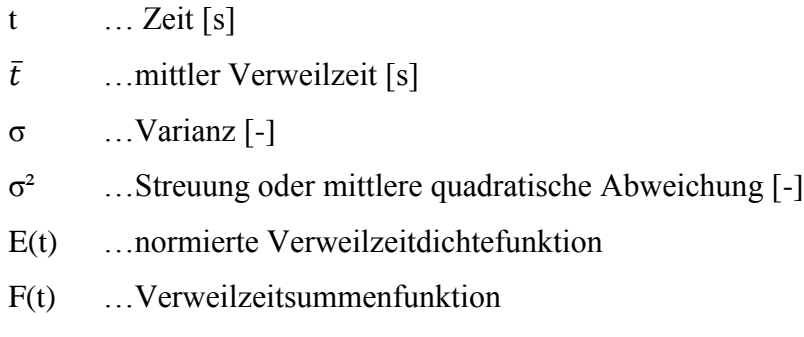

# <span id="page-24-0"></span>**3 Vergleichsstudien**

# <span id="page-24-1"></span>**3.1 Verfahrenstechnische Auslegung**

Die verfahrenstechnische empirische Berechnung des Absorbers ist nach wie vor der erste Schritt einer Auslegung. Um sich ein Bild der gegenwärtigen Situation der Entschwefelungstechnologien in Österreich zu machen, kann der Endbericht der Entschwefelungstechnologien in Österreich von Jahr 2002 [11] empfohlen werden. Er gibt einen guten Überblick über die schwefelemittierenden Industriezweige, die gängigen Technologien und Kosten, die bei Entschwefelungsanlagen anfallen. Im Anhang werden einige Tabellen angeführt, welche die Investitionskosten und Betriebskosten von Entschwefelungsanlagen im Kraftwerksbereich aufzeigen.

Für eine optimierte Auslegung von Anlagen oder zum Optimieren von bestehenden Anlagen ist die CFD –Simulation ein einsetzbares Instrument geworden. Zum Vergleich der CFD-Simulation wird in dieser Arbeit auch eine empirische Vorauslegung eines Sprühabsorbers behandelt. Die Dimensionierung der Absorberhöhe und des Durchmessers sowie die Variation der Absorberhöhe in Abhängigkeit der Kohlequalität wird berechnet. Die Relevanz der Tropfenabscheidung und des Wandfilms an der Absorberwand wird ebenso betrachtet.

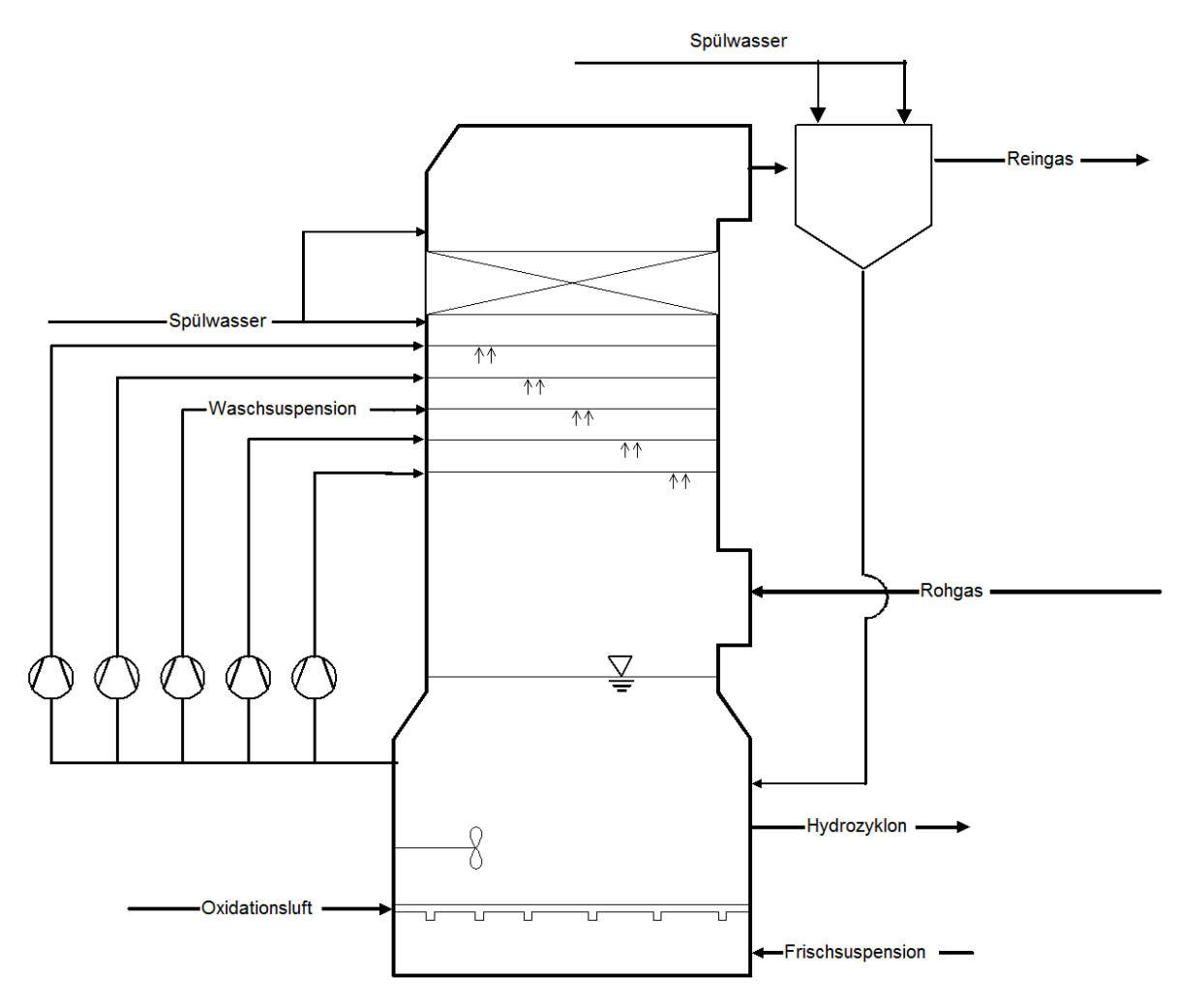

<span id="page-25-0"></span>**Abbildung 2 Anlagenschema der Rauchgasentschwefelungsanlage**

In [Abbildung 2](#page-25-0) wird das Anlagenschema für die Rauchgasentschwefelungsanlage gezeigt. Die komplette Anlage besteht aus mehreren Teilbereichen. Im Sumpf befinden sich Rührwerke, die Oxidationslufteinblasung, die Frischsuspensionszufuhr sowie eine Gipsabscheidung über einen Hydrozyklon. Die Waschsuspension wird regulär in 4 Sprühebenen aufgegeben. In einer Sicherheitsebene 0 können eventuelle Betriebsschwankungen ausglichen werden. Der Tropfenabscheider sorgt dafür, dass nicht zu viel Waschflüssigkeit mit der Strömung mitgerissen wird und sich nach dem Absorber keine Gipsablagerung im Abluftleitungssystem anbacken kann. Der Gefährdung des Tropfenabscheiders hinsichtlich dieser Gipsanbackung wird mit der Präventivmaßnahme einer Frischwasserspülung entgegengewirkt. Der nachgeschaltete Zyklon dient ebenso der Tropfenabscheidung und wird mit Spülwasser präventiv gereinigt. Bei der empirischen Auslegung wird nur der Absorberraum betrachtet.

<span id="page-26-0"></span>**Tabelle 1 Absorbergeometrie der bestehenden Anlage**

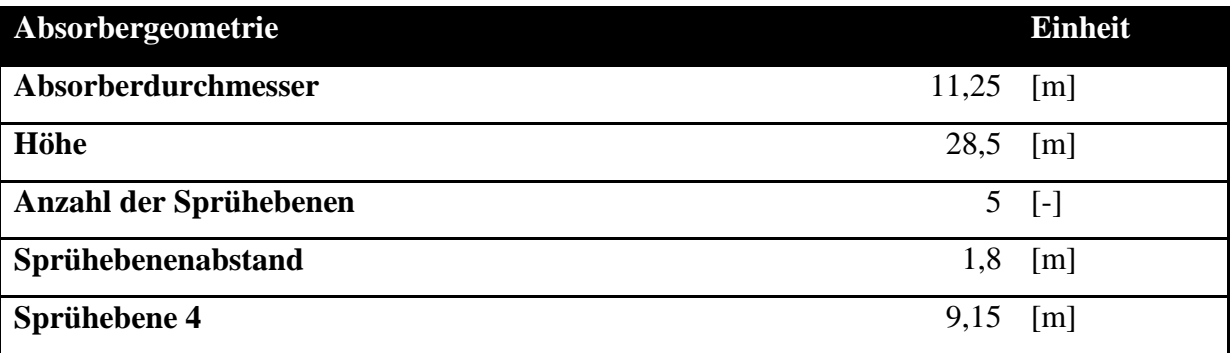

Die [Tabelle 1](#page-26-0) zeigt die Absorbergeometrie der bestehenden Anlage, die für die CFD-Simulation herangezogen wurde. Die Höhe in dieser Aufstellung stellt die Gesamtbauhöhe der REA dar. Die Sprühebene 4 kann für die nachfolgenden Berechnungen als Vergleichswert zur Absorberhöhe herangezogen werden. Diese Absorberhöhe wird vom Flüssigkeitsspiegel des Sumpfes bis zur letzten Sprühebene vor dem Tropfenabscheider gemessen.

#### <span id="page-26-1"></span>3.1.1 Auslegung eines Sprühabsorber

Die Auslegung des Sprühwäschers wird nach dem Skriptum Luftreinhaltung und Abluftreinigung [1] berechnet. Als Berechnungsangaben dienen die aus der Realanlage erfassten Werte und als Grundlage zur Einhaltung des SO<sub>2</sub>-Grenzwerts dient die Rechtsvorschrift StF:BGBl.Nr. 19/1989 [2]. Es soll die Auslegung nach Skriptum mit den Daten der Realanlage verglichen werden.

#### <span id="page-26-2"></span>3.1.2 Berechnung der Tropfenwandabscheidungsrate

Die Berechnung der Tropfenwandabscheidungsrate soll vorab einen Überblick über die Verhältnisse im Absorber geben. Nicht nur der Wandfilm, sondern auch das Verhältnis der Oberflächen des Wandfilms zur Gesamtoberfläche des Sprays im Absorber sind wichtige Kennzahlen für ein besseres Verständnis der Vorgänge in einem Absorber. Je nach Größe eines Absorbers ergeben sich unterschiedliche Oberflächen-zu-Volumsverhältnissen, die von den Durchmessern und Höhen solcher Anlagen abhängen. Es besteht die Gefahr, falls die Anlagenverhältnisse nicht vorab geprüft werden, ein grundlegend falsches Bild der anlagenrelevanten Parameter zu bekommen.

#### <span id="page-27-0"></span>3.1.3 Berechnung der Anlage mit verschieden Kohlequalitäten

Das Verhalten des Absorbers bei verschiedenen Kohlearten soll bei dieser Auslegung untersucht werden. Der Einfluss der Kohlearten auf die Heizleistung, die anfallende Gipsmenge und die benötigten Absorberhöhen ist nicht zu vernachlässigen, da diese Parameter großen Einfluss auf die Anlage haben. Weiters soll geklärt werden, wie schwankende Kohlequalitäten in einer Realgasanlage kompensiert werden können.

### <span id="page-27-1"></span>**3.2 Numerische Simulation eines Sprühabsorbers**

Innerhalb einer Simulation gibt es viele Einstellungsmöglichkeiten, die einer genauen Untersuchung ihrer Anwendbarkeit auf den spezifischen Fall bedürfen. Nicht nur die Frage der richtigen Modellwahl, sondern auch die dafür eingestellten Parameter stellen bei jeder CFD- Simulationsberechnung eine große Herausforderung bzw. Fehlerquelle dar. Man könnte die angeblich Sir Winston Churchill zugeschriebene Aussage, *"Ich glaube keiner Statistik, die ich nicht selbst gefälscht habe."* [12], auch auf die CFD- Simulation ummünzen, und zwar "Traue niemals einer Simulation, die du nicht selbst aufgesetzt hast".

Tatsache ist, dass die Simulation ein großes Verständnis des Ingenieurs für alle ablaufenden Modellierungen und deren Parameter sowie die des mathematischen Hintergrunds der Netzgittergenerierung und -auflösung, bezogen auf den betrachteten Fall, erfordert. Es ist sinnvoll die Programme untereinander zu vergleichen um etwaige Fehler in den Programmen auszuschließen. Aber nicht nur das Aufdecken von Fehlern, sondern auch der Einfluss und die Relevanz der Simulationsgenauigkeit in Abhängigkeit der angewandten Modelle, der Auflösung des Netzgitters und der Genauigkeit von zeitabhängigen Parametern innerhalb einer Berechnung lassen oft die Berechnungszeiten unnötig ansteigen. Genau dieses Verständnis der Abhängigkeiten, der Einflussfaktoren und Auswirkungen gilt es aufzuzeigen, um das Werkzeug der CFD-Simulation auch in der Ingenieurspraxis zielorientiert einsetzen zu können.

<span id="page-28-1"></span>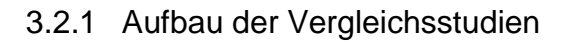

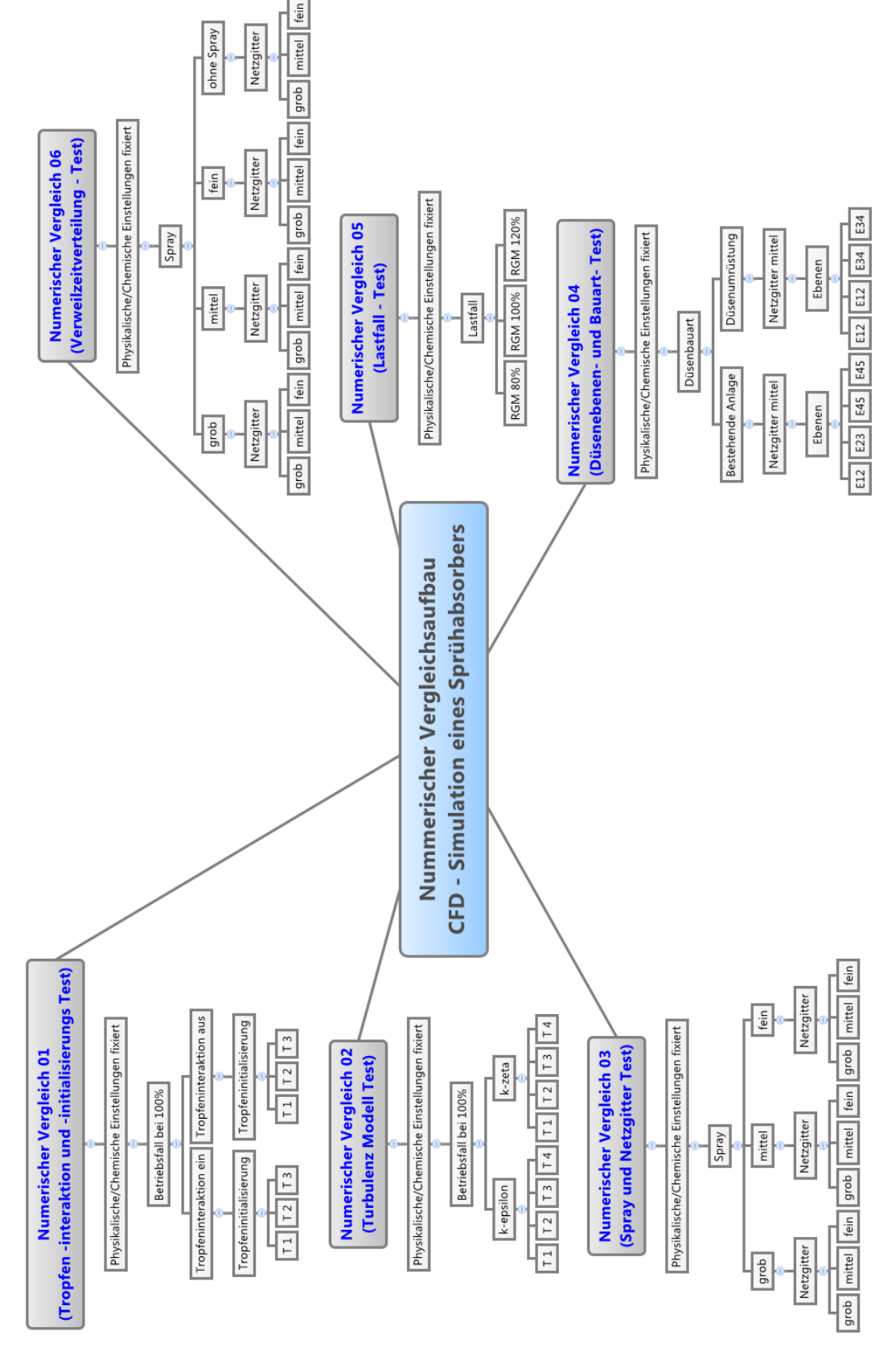

<span id="page-28-0"></span>**Abbildung 3 Plan der Vergleichsstudien**

Bei den einzelnen Vergleichsstudien, wie in [Abbildung 3](#page-28-0) gezeigt, werden jeweils die physikalischen und chemischen Einstellungen fixiert, um einen Vergleich der einzelnen zu untersuchenden Parameter miteinander zu ermöglichen. Innerhalb dieser Arbeit wurden 6 Vergleichsstudien aufgestellt, die mit einer Auswertungsroutine für das verwendete CFD Programm ausgewertet wurden. Da es bei dieser Version noch keine vom Programm routinemäßig bereitgestellte Möglichkeit gab, alle Vergleichsstudien sinngemäß auszuarbeiten, musste ein großer zeitlicher Aufwand betrieben werden, Auswertungsroutinen für diese Ausarbeitung mit Linux Shell- Skripts, Python- Skripts und Scilab- Skripts selbst zu programmieren. Aus dem vorgestellten Vergleichsaufbau ergeben sich 46 Berechnungen, die mit der Auswertungsroutine in einer schnellen Gegenüberstellung der Ausgabedaten analysiert werden können. Es können theoretisch jegliche Ausgabedaten herangezogen werden. Sinnvoll ist es jedoch, sich auf wesentliche bzw. die in der Untersuchung geforderten Daten zu beschränken, um die große Menge an Daten, die eine CFD- Simulation bereitstellt, auch innerhalb einer definierten Zeit abarbeiten zu können.

Aufgrund der großen Datenmengen und Berechnungszeiten macht es Sinn, zur Anschaulichkeit den prinzipiellen Aufbau der gesamten Vergleichsstudien zu beschreiben und den Fokus bei der Auswertung auf einzelne Vergleiche zu legen. Jede Berechnung wurde mit einer fortlaufenden Berechnungsnummer versehen, damit eine genaue Zuordnung zur jeweiligen Berechnung möglich ist.

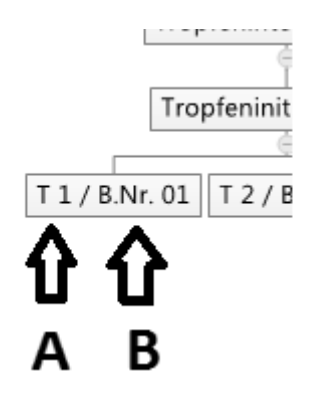

<span id="page-29-0"></span>**Abbildung 4 Erklärung der Berechnungsnummerierung**

Die [Abbildung 4](#page-29-0) dient zur Erklärung der Berechnungsnummerierung. Die in dieser Abbildung als A gekennzeichnete Nummerierung  $T$  1" ist eine innerhalb des Vergleichs relevante Kennzeichnung, und die mit B gekennzeichnete Nummerierung ist die fortlaufende Berechnungsnummer "B.Nr", also von Berechnung 1 bis 46.

Die genauen Einstellungen der CFD – Simulation können in dieser Diplomarbeit nicht offengelegt werden, da diese auf Grund der Geheimhaltungspflicht gegenüber dem Softwarehersteller nicht veröffentlicht werden dürfen.

Für die Beschreibung der dispersen Phase wird in allen Berechnungen der Euler-Lagrange-Ansatz herangezogen. Dieser Ansatz erlaubt bei der gegebenen dreidimensionalen CFD Simulationen immerhin noch moderate Rechenzeiten.

Bei jedem einzelnen Versuch werden folgende Daten ausgewertet:

3D Auswertung:

- Geschwindigkeitsverteilungen
- Druck
- Temperatur

2D Auswertung:

- Druckverlust
- Mittlere Temperaturdifferenz
- TKE (turbulente kinetische Energie)
- Sauterdurchmesser

Die 3D Auswertung beschränkt sich auf die Darstellung und Auswertung der Geschwindigkeitsverteilung.

### <span id="page-30-0"></span>3.2.2 Numerischer Vergleich 01

Bei diesem Versuch soll die Tropfeninteraktion und die Tropfeninitialisierung untersucht werden sowie deren Einfluss auf die Strömung und den Druckverlust. Für die Partikelinteraktion wurde das Schmidt- Modell gewählt; im Gegensatz zu einer Berechnungsmethode, bei der die Partikelinteraktion ausgeschaltet wurde. Ziel des Vergleichs ist es herauszufinden, in welchem Maße sich das Strömungsfeld und der Druckverlust verändern.

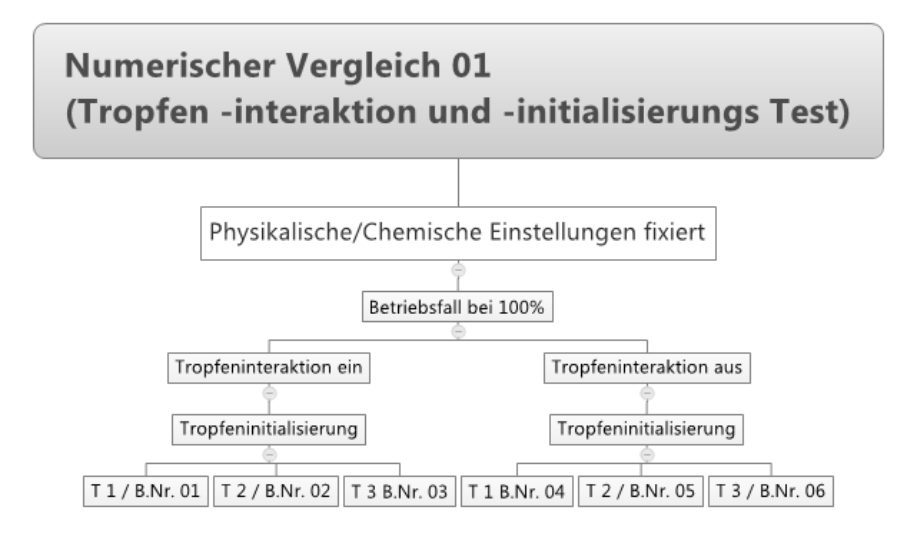

<span id="page-31-0"></span>**Abbildung 5 Numerischer Vergleich 01 Tropfen - interaktion und -initialisierungs Test**

In der [Abbildung 5](#page-31-0) wird der Vergleichsaufbau dargestellt. Es ergeben sich aus dieser Vergleichsreihe 9 Berechnungen. Die allgemeine Bezeichnung der Berechnungsnummerierung erfolgt wie bei [Abbildung 4.](#page-29-0)

In den folgenden Berechnungseinstellungen wird die Variation der Einstellungen beschrieben. Es wird nicht der genaue Wert angeführt, sondern die Abweichung in Prozent von der Einstellung T1, die 100% darstellt. Die Einstellungen T2 und T3 sind auf Basis T1 berechnet.

| Tropfeninteraktionsmodell    |    | Schmidt          |
|------------------------------|----|------------------|
|                              |    | ohne Interaktion |
|                              |    |                  |
| "pseudo time-step for spray" |    |                  |
|                              | T1 | 100%             |
|                              | T2 | 70%              |
|                              | T3 | 50%              |

<span id="page-31-1"></span>**Tabelle 2 Berechnungseinstellungen nummerischer Vergleich 01**

Die Tropfeninitialisierung hat einen sehr großen Einfluss auf die Berechnungsdauer, weshalb es aus wirtschaftlichen Gründen sinnvoll ist, diese so gering wie möglich zu halten. Dieser Vergleich lässt die Bestimmung des Einflusses der Initialisierungszeit und der Tropfeninteraktion zu.

### <span id="page-32-1"></span>3.2.3 Numerischer Vergleich 02

Dieser Vergleich dient der Gegenüberstellung zweier Turbulenzmodelle. Innerhalb der Berechnungsvariationen sollen die verschiedensten Einflüsse der Sprühtropfeneinbindung auf die Auswertungsparameter dargestellt werden.

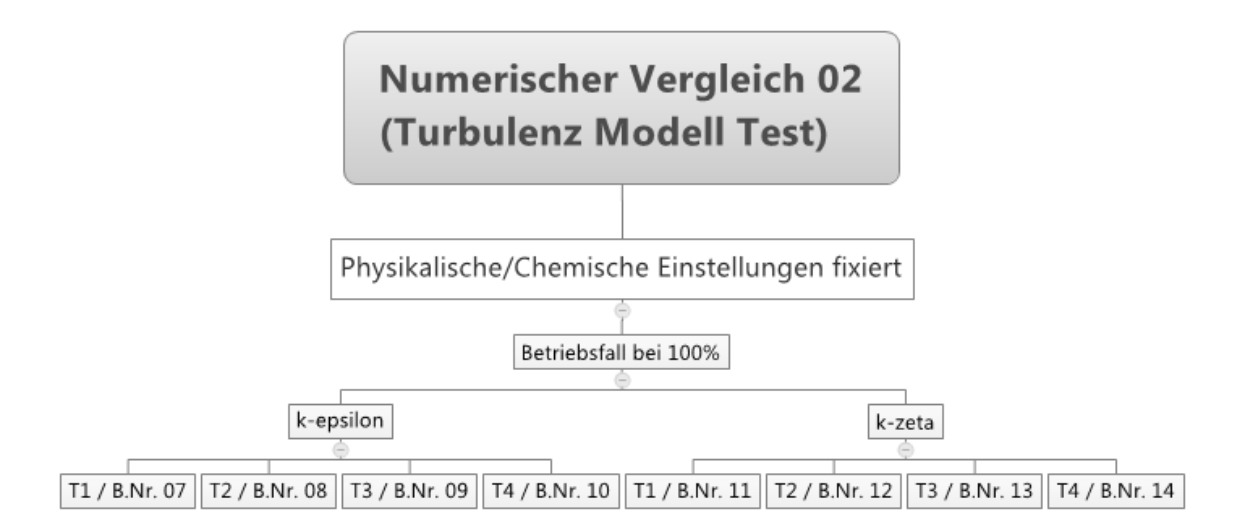

#### <span id="page-32-0"></span>**Abbildung 6 Numerischer Vergleich 02 Turbulenz Modell Test**

Der Einfluss des Turbulenzmodells ist je nach Anwendung und Einfluss der Wandauflösung, der Strömungsart (Reynoldzahl) und der Dimensionen des Modells entsprechend zu wählen.

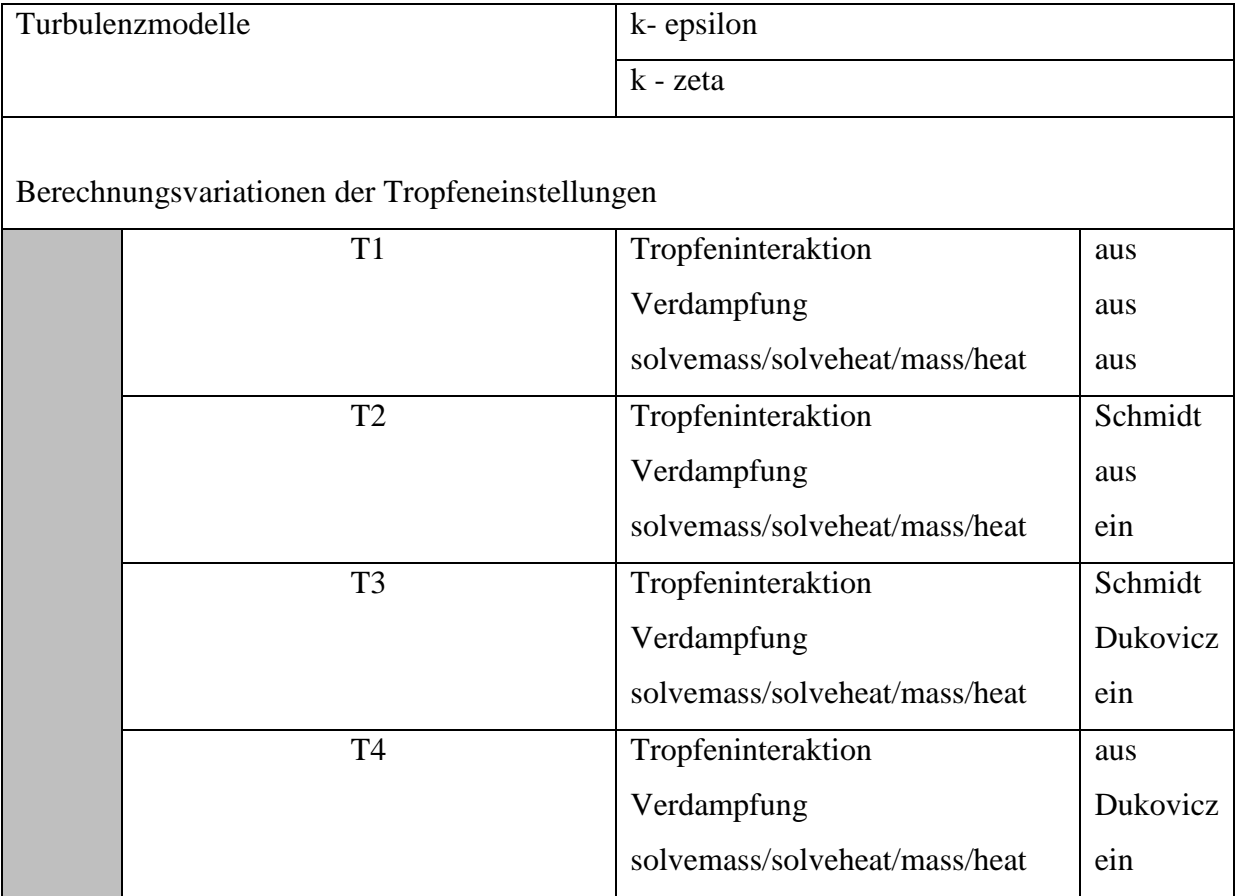

#### <span id="page-33-0"></span>**Tabelle 3 Berechnungseinstellungen numerischer Versuch 02**

Bei diesem Vergleich ergeben sich 8 Berechnungsfälle.

# <span id="page-33-1"></span>3.2.4 Numerischer Vergleich 03

Bei diesen Berechnungen wird der "multi-component-solver" eingebettet. Es soll die SO<sub>2</sub>-Absorption des Sprühabsorbers in den Auswertungen mit berücksichtigt werden. Innerhalb der Berechnungen wird das Netzgitter variiert. Es soll der Einfluss der Netzgitterauflösung aufgezeigt werden.

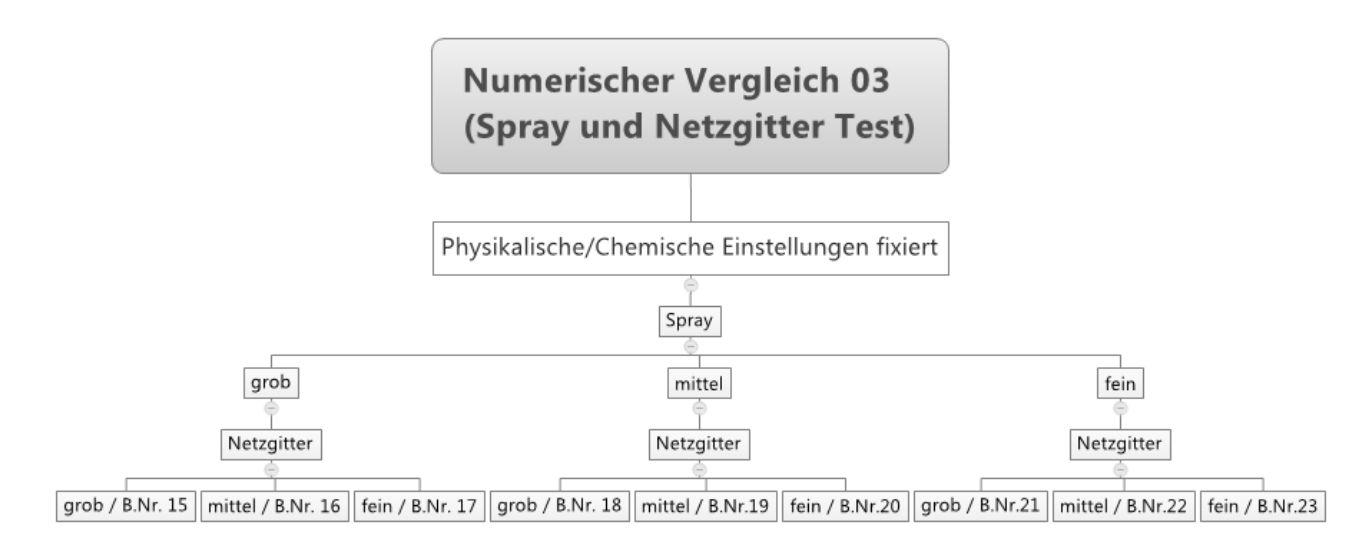

<span id="page-34-0"></span>**Abbildung 7 Numerischer Vergleich 03 Spray und Netzgitter Test**

Die Einbindung der SO<sub>2</sub>-Absorption soll es ermöglichen, den Abscheidegrad von SO<sub>2</sub> zu berechnen. Bei der Wahl der Berechnungseinstellungen sind die Erfahrungen der vorhergehenden Versuche mit eingeflossen und tragen so dazu bei, dass für die allgemeinen Einstellungen, die folgende Parameterwahl getroffen werden konnte. Wie in [Abbildung 7](#page-34-0) dargestellt, soll die SO<sub>2</sub>-Absorption in Abhängigkeit der Sprayinitialisierungsdichte und der Netzgitterauflösung betrachtet werden, wodurch sich 9 Berechnungen ergeben.

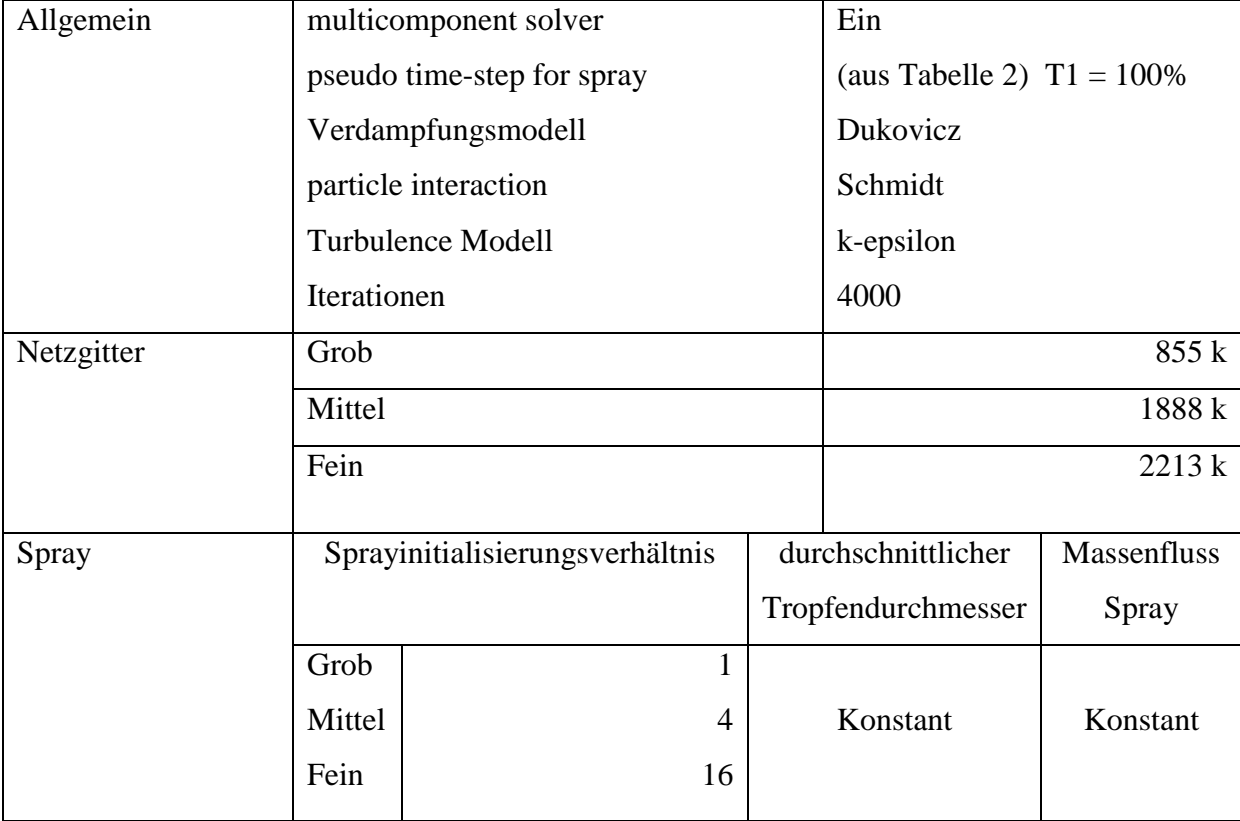

<span id="page-35-0"></span>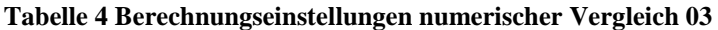

In [Tabelle 4](#page-35-0) werden die allgemeinen Einstellungen des Vergleichs 03 angeführt. Die Variation des Sprays betrifft in diesem Vergleich die der Sprayinitialisierung. Unter Sprayinitialisierungsrate versteht man eine zeitliche und geometrische Auflösungsrate des Düsensprays. In der [Tabelle 4](#page-35-0) ist diese im Verhältnis zum groben Spray dargestellt. Die Einheit der Tropfeninitialisierung wird in Tropfen pro Sekunde angegeben und ist in [Tabelle 4](#page-35-0) auf das grobe Spray normiert angegeben. Das mittlere Spray hat eine 4-mal so große Auflösung und das feine eine 16-mal so große Auflösung nach der Zeit wie das grobe Spray. Die aus diesem Vergleich konvergierten Ergebnisse aus insgesamt 9 Berechnungen werden im Anschluss für den Vergleich 06 herangezogen.

#### <span id="page-35-1"></span>3.2.5 Numerischer Vergleich 04

Die Auswertungsroutinen, die für diese Diplomarbeit geschrieben wurden, erleichtern die Gegenüberstellung der Berechnungsdaten und stellen eine große Zeitersparnis bei Berechnungsserien dar, z. B. für die Variation der Geometrie, der Anordnung von
Leitblechen in Rauchgaskanälen oder die Anordnung und Wahl der Düsen. Mit letzterem beschäftigt sich der Vergleich 04.

Erst an diesem Punkt, wenn alle vorhergehend gewählten Modelle und deren Parametereinstellungen auf Richtigkeit geprüft wurden und die Annäherung an die Realität hinreichend erscheint, wird die CFD-Simulation zu einem Optimierungswerkzeug, das bei konstruktiven Problemstellungen eine sehr große Hilfe ist. Es können viele Geometrievarianten über die selbstgeschriebene Auswertungsroutine ausgewertet und einfach miteinander verglichen werden, sodass eine sehr genaue Vorstellung von dem Strömungsbild entsteht, bevor ein Teststand oder Prototyp gebaut werden muss. Man muss sich aber bewusst sein, dass mit zunehmender Anlagengröße und feinerer Netzgitterauflösung die Rechenzeiten sehr stark ansteigen. Aus diesem Grund wird der Netzgitterauflösung innerhalb dieser Arbeit auch eine sehr große Bedeutung eingeräumt. Es gilt, ein wirtschaftliches Maß zwischen wissenschaftlichem Anspruch und einer der Situation angepassten, technisch ausreichenden Aussagekraft einer Berechnung zu finden. Aus diesem Aspekt werden bei dem Vergleich 04 das mittlere Netzgitter und die mittlere Sprayinitialisierungsrate für die Berechnungen herangezogen. Die allgemeinen Einstellungen sind gleich wie im Vergleich 03, es werden jedoch einzelne Sprühebenen eingeschaltet, um diejenige Variante ausfindig zu machen, welche den geringsten Druckverlust aufweist.

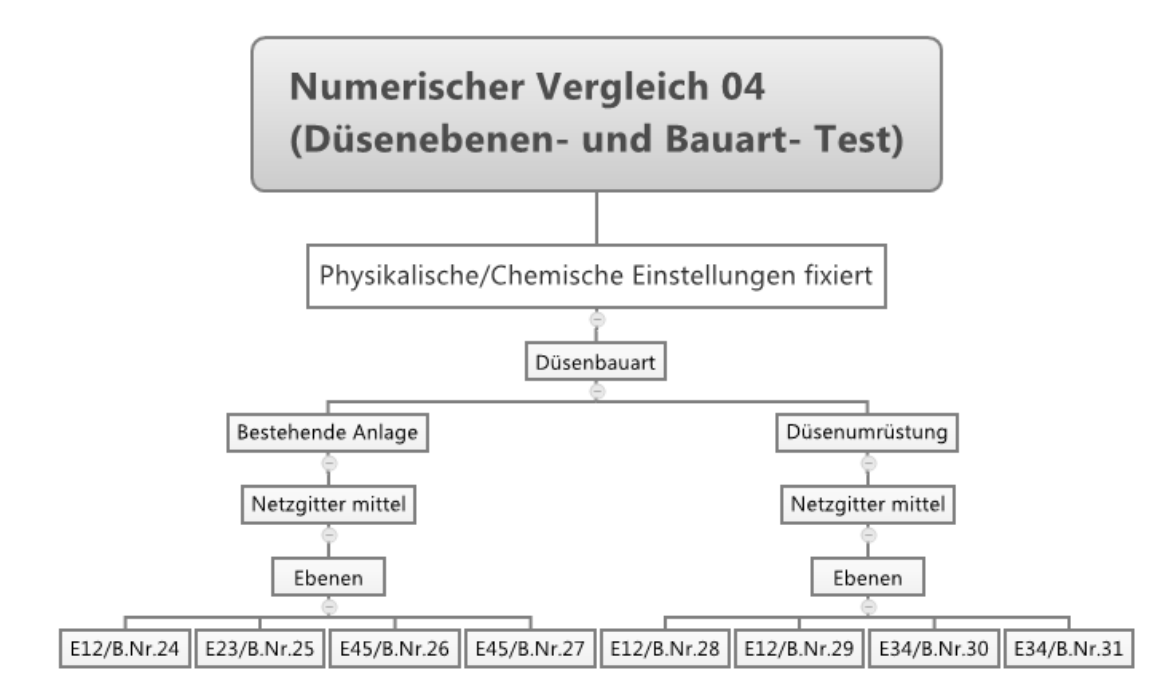

<span id="page-36-0"></span>**Abbildung 8 Numerischer Vergleich 04 Düsenebenen- und Bauart – Test**

Der Vergleich 04 in [Abbildung 8](#page-36-0) zeigt die Aufteilung in die Berechnungsvariante 1, die keine größere Umrüstung notwendig macht. Da sich die Simulation auf eine bereits in Betrieb stehende Anlage stützt, würde eine Düsenumrüstung einen größeren Umrüstungsbedarf darstellen.

Bei der zweiten Variante mit Düsenumrüstung muss bei der technischen Umsetzung sehr großer Aufwand betrieben werden, da in der bestehenden Anlage ein Ausbau der alten Düsengitter vorgenommen werden müsste, wohingegen bei der Variante 1 nur die Betriebsart der bestehenden Anlage umgestellt werden müsste. Eine Ausnahme stellt die Berechnungsaufstellung B.Nr.27 dar, bei dieser wird lediglich die Düsenebene 5 auf Doppelexzenterdüsen umgerüstet.

| Allgemein |                      | multicomponent solver      |              | Ein                          |                  |
|-----------|----------------------|----------------------------|--------------|------------------------------|------------------|
|           |                      | pseudo time-step for spray |              | (aus Tabelle 2) $T1 = 100\%$ |                  |
|           |                      | Verdampfungsmodell         |              | Dukovicz                     |                  |
|           |                      | particle interaction       |              | Schmidt                      |                  |
|           |                      | Turbulence Modell          |              | k-epsilon                    |                  |
|           |                      | Iterationen                |              | 4000                         |                  |
|           | Berechnungsvariation |                            |              |                              |                  |
|           | Bezeichnung          | Sprühebenen                | Spray        |                              | Düse             |
|           |                      | eingeschaltet              |              |                              |                  |
|           | E12/B.Nr.24          | $1$ und $2$                | Mittel       |                              | Doppelex/Einfach |
|           | E23/B.Nr.25          | $2$ und $3$                | Mittel       |                              | Einfach          |
|           | E45/B.Nr.26          | 4 und 5                    | Mittel       |                              | Einfach          |
|           | E51/B.Nr.27          | 4 und 5                    | Mittel       |                              | Einfach/Doppelex |
|           | E12/B.Nr.28          | $1$ und $2$                | Mittel Vdis1 |                              | Doppelex         |
|           | E12/B.Nr.29          | $1$ und $2$                | Mittel Vdis2 |                              | Doppelex         |
|           | E34/B.Nr.30          | 4 und 5                    | Mittel       |                              | Doppelex         |
|           | E34/B.Nr.31          | 4 und 5                    | Mittel       |                              | Einfach          |

**Tabelle 5 Berechnungseinstellungen numerischer Vergleich 04**

Beim zweiten Vergleich werden die Einstellungen der Doppelexzenterdüsen variiert. Berechnung 30 und 31 sollen einen Vergleich der Doppelexzenterdüsen und der einfachen Düsen ermöglichen. Insgesamt ergeben sich für diesen Vergleich 8 durchzuführende Berechnungen.

# 3.2.6 Numerischer Vergleich 05

In diesem Vergleich soll die Betriebssicherheit der Anlage simulationstechnisch überprüft werden, wobei von einer Abweichung des Betriebslastfalls des Absorbers von 20% des Rauchgasmassenstroms ausgegangen wurde. Neben Druck und Temperatur soll die SO<sub>2</sub>-Beladung des Rauchgases auf Basis der gesetzlichen Grenzwertvorschrift betrachtet werden.

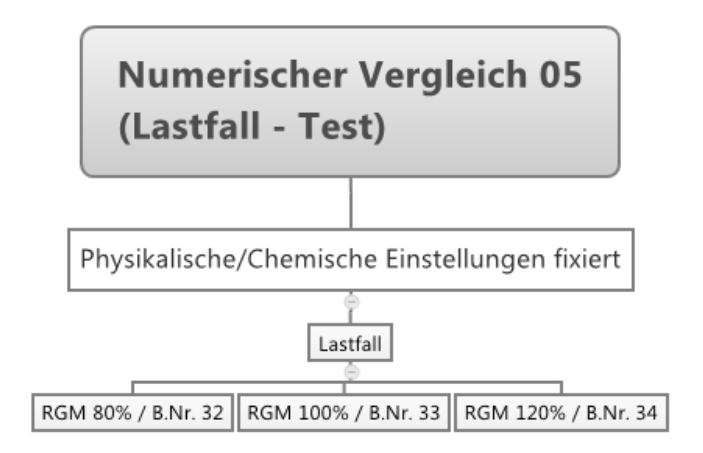

**Abbildung 9 Numerischer Vergleich 05 Lastfall – Test**

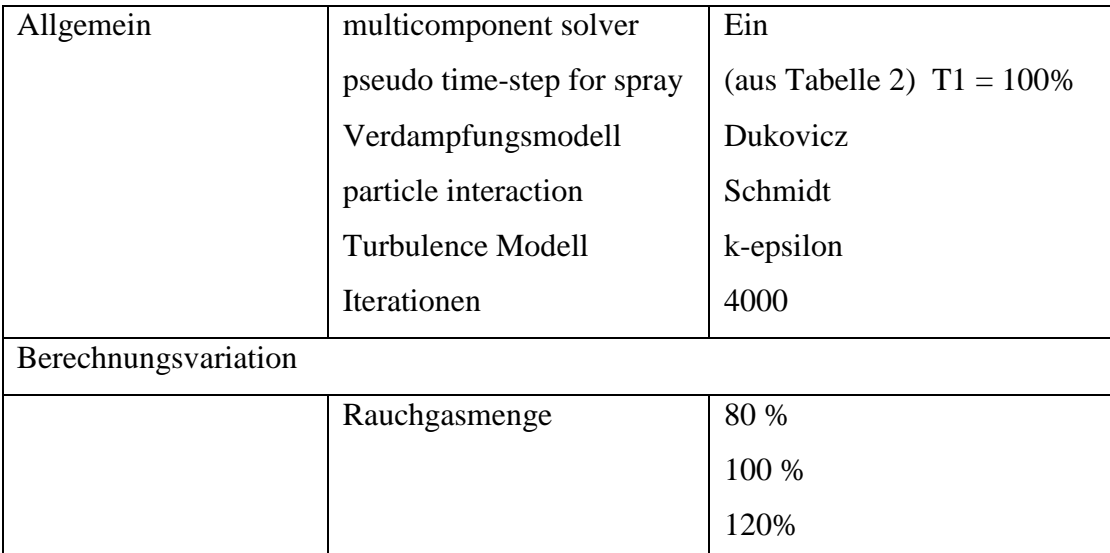

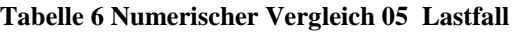

Dieser Vergleich erfordert 3 Berechnungen.

### 3.2.7 Numerischer Vergleich 06

Ziel dieser Vergleichsserie ist es, den Einfluss der Netzgitterauflösung und der Spraydichte in Bezug auf die Verweilzeitverteilung zu untersuchen. Vier verschiedene Sprayabstufungen und Netzgitterabstufungen werden betrachtet. Der gesamte Vergleich soll einen detaillierten Einblick innerhalb des Absorbers vermitteln. Dazu dienen die Parameter der mittleren Verweilzeit und der Varianz in mehreren Ebenen der gesamten simulierten Anlage. Diese Ergebnisse sollen dann mit Unterstützung der dreidimensionalen Auswertung diskutiert werden.

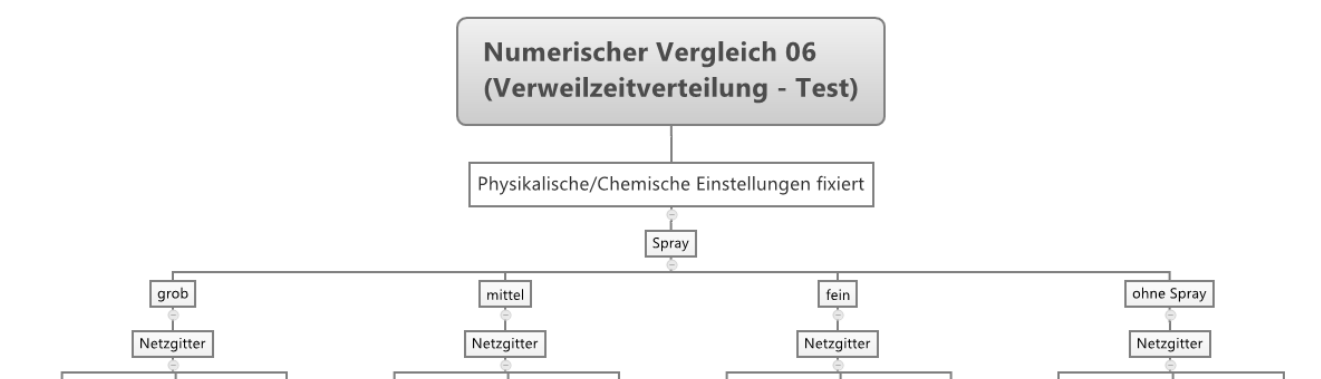

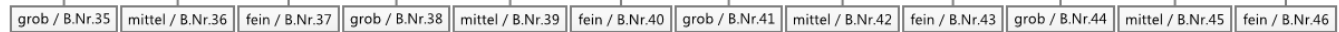

#### **Abbildung 10 Numerischer Vergleich 06 Verweilzeitverteilungstest**

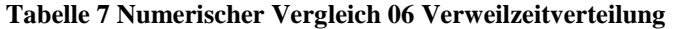

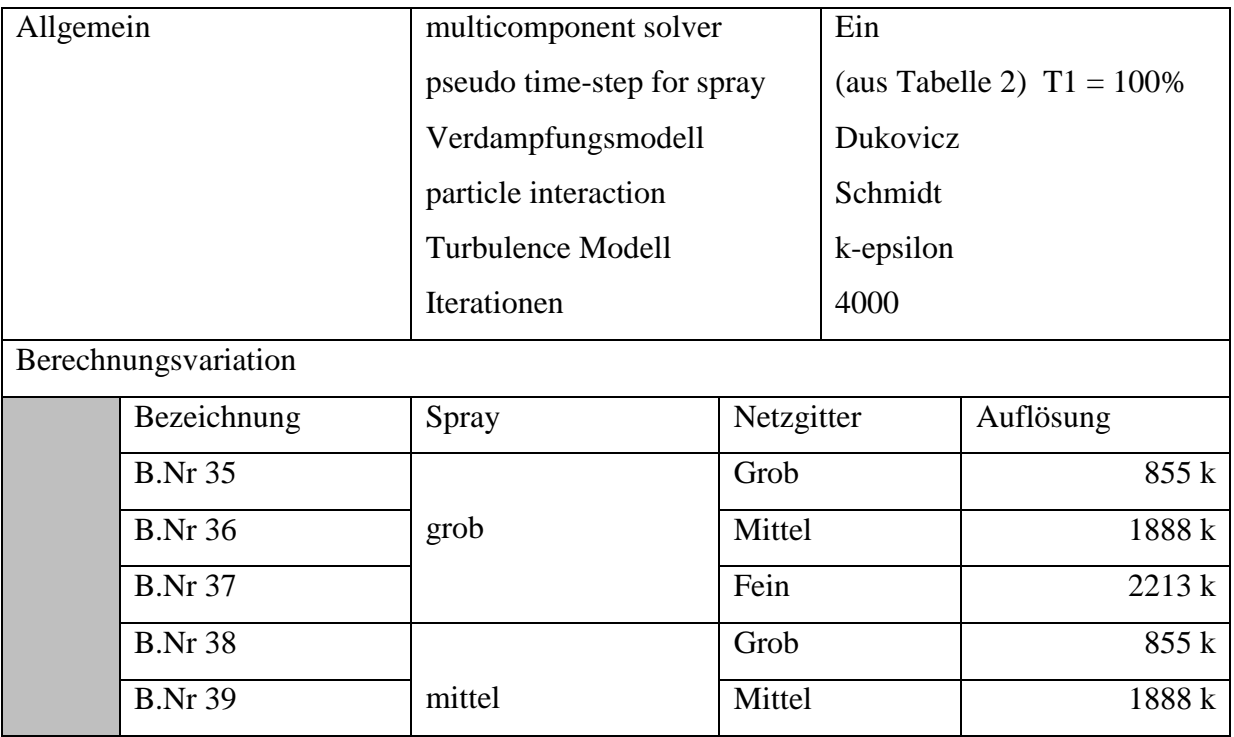

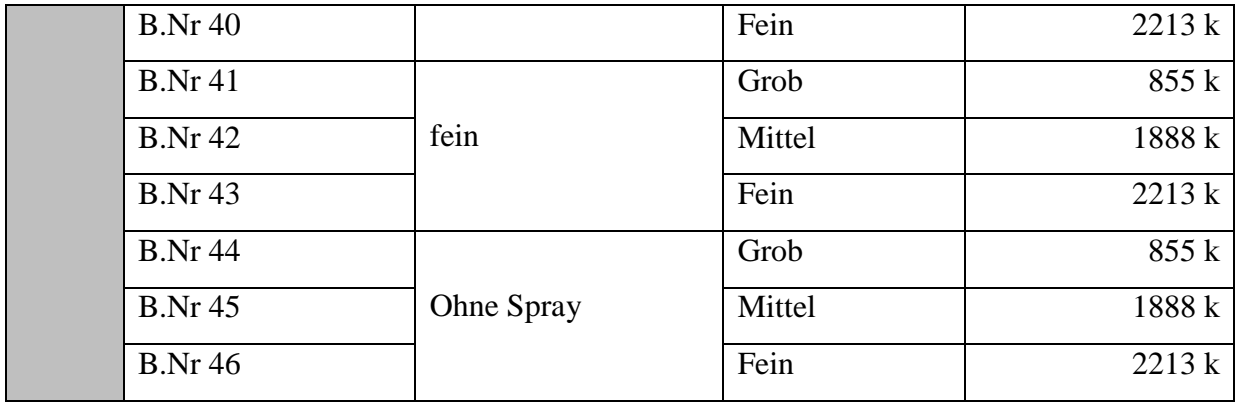

Die Abstufung der Spraydichte und des gewählten Sprayebenen-setup wird im Vergleich 03 [Tabelle 4](#page-35-0) beschrieben.

# **4 Ergebnisse und Auswertung**

# **4.1 Ergebnisse der verfahrenstechnischen Auslegung**

Die verfahrenstechnische Auslegung gibt einen Überblick über die Dimensionen und Verhältnisse der Absorptionsanlage und liefert somit Antworten zur Absorberhöhe und des Durchmessers sowie zur Variation der Absorberhöhe in Abhängigkeit der Kohlequalität. Die Relevanz der Tropfenabscheidung und des Wandfilms an der Absorberwand wird ebenso betrachtet.

# 4.1.1 Auslegung eines Sprühwäschers

Bei einem Betriebslastfall von 100% der Anlage entspricht die Rauchgaszusammensetzung des Eingangsstroms in den Absorber sowie die Zusammensetzung am Austritt der bestehenden Anlage wie in [Tabelle 8](#page-41-0) angegeben. Der Druckverlust der bestehenden Anlage ist bekannt und kann somit in der Berechnung verglichen werden.

|               | Lastfall 100%           |        |        |                          |
|---------------|-------------------------|--------|--------|--------------------------|
|               |                         | Ein    | Aus    | Einheit                  |
|               | <b>Volumenstrom</b>     | 780000 | 814000 | [Nm <sup>3</sup> /h.f.]  |
|               | <b>Temperatur</b>       | 95     | 49     | $\lceil$ <sup>o</sup> Cl |
| <b>Druck</b>  |                         | 1021   | 1015   | [mbar]                   |
| $SO2$ - Konz. |                         | 2592   | < 100  | $[mg/Nm^3, 4\%O_2]$      |
|               | Rauchgaszusammensetzung |        |        |                          |
|               | H <sub>2</sub> O        | 8      | 12     | [Vol % $f$ .]            |
|               | O <sub>2</sub>          | 3,8    | 3,81   | $[Vol \% f.]$            |
|               | CO <sub>2</sub>         | 25,31  | 25,36  | $[Vol \% f.]$            |
|               | $N_2$                   | 63     | 59     | [Vol % f.]               |
|               | SO <sub>2</sub>         | 2592   | 73     | $[mg/Nm^3, 4\%O_2]$      |

<span id="page-41-0"></span>**Tabelle 8 Berechnungsangaben bei einem Betriebslastfall von 100%**

In [Abbildung 11](#page-42-0) wird der Verlauf der theoretischen Absorberhöhe in Abhängigkeit der Rauchgasaustrittsbeladung dargestellt. Für die zugrundeliegende Berechnung wird für den Absorberraum eine Geschwindigkeit von 2 m/s und ein Sauterdurchmesser der Tropfen von 2 mm definiert. Diese und weitere Annahmen wurden als Erfahrungswert aus dem Skriptum [1] entnommen. Weiters wird angenommen, dass die gesamte Spraymasse in einer Ebene aufgegeben werden kann. Daraus ergibt sich die niedrige Absorberhöhe, die allerdings in einer realen Anlage um das Mehrfache überschritten wird, da das Spray nicht vollständig auf einer Ebene aufgegeben werden kann und folglich auf mehreren Ebenen verteilt werden muss.

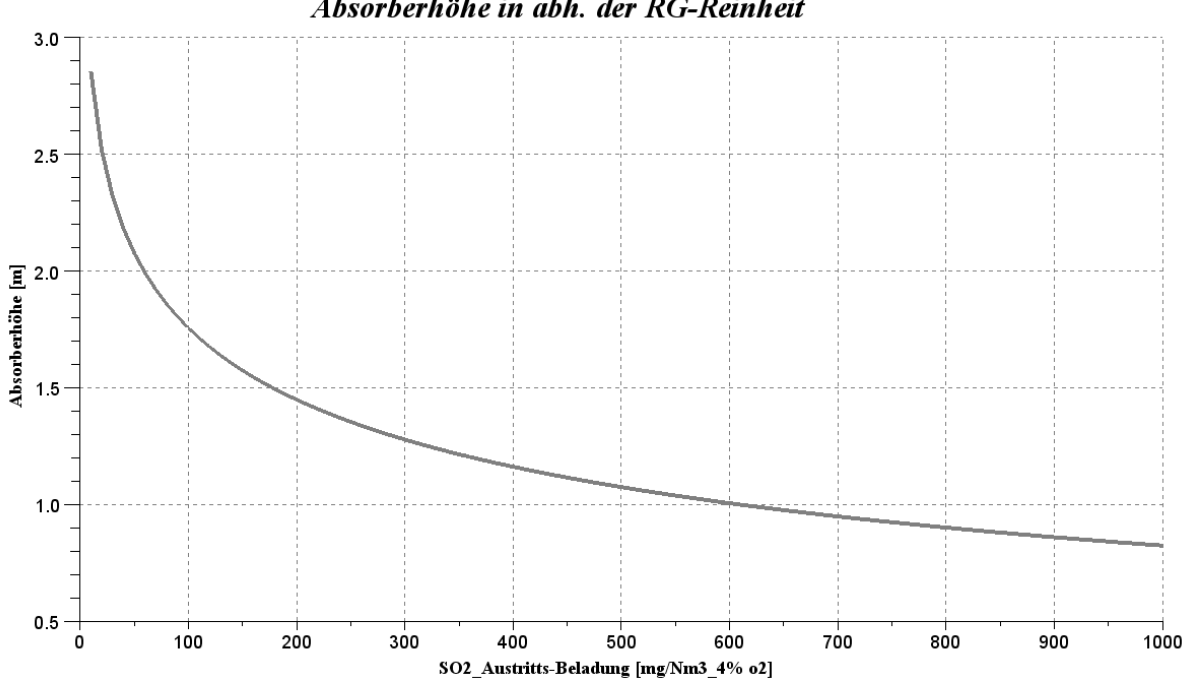

Absorberhöhe in abh. der RG-Reinheit

<span id="page-42-0"></span>**Abbildung 11 Empirische Auslegung Absorberhöhe in Abhängigkeit der Rauchgasreinheit berechnete Spraymasse Leff = 12440 kg/s**

Bei einer Rauchgasaustrittsbeladung von  $100 \text{ mg}/\text{Nm}^3$ <sub>-4%</sub>O<sub>2</sub> ergibt sich eine Absorber-höhe von 1,75 m und ein Absorberdurchmesser von 13,5 m. Bei einer Austrittsbeladung von 70 mg/Nm<sup>3</sup> \_4%O<sup>2</sup> hingegen steigt die Absorberhöhe auf 1,93 m, bei einem Absorberdurchmesser von 13,6 m.

|  | Absorbergeometrie bei Rauchgasaustrittsbeladung von $100$ [mg/Nm <sup>3</sup> _4%_O <sub>2</sub> ] |        |                             |        |                     |  |
|--|----------------------------------------------------------------------------------------------------|--------|-----------------------------|--------|---------------------|--|
|  |                                                                                                    | Leff 1 | Leff $2$                    | Leff 3 | <b>Einheit</b>      |  |
|  | Leff                                                                                               | 12440  | 2500                        | 5000   | [kg/s]              |  |
|  | Gasgeschwindigkeit                                                                                 | 2      | $\mathcal{D}_{\mathcal{L}}$ |        | $\lfloor m \rfloor$ |  |
|  | Durchmesser                                                                                        | 13,25  | 13,25                       | 13,25  | $\lceil m \rceil$   |  |
|  | <b>Druckverlust</b>                                                                                | 135,07 | 27,9                        | 54,8   | [Pa]                |  |
|  | Absorberhöhe                                                                                       | 1,75   | 8.74                        | 4,37   | $\lfloor m \rfloor$ |  |

<span id="page-43-0"></span>**Tabelle 9 Empirische Auslegungsergebnisse der Absorbergeometrie bei verschiedenen Umwälzmengen**

[Tabelle 9](#page-43-0) und [Abbildung 12](#page-44-0) zeigen, dass bei einem Anstieg der Umwälzmenge Leff die Absorberhöhe sinkt, da bei höheren Umwälzmengen die Stoffaustauschfläche steigt und somit kürzere Reaktionszeiten und damit eine geringere Absorberhöhe erforderlich ist. Der Druckverlust steigt hingegen.

Die theoretische Umwälzmenge der Spraymasse in [Abbildung 11](#page-42-0) beträgt 12440 kg/s. Für die bestehende Anlage ist die Umwälzmenge bekannt und liegt bei 2500 kg/s.

Damit ist der Druckverlust für die theoretische Umwälzmenge bei der Auslegung nach Skriptum fast 5mal so hoch wie bei einer Vergleichsrechnung, bei welcher von der realen Umwälzmenge ausgegangen wurde.

Der Druckverlust der bestehenden Anlage in [Tabelle 8](#page-41-0) beträgt allerdings 600 Pa und ist somit fast 5mal so hoch wie der Druckverlust der theoretischen Umwälzmenge und mehr als 20mal so hoch wie bei der Vergleichsrechnung. Bei der bestehenden Anlage wurde der Druckverlust über die Anlage mit Messsonden ermittelt und entspricht daher nicht der Theorie, da die Anlage mit Tropfenabscheidern und Einbauten versehen ist, die den Druckverlust deutlich erhöhen, wohingegen die empirische Berechnung nur den Druckverlust im Absorber ohne Einbauten berücksichtigt. Ein Druckverlustvergleich mit der bestehenden Anlage und der Berechnung macht somit nur begrenzt Sinn.

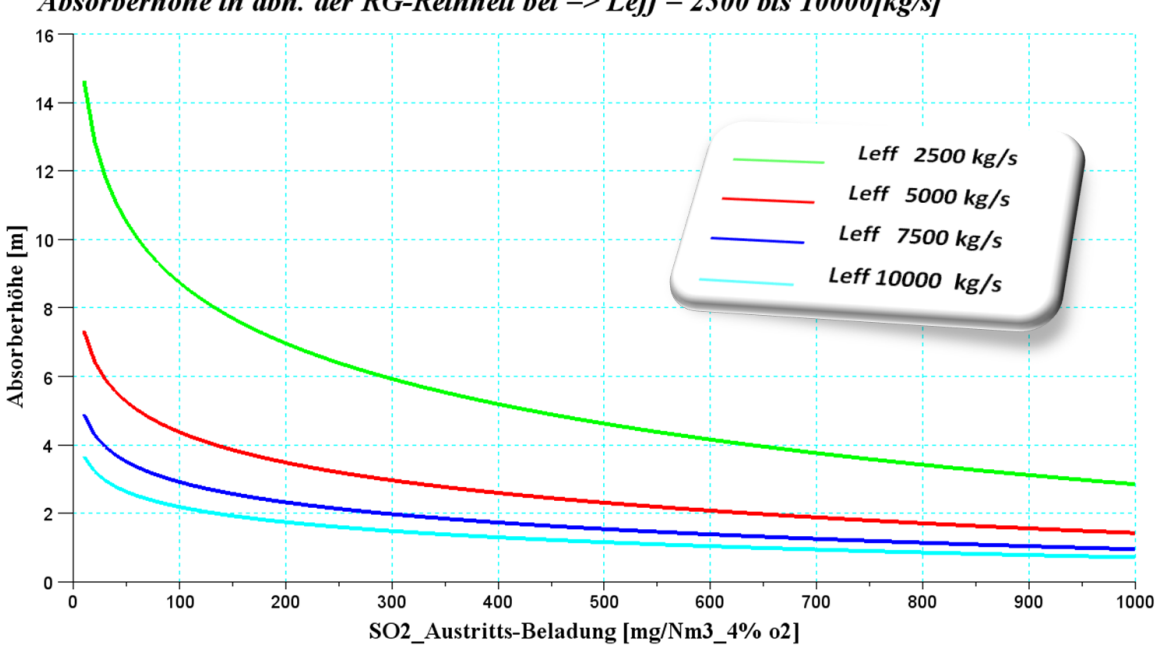

Absorberhöhe in abh. der RG-Reinheit bei => Leff = 2500 bis 10000 [kg/s]

<span id="page-44-0"></span>**Abbildung 12 Variation der Spraymasse Leff von 2500 bis 10000 kg/s**

Die theoretische Umwälzmenge bei dieser Berechnung ist sehr hoch und stellt auf jeden Fall eine sehr sichere Auslegung der Anlage dar. Aus Kostengründen ist man jedoch bemüht, die Umwälzmenge möglichst gering zu halten, da mit ihr ein hoher Energieverbrauch und Verschleiß der Anlage einhergeht.

Obwohl ein direkter Vergleich der Realanlage mit theoretisch errechneten Werten schwierig ist, kann mit der empirischen Auslegung die Entwicklung der Absorberhöhe bei der Variation der Umwälzmenge, wie in [Abbildung 12](#page-44-0) ersichtlich, dargestellt werden.

Ausgehend von der Umwälzmenge der bestehenden Anlage mit 2500 kg/s, werden die Umwälzmengen um jeweils 2500 kg/s bis zu einer Umwälzmenge von 10000 kg/s erhöht. Die Absorberhöhe reduziert sich deutlicher bei einer Erhöhung der Umwälzmenge von 2500 kg/s auf 5000 kg/s als bei einer weiteren Erhöhung

Im Allgemeinen ist ein geringerer Druckverlust und niedrigere Umwälzmengen für den Betrieb der Anlage kostengünstiger als die Ersparnis durch niedrigere Bauhöhe. Es scheint also die Variante der Vergleichsanlage sinnvoll. Außerdem ist zu bemerken, dass die empirische Auslegung bei gleicher Umwälzmenge der Geometrie der bestehenden Anlage sehr nahe kommt.

# 4.1.2 Berechnung der Tropfenwandabscheidungsrate

In [Tabelle 10](#page-45-0) werden die Ergebnisse dieser Berechnung zusammengefasst. Die Geometrie und Betriebsführung entsprechen der Realanlage.

<span id="page-45-0"></span>**Tabelle 10 Ergebnisse der Berechnung der Tropfenabscheidungsrate und Verhältnisse der Oberflächen von Wandfilm und Spray**

|              | Suspensionsfilmdicke (VDI - Wärmeatlas)                                                                                                    |           |                 |              |                                                |  |
|--------------|----------------------------------------------------------------------------------------------------|-----------|-----------------|--------------|------------------------------------------------|--|
|              | Sprühebene                                                                                                    | m_wand    | $m = \Gamma$    | Re           | ${\bf S}$                                      |  |
|              | $[\cdot]$                                                                                                    | [kg/s]    | [kg/s/m]        |              | [mm]                                           |  |
|              |                                                                                                    |           |                 |              |                                                |  |
|              | $\overline{4}$                                                                                                    | 132,16    | 3,73            | 6838,01      | 1,40                                           |  |
|              | 3                                                                                                    | 264,32    | 7,47            | 13676,01     | 2,03                                           |  |
|              | $\overline{2}$                                                                                                    | 396,48    | 11,21           | 20514,02     | 2,52                                           |  |
|              | $\mathbf{1}$                                                                                                    | 528,64    | 14,95           | 27352,02     | 2,93                                           |  |
| s  Filmdicke |                                                                                                    |           |                 |              |                                                |  |
|              | Rieselfim über Rauchgaseintritt                                                                                                    |           |                 |              |                                                |  |
|              | bw                                                                                                    |           | $3,8 \text{ m}$ |              |                                                |  |
|              | ${\bf S}$                                                                                                    |           | 2,93E-03 m      |              |                                                |  |
|              | u <sub>quer</sub>                                                                                                    |           | 4,55 $m/s$      |              |                                                |  |
|              | $\Gamma$                                                                                                    |           |                 | 14,95 kg/s/m |                                                |  |
|              | $m_{RfE}$                                                                                                    |           | 56,83 kg/s      |              |                                                |  |
|              | FARgE                                                                                                    |           | 2,69 %          |              |                                                |  |
|              | mRfE  Masse Rieselfim über Rauchgaseintritt<br>FARgE  Filmanteil über Rauchgaseintrittsbereich<br>in Bezug auf die Spraymasse im Absorbervolumen |           |                 |              |                                                |  |
| Oberfläche   |                                                                                                    |           |                 |              |                                                |  |
|              | Sauterdurchmesser Tropfen Vollkegeldüse                                                                                                    |           |                 |              | 2,05E-03 m                                     |  |
|              | Tropfenvolumen<br>Masse Tropfen                                                                                                    |           |                 |              | 4,48E-09 m <sup>3</sup><br>5,02E-06 kg/Tropfen |  |
|              | Sprühebene                                                                                                    | $O_w$     | $n_T$           | $O_{TR}$     | $O_{Aw}$                                       |  |
|              | $\lceil - \rceil$                                                                                                    | $[m^2/s]$ | [Tropfen/s]     | $[m^2/s]$    | [ppm]                                          |  |
|              |                                                                                                    |           |                 |              |                                                |  |
|              | 4                                                                                                    | 84,35     | $1,05E+08$      | $6,77E+05$   | 124,54                                         |  |
|              | $\mathfrak{Z}$                                                                                                    | 116,56    | $2,11E+08$      | $1,35E+06$   | 86,06                                          |  |
|              | $\sqrt{2}$                                                                                                    | 140,84    | $3,16E+08$      | $2,03E+06$   | 69,32                                          |  |
|              | $\mathbf{1}$                                                                                                    | 161,08    | $4,22E+08$      | 2,71E+06     | 59,46                                          |  |
|              | Ow  Oberfläche Wand pro Sekunde (d *pi() * uquer)                                                                                                |           |                 |              |                                                |  |
|              | OTR  Oberfläche Tropfen pro Sekunde                                                                                                    |           |                 |              |                                                |  |
|              | Oaw Oberflächenanteil Wandfilm                                                                                                    |           |                 |              |                                                |  |

Die Suspensionsfilmdicke an der Wand wächst mit jeder Sprühebene an. Von der Ebene 4 bis zur ersten Ebene wächst sie von 1,4 auf 2,93 mm. Das Massenverhältnis des Wandfilms, der über die Eintrittsmündung der Rauchgaseintrittsströmung abfließt, beträgt im Verhältnis zur Spraymasse, die im Absorber abregnet, 2,69 %.

Das Verhältnis von Wandfilmoberfläche zu Sprayoberfläche wird in [Tabelle 10](#page-45-0) als Oberflächenanteil des Wandfilms Oaw bezeichnet und kann als sehr gering eingestuft werden. Die Werte liegen bei der 4. Sprayebene bei 124,54 ppm und bis zur ersten Sprayebene sinkt dieses Verhältnis auf 59,46 ppm. Die Tropfenoberfläche überwiegt gegenüber der Wandfilmoberfläche eindeutig.

## 4.1.3 Berechnung der Anlage mit verschieden Kohlequalitäten

Bei dieser Gegenüberstellung wird von einer konstanten Rauchgasmenge ausgegangen. Der Einfluss der Kohlequalität ist aufgrund ihrer unterschiedlichen chemischen Zusammensetzungen nicht zu vernachlässigen. Die Qualität der verwendeten Kohle wirkt sich vor allem auf die Leistung eines Kraftwerks und die bei der Entschwefelung anfallende Gipsmenge aus.

| Kohleverbrauch / Leistung           |                              |            |               |              |  |
|-------------------------------------|------------------------------|------------|---------------|--------------|--|
|                                     |                              |            |               |              |  |
| Rauchgasvolumen                     | $264,6$ Nm <sup>3</sup> /s.f |            |               |              |  |
|                                     | Ensdorf                      | Hambach    | Greek N.      |              |  |
| Kohle Bedarf                        | 25,72                        | 58,55      | 92,74 kg/s    |              |  |
|                                     | 92,59                        | 210,79     | 333,86 $t/h$  |              |  |
| Leistung                            | 795,18                       | 571,05     | 381,64 MW     |              |  |
|                                     | 30,91                        | 9,75       |               | $4,11$ MJ/kg |  |
|                                     |                              |            |               |              |  |
| <b>Schwefel und Gips</b>            |                              |            |               |              |  |
|                                     | Steinkohle                   | Braunkohle |               |              |  |
|                                     | Ensdorf                      | Hambach    | Greek N.      |              |  |
|                                     | kg/s                         | kg/s       | kg/s          |              |  |
| S                                   | 0,21                         | 0,12       | 1,30          |              |  |
| SO <sub>2</sub>                     | 0,41                         | 0,23       | 2,60          |              |  |
| CaSO <sub>4</sub> .H <sub>2</sub> O | 0,99                         | 0,56       | 6,25          |              |  |
| $CaSO4$ .H <sub>2</sub> O [t/h]     | 3,57                         | 2,03       | 22,52 $[t/h]$ | Gipsanfall   |  |

<span id="page-46-0"></span>**Tabelle 11 Einfluss der Kohlequalität auf Leistung und Gipsanfall bei konstantem Rauchgasvolumenstrom**

Die Leistung in [Tabelle 11](#page-46-0) entspricht der Heizleistung und nicht der elektrischen Leistung des Kraftwerks. Die Werte der Kohlezusammensetzung sind aus der Dissertation Entwicklungsrichtlinien der Braunkohlekraftwerkstechnik [13] entnommen. Aus [Tabelle 11](#page-46-0) ist die Kohlequalität deutlich ersichtlich. Die Steinkohle hat mit 30,91 MJ/kg einen mehr als 7 fachen Brennwert als die griechische Braunkohle und 3mal so viel wie Hambacher Kohle.

Aufgrund des deutlich geringeren Schwefel-Anteils zeigt jedoch die Braunkohle von Hambach den geringsten Anfall an Gips auf. In Bezug auf die Hambach Braunkohle produziert die Steinkohle bei gleichem Rauchgasvolumenstrom die 1,75 fache Menge an Gips und die griechische Braunkohle die 11 fache Menge an Gips.

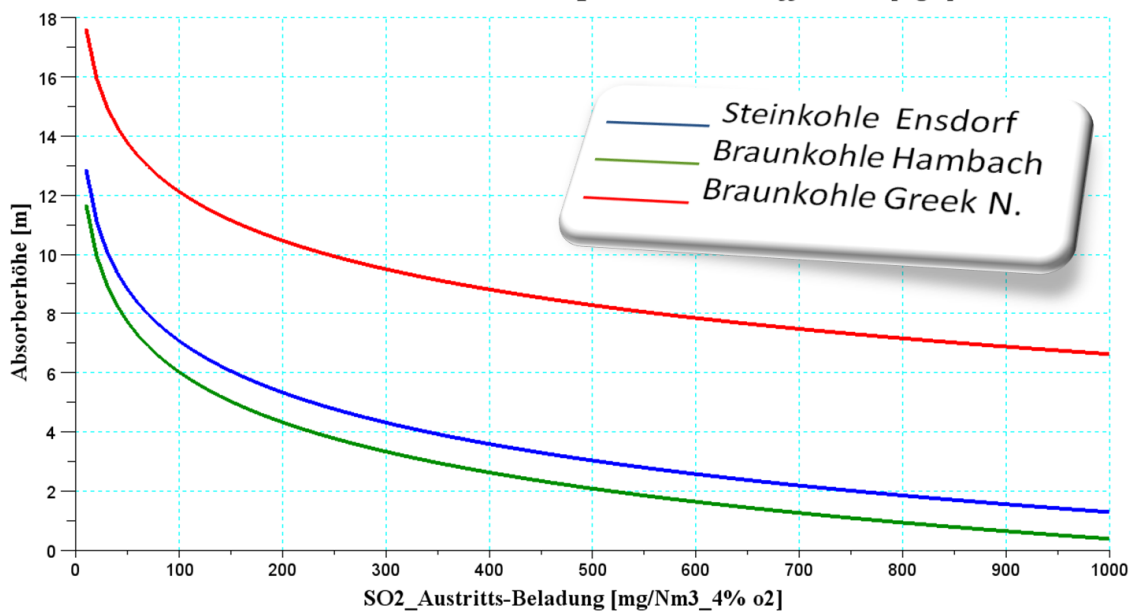

Absorberhöhe in abh. der RG-Reinheit und Kohlequalität bei => Leff =  $2500$ [kg/s]

<span id="page-47-0"></span>**Abbildung 13 Empirische Auslegung der Absorberhöhe in Bezug auf die Rauchgasreinheit und der Kohlequalität bei gleicher Umwälzmenge Leff = 2500 kg/s.**

In [Abbildung 13](#page-47-0) ist der Verlauf der Absorberhöhe wiederum in Bezug auf die Rauchgasreinheit aufgetragen. In allen Berechnungen wird von der gleichen Umwälzmenge und dem gleichen Rauchgasvolumenstrom ausgegangen und nur die Kohlenart variiert. Da bei diesem Vergleich sich nur die Kohlenart ändert, bleiben die Ergebnisse für Absorberdurchmesser und Druckverlust gleich, wie in [Tabelle 12](#page-48-0) ersichtlich.

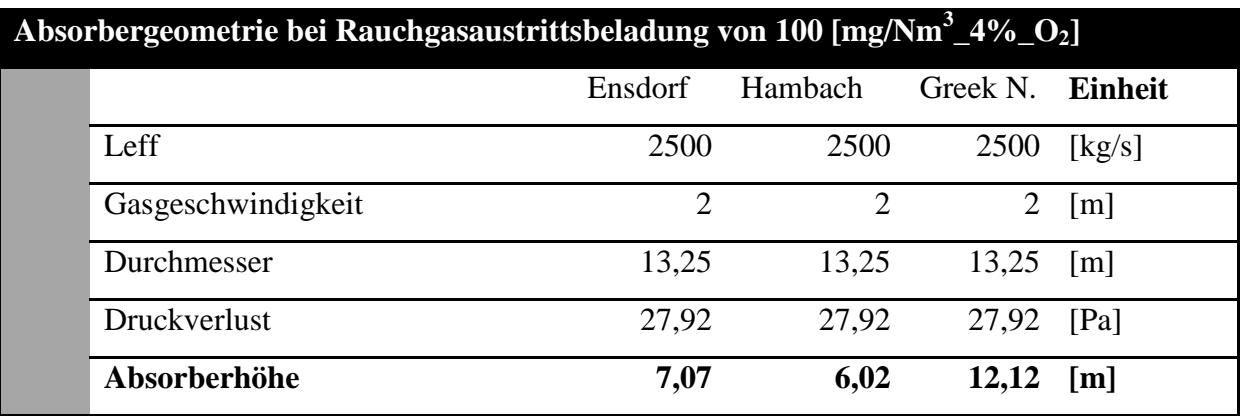

<span id="page-48-0"></span>**Tabelle 12 Empirische Auslegung der Absorbergeometrien bei Kohlenartvariation**

Die Absorberhöhe in Abhängigkeit der 3 Kohlenarten bei gleichem Rauchgasvolumenstrom schwankt zwischen 6,02 m und 12,12 m. Im Falle einer Umstellung eines Kraftwerks auf eine mindere Kohlenqualität ist es durchaus möglich, dass die Grenzwerte nicht mehr eingehalten werden können, falls nicht durch zusätzliche Sprühebenen bzw. durch eine größere Umwälzmenge die Absorberhöhe ausgeglichen werden kann. Dies führt dann aber im gleichen Zuge zu einer Erhöhung des Druckverlusts.

# **4.2 Ergebnisse und Auswertung der Numerischen Versuche**

Wie schon im Kapitel [3.2.1](#page-28-0) erwähnt, liegt der Schwerpunkt der Diplomarbeit auf der Auswertung einzelner Vergleiche. Es soll ein Einblick gegeben werden, wie man mit Auswertungsroutinen einen CFD Vergleichsaufbau gestaltet. Im praktischen Einsatz ist es sinnvoll, jeden Vergleichsaufbau äußerst sorgfältig vorzubereiten. Messebenen und Messpunkte sollen an diesen Stellen platziert werden, wo einerseits genauere Betrachtungen des Strömungsfeldes notwendig sind, und andererseits im Zuge einer Anlagenoptimierung die Messpunkte so gewählt werden, dass auch in der Realanlage die Möglichkeit besteht, an diesen Stellen Messungen durchführen zu können. Die Anordnung muss stets beibehalten werden, um die Vergleichbarkeit der Auswertungen zu gewährleisten.

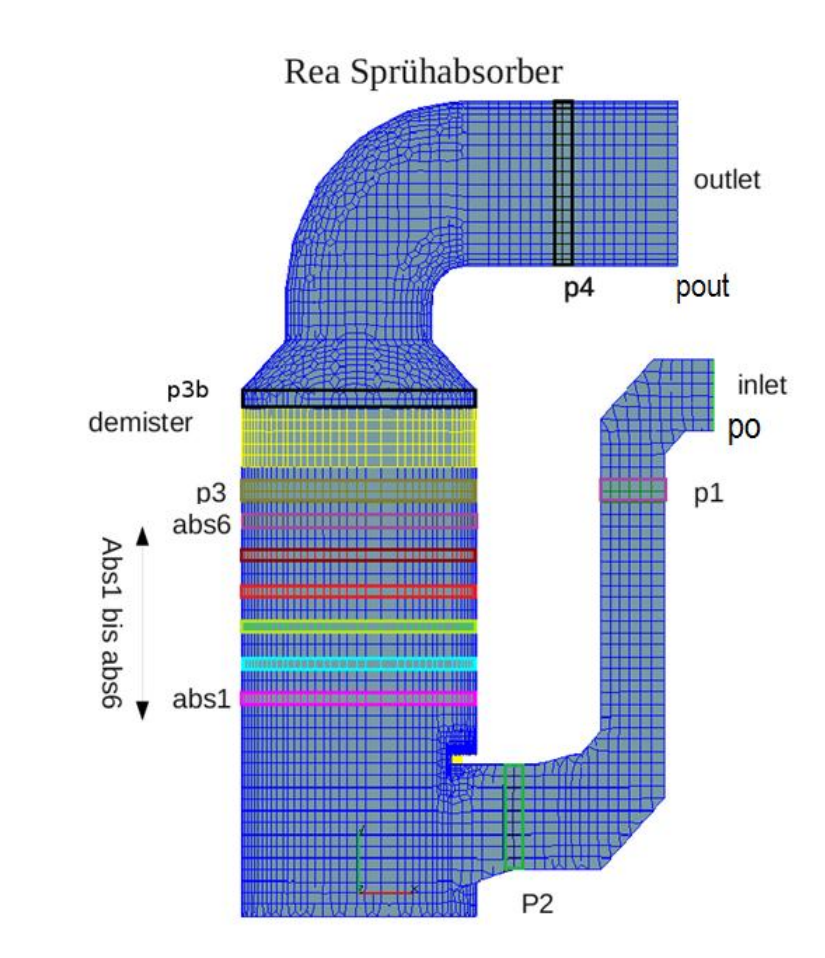

<span id="page-49-0"></span>**Abbildung 14 Übersicht der Selections-Definitionen bei der REA**

In [Abbildung 14](#page-49-0) wird die Anordnung der Selections dargestellt. Die Selections sind die Messebenen an den Stellen, die Simulationsdaten ausgeben, die für die zweidimensionale Auswertung herangezogen werden. Es sind die drei Messebenen "inlet", "p1" und "p2" im Rauchgaskanal angelegt, um den Druckverlust innerhalb dieser Strecke erfassen zu können. Je nach Vergleich kann es notwendig sein, zusätzliche Messebenen innerhalb des Absorberraums zur Verfügung zu haben, um den Druckverlust von einer Messebene zur nächsten in Abhängigkeit des Sprays berechnen zu können. Die Selection "Demister" dient zur Definition des Tropfenabscheiders und stellt einen Simulationsbehelf dar, um den Druckverlust und die Vorgabe der Tropfenabscheidung vordefiniert in die Berechnung der Strömung einfließen lassen zu können. Innerhalb der Strecke des Tropfenabscheiders und des Austritts "outlet" befindet sich eine weitere Messebene "p4".

Bei Nasskalksteinwäschern könnte man, die Eintrittsströmung im Absorber durch entsprechende Anordnung von Leitblechen gleichmäßig verteilen, aber diese neigen innerhalb des Betriebes zu Anbackungen und führen zu einer negativen Beeinflussung der Standzeiten.

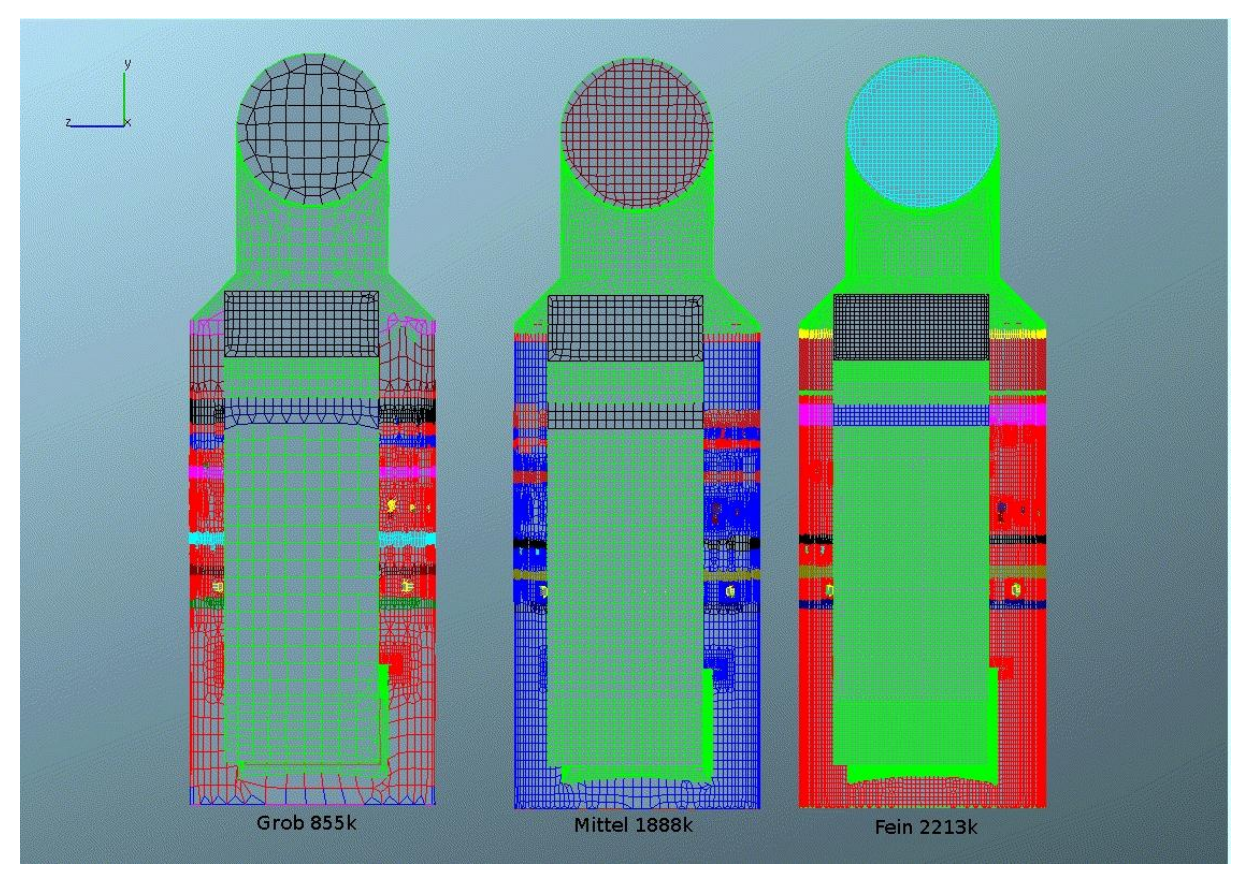

<span id="page-50-0"></span>**Abbildung 15 Darstellung der Netzgittervariation Grob, Mittel, Fein**

In [Abbildung 15](#page-50-0) werden die einzelnen Netzgitter vergleichend dargestellt. Das grobe Gitter mit 855k<sup>1</sup> ist mit einem sehr weitmaschigen Netzgitter ausgelegt, da ein solches Gitter innerhalb der CFD-Simulation auch als Testgitter dient, um Berechnungseinstellungen bzw. die verwendeten stl-Files<sup>2</sup> zu prüfen und um eventuelle Einstellungsfehler mit möglichst wenig Rechenaufwand zu erkennen. Das mittlere Netzgitter mit 1888k und das feine mit 2213k sind für aktuelle industrielle Simulationsaufgaben deutlich aussagekräftiger.

 1 k … Kilo, angegebene Zahl mal tausend 2 Stl-files… **S**urface**T**esselation**L**anguage Schnittstelle vieler CAD-Systeme

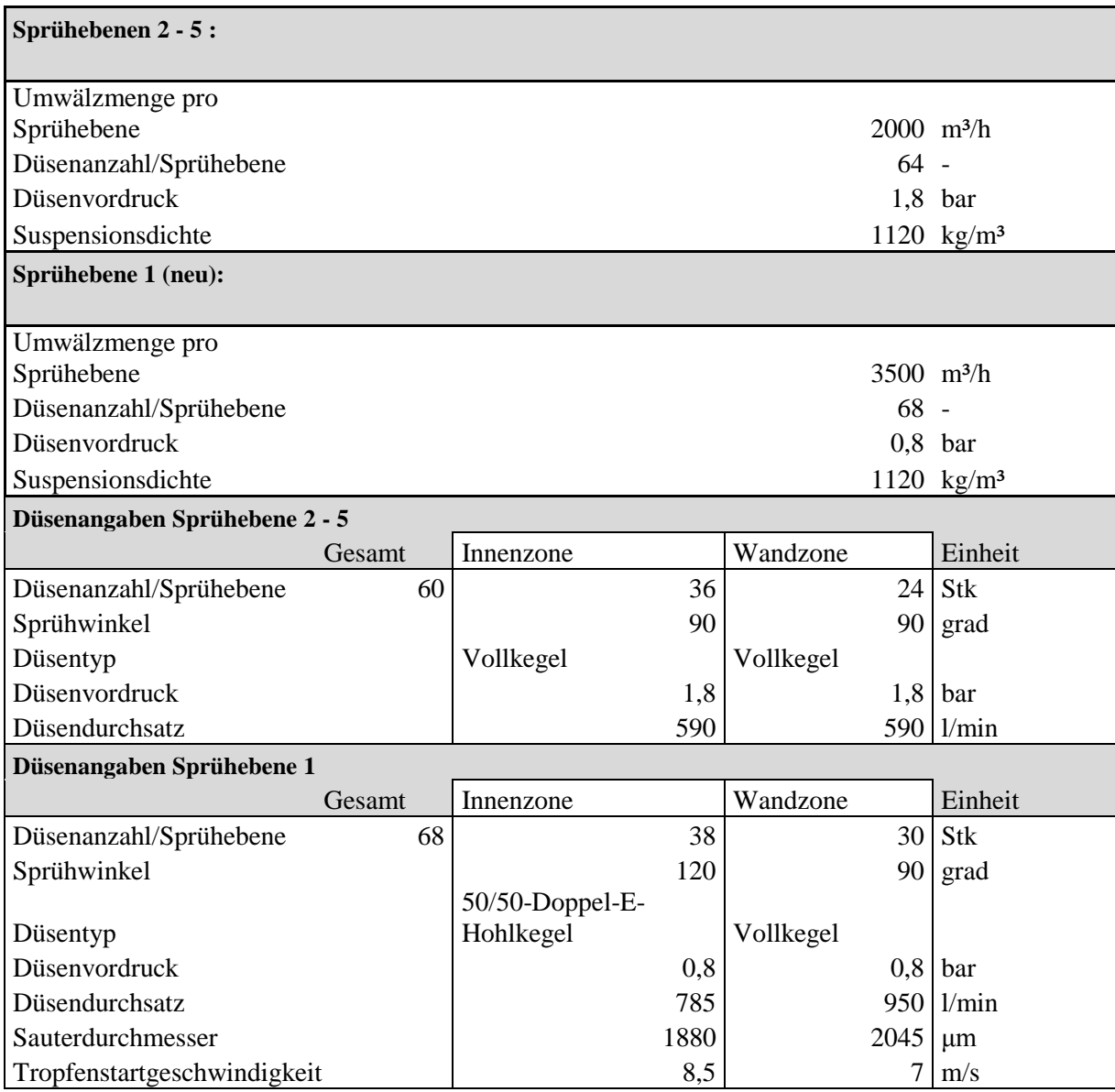

<span id="page-51-0"></span>**Tabelle 13 Düsenangaben und Angaben zu den Sprühebenen**

In [Tabelle 13](#page-51-0) wird die Anordnung der Düsen in den einzelnen Sprayebenen gezeigt. Sowohl die Anordnung der Düsen, als auch die technischen Daten entsprechen der bestehenden Anlage und deren Einbauten.

## 4.2.1 Numerischer Vergleich 03 - Spray und Netzgitter

In diesem Vergleich wird der Einfluss der Sprayinitialisierungsrate in Variation der Netzgitterauflösung betrachtet. Die [Tabelle 14](#page-52-0) zeigt die berechneten Werte aus der Tropfeninitialisierungsdatei. Sie dient zur Kontrolle der Aufgabenstellung. Den Vorgaben entsprechend ist die aufgegebene Spraymasse bei den drei Vergleichssprays gleich groß und der durchschnittliche Tropfendurchmesser ist konstant. Variiert wird nur die Initialisierung. Aus [Tabelle 14](#page-52-0) ist ersichtlich, dass die Spraymasse allerdings nur annähernd gleich ist.

| Spray-        | <b>Spraymasse</b> | Durchschnittlicher- | <b>Initialisierung</b> |
|---------------|-------------------|---------------------|------------------------|
| bezeichnung   |                   | Tropfendurchmesser  |                        |
|               | [kg/s]            | [m]                 | [1/s]                  |
| Grob          | 2491.3            | 0,782               | 2142,7                 |
| <b>Mittel</b> | 2489,2            | 0,782               | 8567,4                 |
| Fein          | 2489,1            | 0,782               | 34266,2                |

<span id="page-52-0"></span>**Tabelle 14 Auswertung der Tropfeninitialisierungsdatei**

Als Vergleichsparameter werden der Druckverlust, die turbulente kinetische Energie, die mittlere Temperatur und der Sauterdurchmesser sowie für die 3-dimensionale Betrachtung das Geschwindigkeitsprofil in verschiedenen Ebenen des Absorbers herangezogen.

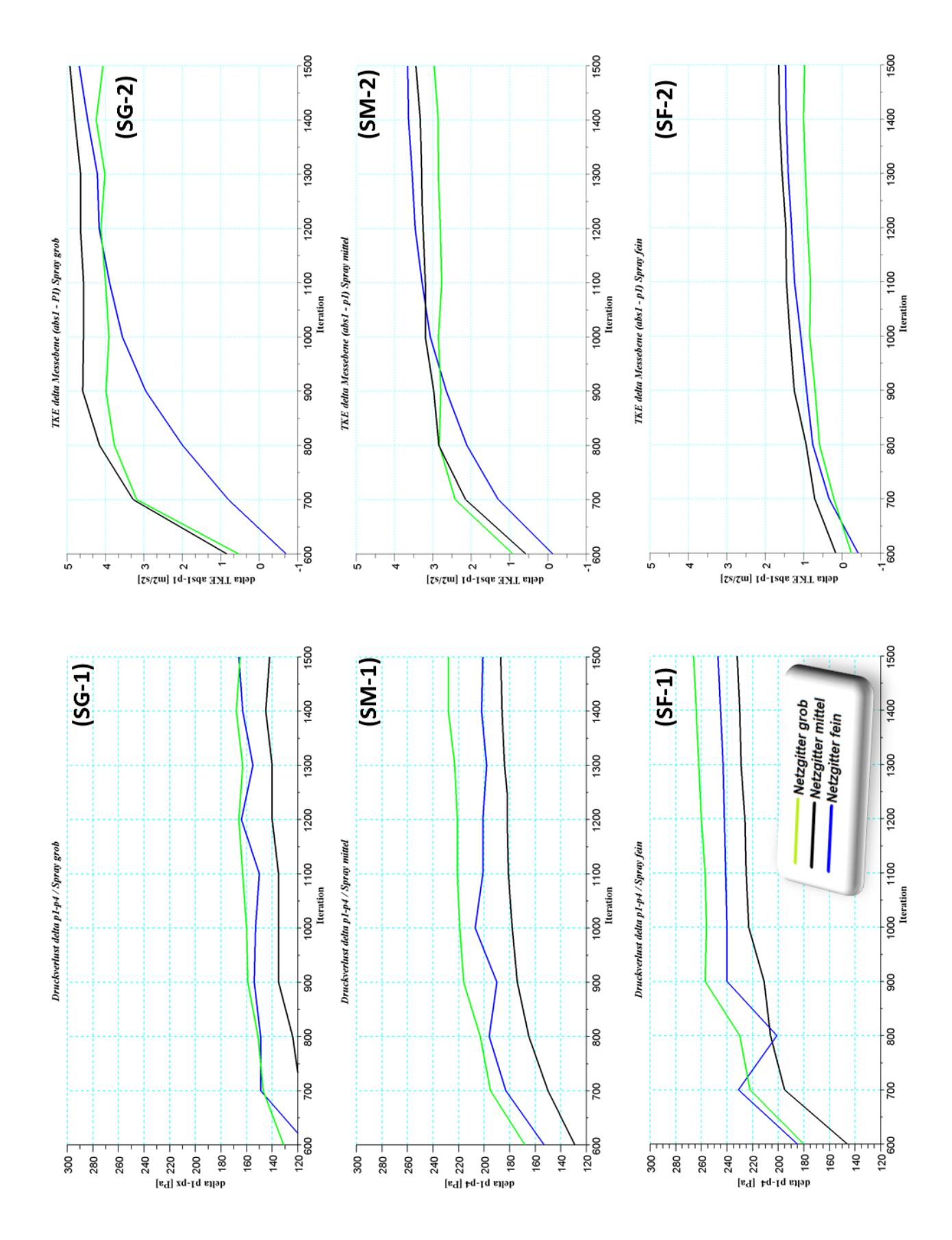

<span id="page-53-0"></span>**Abbildung 16 2D Auswertung Vergleich 03 Spray und Netzgittervergleich Druck und TKE**

In diesem Vergleich werden die unterschiedlichen Sprays in Abhängigkeit der Netzgitter betrachtet. Die Strömung wurde bei allen Netzgittern bis Iteration 600 ohne Tropfeninitialisiernung gerechnet, um diese dann als Startbedingung für den eigentlichen Vergleich einzusetzen. Dieses Vorgehen dient der Effizienzsteigerung der Vergleichsrechnungen, da diese schneller konvergieren und die rechenintensive Mehrphasenströmungsberechnung erst bei bereits entwickeltem Strömungszustand eingesetzt wird. Bei der Betrachtung der stationären Zustände ist dieser Vorgang äußerst sinnvoll. Die Abkürzungen SG, SM und SF bezeichnen die Sprayinitialisierung Spray Grob, Spray Mittel und Spray Fein.

Betrachtung des Druckverlusts in [Abbildung 16:](#page-53-0)

Da der Druckverlust bei einer Rauchgasentschwefelungsanlage einen der zentralen Parameter für den Anlagenbau darstellt, wird dieser im Folgenden detaillierter beschrieben.

- Diagramm SG1: Das grobe Spray (SG1) weist gegenüber dem mittleren und feinen Spray den geringsten Druckverlust auf, wobei sich das grobe und feine Netzgitter bei Iteration 1500 um den Wert von 165 Pa einpendeln. Das mittlere Netzgitter geht bei Iteration 1500 auf den Wert von 142 Pa und nähert sich diesem Wert nur langsam an. Die Abweichung zueinander liegt im Bereich von 23 Pa.
- Diagramm SM1: Beim mittleren Spray (SM1) liegen die Abweichungen des Druckverlustes im Bereich von 40 Pa. Das grobe Netzgitter stellt den höchsten Druckverlustswert von 225 Pa dar. Das feine Netzgitter stellt sich auf einen Wert um 200 Pa ein und das mittlere auf 185 Pa.
- Diagramm SF1: Die Abweichnung des Druckverlusts beim Feinen Spray (SF1) liegt im Bereich von 35 Pa. Das grobe Netzgitter stellt sich auf den Wert von 266 Pa, das feine Netzgitter auf 247 Pa und das mittlere auf 232 Pa.

#### Zusammenfassend:

Im Bezug auf den Druckverlust lässt sich beobachten, dass das grobe und feine Netzgitter schneller auf das Spray reagieren und sich generell auf einen höheren Wert einstellen. Das feine Spray weist in allen drei Netzgittervarianten eine leicht steigende Tendenz auf, was darauf hinweist, dass die Berechnung noch nicht vollständig konvergiert ist. Im Allgemeinen läßt sich erkennen, dass hinsichtlich der Netzgittervariation das grobe Netzgitter schneller konvergiert als das feine. Innerhalb der Sprayvariation ergeben sich die jeweils höchsten Druckverlustswerte beim groben Netzgitter, gefolgt vom feinen und mittleren Netzgitter. Beim groben Netzgitter ergibt sich eine Abweichung des Druckverlusts innerhalb der Sprayvariation zwischen feinem und grobem Spray von 101 Pa, beim mittleren Netzgitter eine Abweichung von 90 Pa und beim feinen Netzgitter eine Abweichung von 82 Pa.

Betrachtung der trurbulenten kinetischen Energie in [Abbildung 16:](#page-53-0)

Die Entwicklung der turbulenten kinetischen Energie (TKE) wird in der [Abbildung 16](#page-53-0) als SG-2, SM-2, SF-2 bezeichnet. Die Querschnittsebenen "abs1" bis "p1" zeigen in Bezug auf die Sprayinitialisierung die größten Unterschiede und sind deshalb in den in [Abbildung 16](#page-53-0) ausgewählten Diagrammen zusammengefasst. Bei steigender Sprayinitialisierungsrate nimmt die Differenz der TKE in den betrachteten Querschnitten ab aufgrund der gleichmäßigeren Aufgabe des Sprays in die Berechnung. Im Verlauf durch den Absorber nimmt die TKE von Abs1 bis Abs6 tendenziell ab. Je feiner die Sprayinitialisierung desto gleichmäßiger verhält sich die TKE im Absorberraum, das heißt die Abweichung von Abs1 bis Abs6 werden geringer. Wie in SG-2, SM-2 und SF-2 ersichtlich verändert sich die Reihenfolge der Spitzenwerte der TKE hinsichtlich der Netzgitterauflösung, dieses Verhalten stellt sich beim SG und SM schon im Querschnitt Abs2 ein. Die Reihung bleibt dann bis Querschnitt Abs6 gleich. Beim Feinen Spray (SF) stellt sich dieses Verhalten erst ab dem Querschnitt Abs3 ein. Das grobe Netzgitter liefert in allen Sprayaufgabevarianten das Minimum an TKE. Für das mittlere Netzgitter stellt sich das Maximum der TKE beim feinen und groben Spray ein. Die Berechnung der TKE für eine grobe Sprayaufgabe in einem feinen Netzgitter konvergiert nicht.

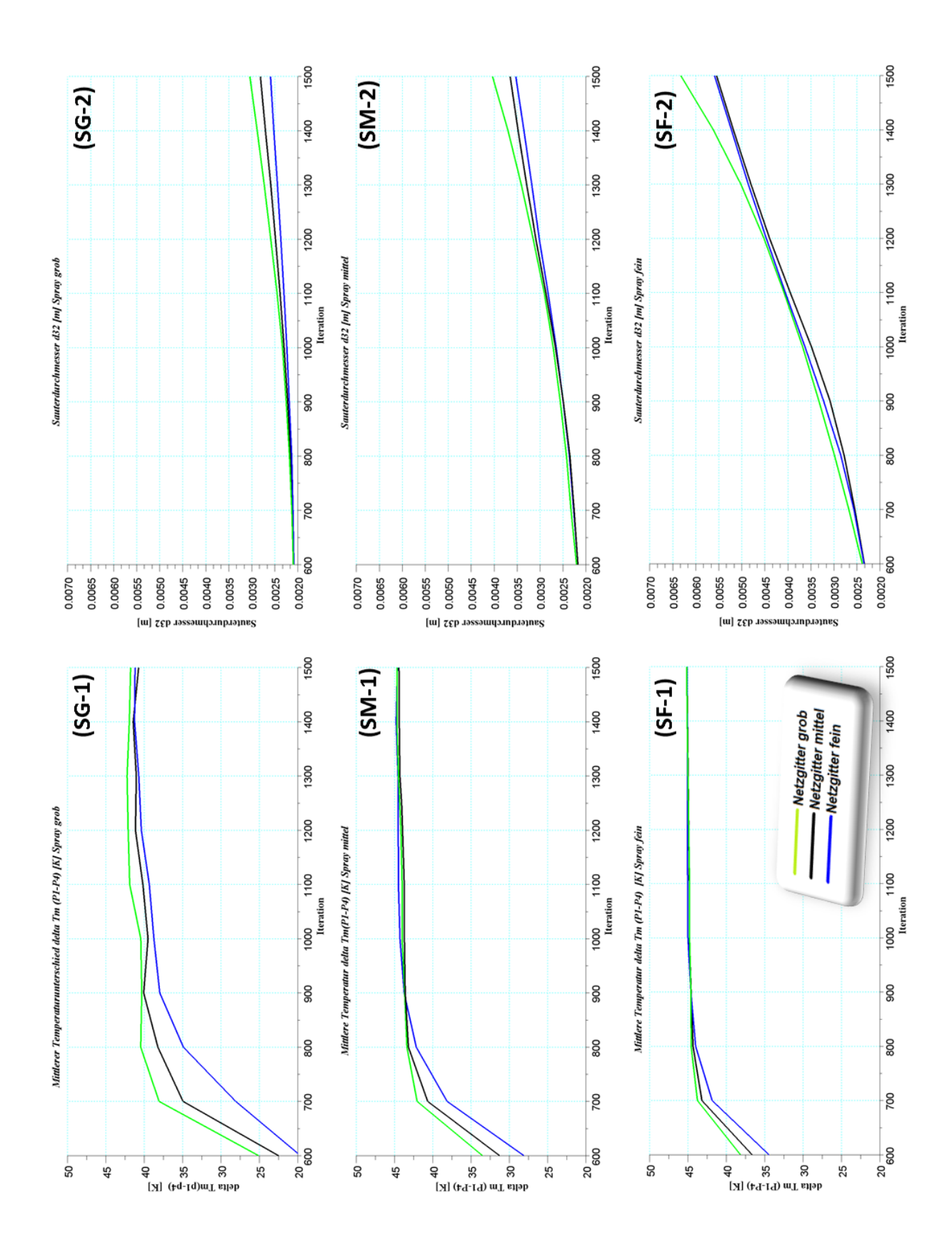

<span id="page-56-0"></span>**Abbildung 17 2D Auswertung Vergleich 03 Mittlere Temperatur und Sauterdurchmesser**

In der [Abbildung 17](#page-56-0) werden die mittlere Temperatur und der Sauterdurchmesser betrachtet.

Betrachtung der mittleren Temperaturdifferenz in [Abbildung 17:](#page-56-0)

Es wird die mittlere Temperaturdifferenz zwischen den Querschnitten "P1" und "P4" betrachtet, wobei in den Diagrammen die Abkürzungen SG-1, SM-1 und SF-1, die Sprayart von grob bis fein bezeichnen. Das grobe Netzgitter stellt sich bei allen Initialisierungsraten schneller auf den Endwert ein als das mittlere und feine Netzgitter. Beim groben Spray stellt sich der Endwert der mittleren Temperaturdifferenz um 41 K ein, auffällig ist, dass die Endwerte voneinander deutlicher abweichen um 1 K und erst bei Iteration 1400 sich einen stationären Wert annähern. Das mittlere und feine Spray nähert sich hingegen schneller auf einen annähernd stationären Wert, beim mittleren Spray bei Iteration 900, beim feinen Spray schon bei Iteration 800, beide stellen sich auf eine mittlere Temperaturdifferenz von 45 K ein.

Betrachtung des mittleren Sauterdurchmessers in [Abbildung 17:](#page-56-0)

Der Sauterdurchmesser zeigt in allen Berechnungen eine steigende Tendenz und weist bis zur Iteration 1500 ein nicht konvergentes Verhalten auf. Außerdem ergeben sich bei allen Sprayvarianten im Netzgittervergleich beim groben Netzgitter die größten mittleren Sauterdurchmesser. Im Sprayvergleich zeigt sich, dass, je feiner das Spray aufgegeben wird, der mittlere Sauterdurchmesser zunimmt. Der mittlere Sauterdurchmesser steigt also bei höheren Initialisierungsraten, nimmt aber mit der Netzgitterauflösung ab.

Der Vergleich der Geschwindigkeitsprofile bei unterschiedlicher Sprayinitialisierungsrate:

Dazu dienen die 3-dimensionalen Auswertungen des Strömungsfeldes bei Iteration 1500 von [Abbildung 18](#page-58-0) bis [Abbildung 20.](#page-60-0) In diesen Abbildungen ist der Absorber in 4 Querschnitte unterteilt, in denen die Geschwindigkeit in einer Höhenfelddarstellung angezeigt wird. Die Geschwindigkeiten sind von 0 bis 5.5 m/s farblich gekennzeichnet. Negative Geschwindigkeiten werden in dieser Darstellung mit der gleichen Farbe gekennzeichnet wie die bei 0 m/s. Zur besseren Vorstellung des Strömungsverlaufs im Absorber dienen die Strömungslinien, wodurch Wirbel im Strömungsfeld sichtbar werden. Der unterste Querschnitt befindet sich in der Mitte des Eintritts in den Absorber, alle weiteren Querschnitte

im Absorberraum. Die Bezeichnung der einzelnen Bilder 1 bis 3 gibt die Netzgittervariation an, wobei (1) das grobe Netzgitter darstellt, (2) das mittlere Netzgitter und (3) das feine Netzgitter.

Betrachtung des Vergleichs mit der groben Sprayinitialisierungsrate in der [Abbildung 18:](#page-58-0)

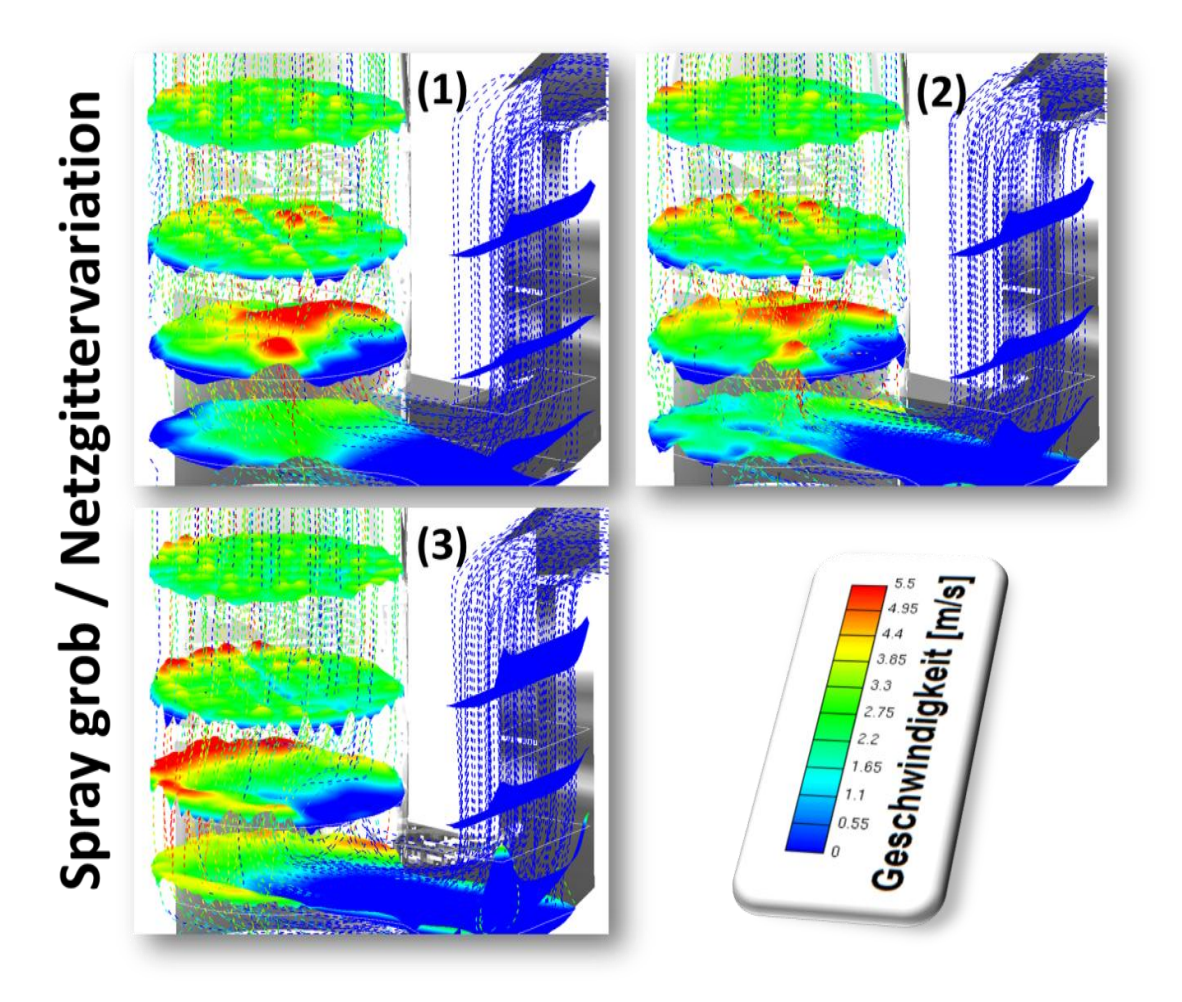

**Abbildung 18 3D-Geschwindigkeitprofil in einzelnen Ebenen und Strömungslinien – Spray grob**

<span id="page-58-0"></span>Beim groben Spray ist ein Wirbel oberhalb der Eintrittskante erkennbar, wobei dieser beim feinen Netzgitter (3) deutlicher ausgeprägt ist als beim mittleren und groben Netzgitter. Dieser Wirbel ist auch dafür verantwortlich, dass die Eintrittsströmung nach unten gedrückt wird. Mit zunehmender Ausprägung dieses steigt die Strömung an der gegenüberliegenden Absorberwand stärker auf. Besonders gut ersichtlich ist dieser Wirbel in Bild (3) des feinen Netzgitters, wo er einen großen Teil des zweiten Querschnitts des Absorbers in Strömungsrichtung einnimmt. Geschwindigkeitsspitzen auf Grund des Düsengitters innerhalb des Absorbers nehmen hingegen bei zunehmender Netzgitterauflösung ab, erkennbar in der dritten und vierten Ebene im Absorber in Strömungsrichtung.

Betrachtung des Vergleichs mit der mittlerer Sprayinitialisierungsrate in der [Abbildung 19:](#page-59-0)

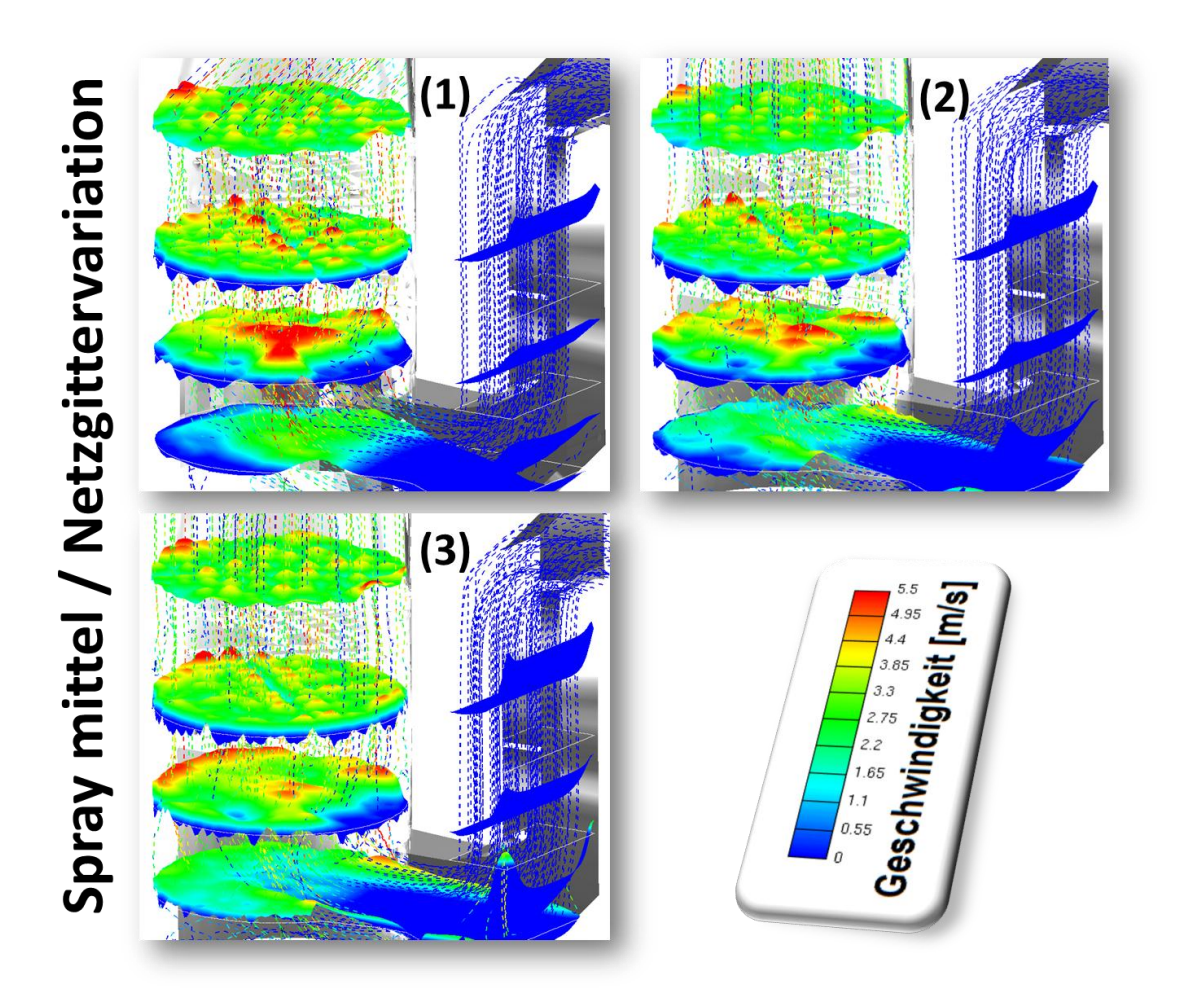

**Abbildung 19 3D-Geschwindigkeitprofil in einzelnen Ebenen und Strömungslinien – Spray mittel**

<span id="page-59-0"></span>Das mittlere Spray verhält sich in Hinsicht der Netzgittervariation ähnlich wie das grobe Spray. Es fällt jedoch auf, dass der Wirbel über der Eintrittsoberkante nicht mehr so stark ausgeprägt ist und die Strömung damit weniger stark an die Absorberwand gedrückt wird. Beim feinen Netzgitter (3) liegt eine gleichmäßigere Verteilung der Geschwindigkeit im zweiten Querschnitt des Absorberraums vor, Geschwindigkeitsspitzen sind nur mehr seitlich nach dem Absorbereintritt im ersten Querschnitt erkennbar.

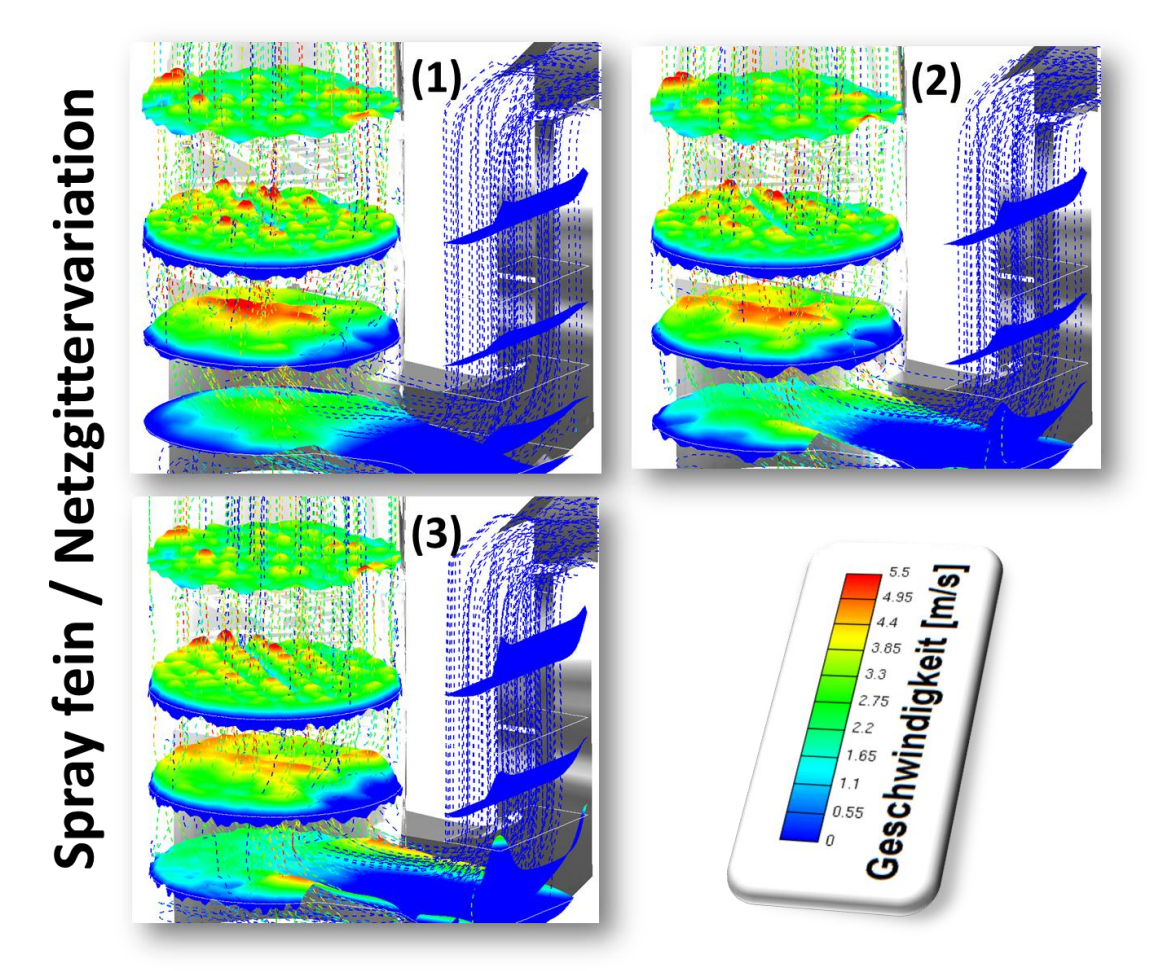

Betrachtung des Vergleichs mit der feinen Sprayinitialisierungsrate in der [Abbildung 20:](#page-60-0)

<span id="page-60-0"></span>**Abbildung 20 3D-Geschwindigkeitprofil in einzelnen Ebenen und Strömungslinien – Spray fein**

Beim feinen Spray ist der Wirbel über der Eintrittsoberkante nur mehr sehr schwach ausgeprägt. Im zweiten Querschnitt des feinen Netzgitters (3) kann eine weitere Homogenisierung der Strömungsverteilung beobachtet werden. Beim groben Netzgitter (1) und beim mittleren Netzgitter (2) kann ebenfalls eine leichte Verbesserung der Strömungsverteilung bemerkt werden.

Zusammenfassende Betrachtung der Geschwindigkeitsverteilung beim Sprayinitialisierungsvergleich:

Am deutlichsten ist der Einfluss der Sprayinitialisierungsvariation beim feinen Netzgitter (3) zu bemerken. Beim groben Netzgitter (1) und mittleren Netzgitter (2) verschieben sich die Geschwindigkeitsmaxima im zweiten Querschnitt vom groben bis zum feineren Spray in die Absorbermitte und sind nicht mehr so stark ausgeprägt.

| Netzgitter |                                                                                                    | Spray  |        |
|------------|----------------------------------------------------------------------------------------------------|--------|--------|
|            | Grob                                                                                                    | Mittel | Fein   |
|            | $[h] \centering \vspace{0.000000} \includegraphics[width=0.0000000]{fig1000000}} \caption{The 0.0000000 for 0.00000 and the 0.000000 for 0.00000 and the 0.000000 for 0.00000 and the 0.000000 for 0.00000 and the 0.000000 for 0.00000 and the 0.000000 for 0.00000 and the 0.000000 for 0.00000 and the 0.000000 for 0.00000 and the 0.000000 for 0$ | [h]    | [h]    |
| Grob       | 10,45                                                                                                    | 15,91  | 49,73  |
| Mittel     | 19,31                                                                                                    | 37,37  | 107,23 |
| Fein       | 90,17                                                                                                    | 309,04 | 563,11 |

<span id="page-61-0"></span>**Tabelle 15 CPU Berechnungszeit in Stunden des Vergleichs 03**

Die [Tabelle 15](#page-61-0) zeigt die Berechnungszeiten der einzelnen Rechnungen in Stunden und gibt einen Überblick des Rechenaufwands. Es zeigt den deutlichen Anstieg der Berechnungszeit, je feiner die Sprayinitialisierungsrate gewählt wird. Genau dieser Aspekt stellt bei der Simulation von Anlagen den Optimierungsanreiz dar. Es soll die Einstellung gewählt werden, die ausreichende Genauigkeit bietet, aber einen möglichst geringen Rechenaufwand erfordert. Eine bessere Einschätzung der Berechnungszeit gibt [Tabelle 16.](#page-61-1) Die Rechnungen sind auf die Rechenzeit der schnellsten Berechnung normiert. Diese Rechnung bei grobem Netzgitter und grobem Spray weist den Wert 1 auf. In dieser Gegenüberstellung sieht man deutlich, dass das feine Spray mit feinem Netzgitter rund 54-mal so rechenintensiv ist wie die Referenzrechnung. Die Referenzdarstellung ist in diesem Zusammenhang auch aussagekräftiger als die Berechnungszeit, da diese stark von der Rechenleistung der Prozessoren abhängt. Innerhalb des Vergleichs 03 sind die Berechnungen mit dem gleichen Rechner durchgeführt worden, um diese Gegenüberstellung zu ermöglichen.

| Netzgitter |           | Spray     |           |
|------------|-----------|-----------|-----------|
|            | Grob      | Mittel    | Fein      |
|            | $[\cdot]$ | $[\cdot]$ | $[\cdot]$ |
| Grob       | 1,00      | 1,52      | 4,76      |
| Mittel     | 1,85      | 3,58      | 10,26     |
| Fein       | 8,63      | 29,57     | 53,88     |

<span id="page-61-1"></span>**Tabelle 16 Vergleichsreferenz auf die schnellste Rechnung des Vergleichs 03**

| Netzgitter        |           | Spray                                                                                                    |           |
|-------------------|-----------|----------------------------------------------------------------------------------------------------|-----------|
|                   | Grob      | Mittel                                                                                                    | Fein      |
|                   | $[\cdot]$ | $[\cdot] % \centering \includegraphics[width=0.9\columnwidth]{figures/fig_10.pdf} \caption{The figure shows the number of times of the number of times. The leftmost (left) and rightmost (right) are the number of times.} \label{fig:fig:time}$ | $[\cdot]$ |
| Grob              | 1,00      | 1,52                                                                                                    | 4,76      |
| Mittel            | 1,00      | 1,93                                                                                                    | 5,55      |
| Fein              | 1,00      | 3,43                                                                                                    | 6,25      |
| Spray-            |           |                                                                                                    |           |
| Initialisierungs- | 1,00      | 4,00                                                                                                    | 15,99     |
| referenz          |           |                                                                                                    |           |

<span id="page-62-0"></span>**Tabelle 17 Vergleichsreferenz der Berechnungszeiten innerhalb einer Netzgitterklasse mit Spray-Initialisierungsreferenz** 

[Tabelle 17](#page-62-0) gibt einen Überblick der Berechnungszeit innerhalb einer Netzgitterklasse. So kann der Berechnungsaufwand bei Steigerung der Sprayinitialisierungsrate verglichen werden. So ist beim groben Netzgitter die Berechnungszeit von grobem auf feines Spray um 4,76 fache gestiegen, beim mittleren Netzgitter um das 5.55 fache und beim feinen Netzgitter um das 6.25 fache. Die Sprayinitialisierungsrate vom groben auf das feine Spray steigt hingegen um das 16 fache. Aus [Tabelle 17](#page-62-0) ist somit auch ersichtlich, dass die Rechenzeit nicht im gleichen Verhältnis wie die Sprayinitialisierungsrate ansteigt.

#### 4.2.2 Numerischer Vergleich 04 – Düsenebenen und Bauart

In diesem Vergleich soll der Einfluss der Betriebsart der Rauchgasentschwefelungsanlage betrachtet werden. Nicht nur die Düsenart sondern auch die Schaltung der Düsenebenen wird variiert. In Bezug auf die Düsenart werden einfache Vollkegeldüsen mit einem Öffnungswinkel von 90° und Doppelexzenterdüsen (Dopplex) mit einem Öffnungswinkel von 120° verwendet. Die Sprühebenen werden innerhalb einer Ebenen - Paarung von 2 Ebenen variiert. [Abbildung 21](#page-63-0) und [Abbildung 22](#page-64-0) zeigen die Variation der Betriebsarten und stellen die einzelnen Berechnungen in Bezug auf Druckverlust, mittlere Temperatur, turbulente kinetische Energie, Sauterdurchmesser und Geschwindigkeit gegenüber.

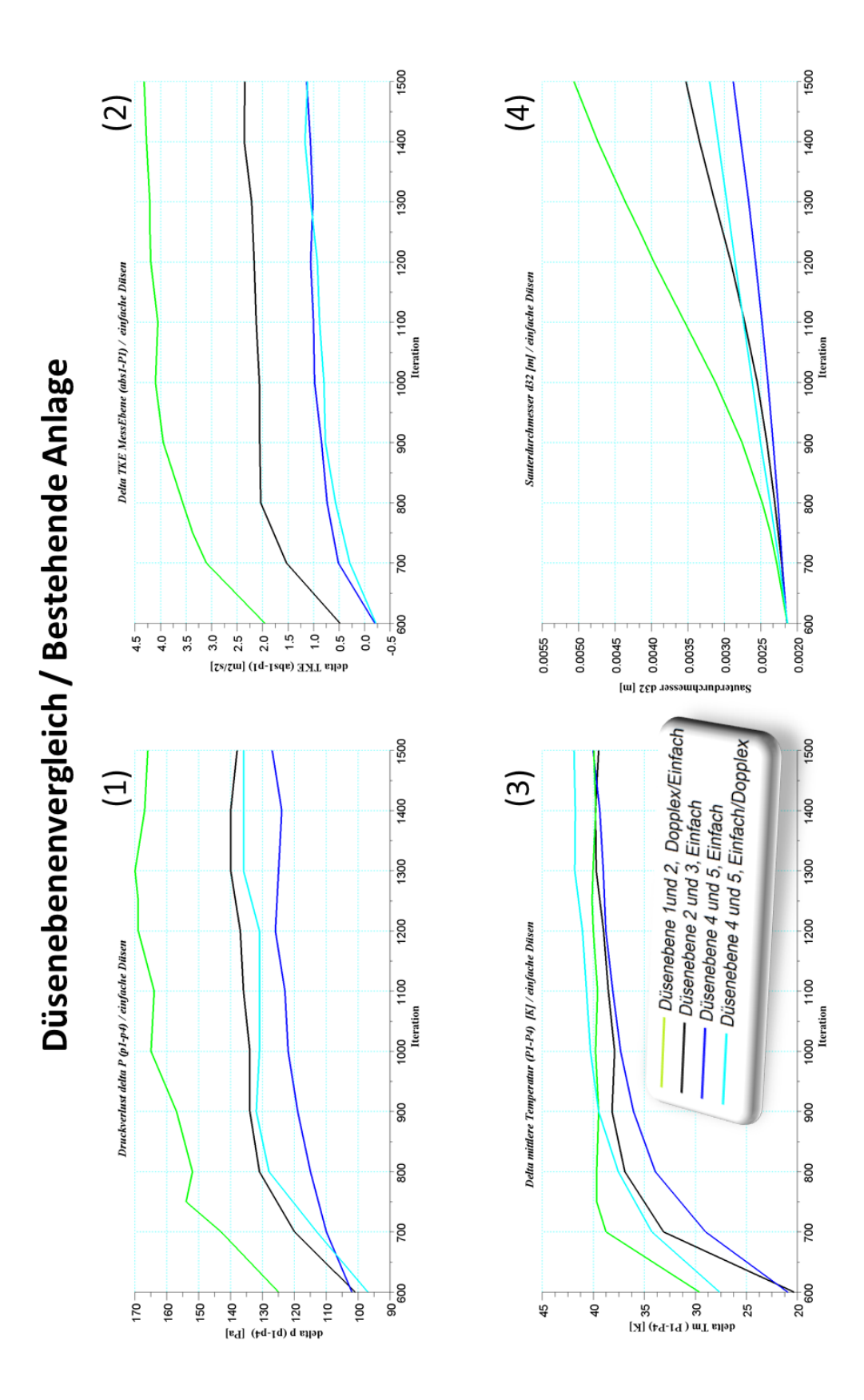

<span id="page-63-0"></span>**Abbildung 21 Bestehende Anlage / Vergleich Druckverlust, mittlere Temperatur, turbulente kinetische Energie und Sauterdurchmesser**

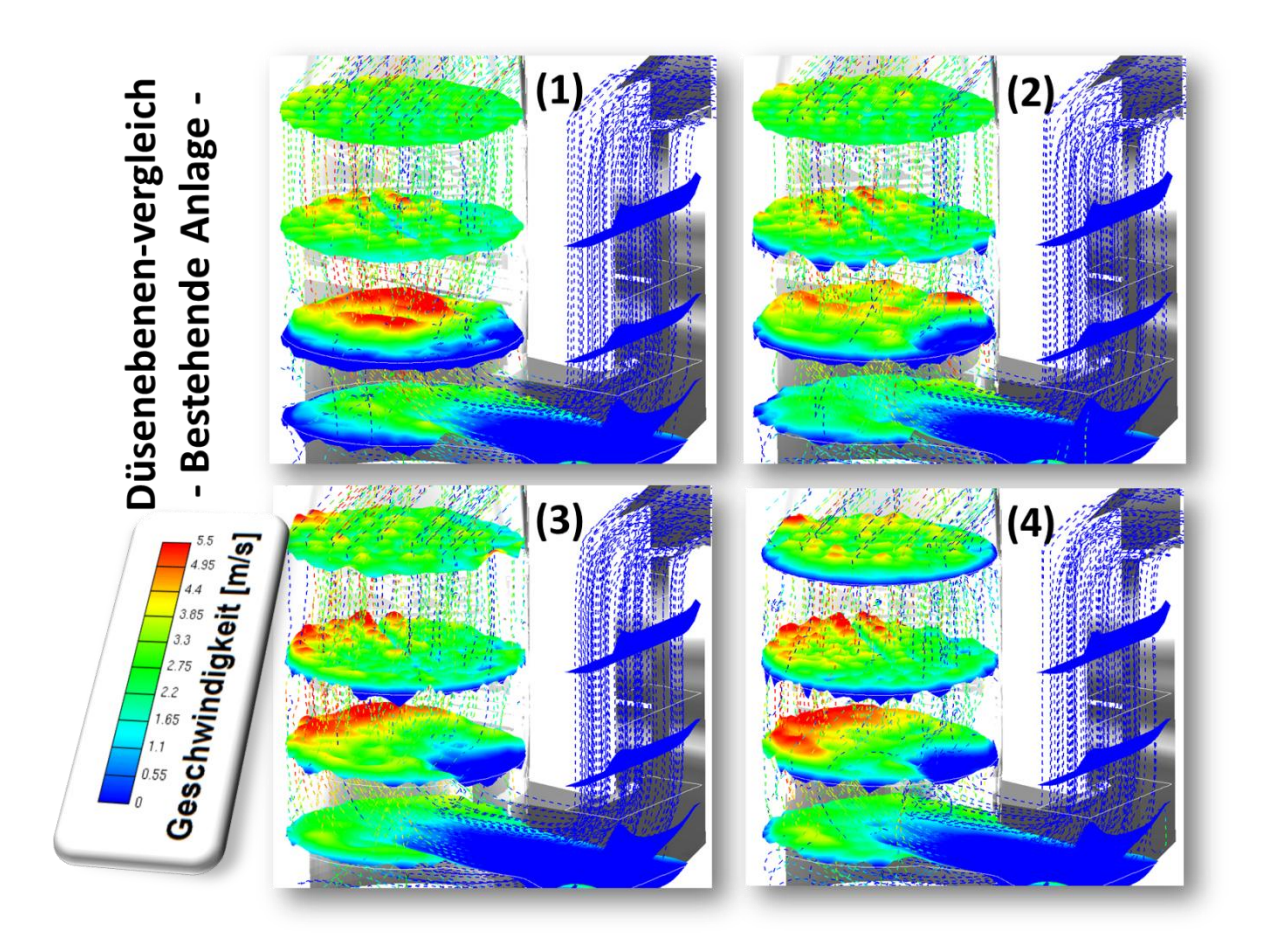

**Abbildung 22 Bestehende Anlage / Geschwindigkeit 3D** 

<span id="page-64-0"></span>Als erstes soll der Vergleich mit der bestehenden Anlage behandelt werden, darauf folgt der Vergleich mit umgerüsteten Düsenebenen.

#### 4.2.3 Vergleich 04 - Variation der Betriebsart der bestehende Anlage

Bei diesem Versuch wird der Einfluss der Düsenebenschaltung hinsichtlich des Druckverlusts, des mittleren Temperaturabfalls, der turbulenten kinetischen Energie und des Sauterdurchmessers betrachtet. Da der Vergleich so aufgebaut ist, dass man die einzelnen Düsenebenenschaltungen miteinander vergleicht, werden die Diagramme hinsichtlich dieser Schaltungen beschrieben. In den folgenden Unterpunkten werden die in [Abbildung 21](#page-63-0) und [Abbildung 22](#page-64-0) gezeigten Diagramme diskutiert.

#### Aktive Düsenebenen 1 und 2 (Dopplex / Einfach):

Bei dieser Düsenebenenschaltung ergibt sich der höchste Druckverlust in [Abbildung](#page-63-0)  [21](#page-63-0) Bild (1), er übersteigt wertmäßig die anderen Schaltungen um über 25 Pa. Auch bei der turbulenten kinetischen Energie (Bild 2) und dem Sauterdurchmesser (Bild 4) heben sich die Werte gegenüber den anderen Düsenebenenschaltungen. Die mittlere Temperaturdifferenz (Bild 3) wird dabei nicht so stark beeinflusst, diese stellt sich bei 40° ein. Bei dem Geschwindigkeitsprofil in [Abbildung 22](#page-64-0) (Bild 1) zeigt sich in Querschnitt 2 eine deutliche Fläche mit Geschwindigkeiten über 5,5 m/s, weche sich aber schon in Querschnitt 3 im Absorber nicht mehr so ausgeprägt zeigen.

Aktive Düsenebenen 2 und 3 (Einfach / Einfach):

Der Druckverlust in [Abbildung 21](#page-63-0) (Bild 1) liegt im Mittelfeld bei 140 Pa. Bei der turbulenten kinetischen Energie (Bild 2) und beim Sauterdurchmesser (Bild 4) stellt sich die gleiche Reihung dar. Die mittlere Temperaturdifferenz (Bild 3) stellt sich auch um die 40° ein. Das Geschwindigkeitsprofil in [Abbildung 22](#page-64-0) (Bild 2) zeigt eine sehr gleichmäßige Geschwindigkeitsverteilung in allen Querschnitten des Absorbers.

Aktive Düsenebenen 4 und 5 (Einfach / Einfach):

Mit dieser Einstellung erreicht man den kleinsten Wert des Druckverlusts, er stellt sich um die 128 Pa ein, wie in [Abbildung 21](#page-63-0) (Bild 1) ersichtlich ist. Der Sauterdurchmesser (Bild 4) bei dieser Düsenebenenschaltung, weißt die niedrigste Wachstumsrate auf. Die turbulente kinetische Energie in der Querschnittsfläche abs1 in Bezug auf P1 (Bild 2) stellt sich ebenfalls auf einen sehr geringen Wert ein. Die mittlere Temperaturdifferenz liegt wieder um die 40°. Das Geschwindigkeitsprofil in [Abbildung 22](#page-64-0) (Bild 3), im Querschnitt 2 und 3, zeigt einen Geschwindigkeitsanstieg an der Wand der gegenüberliegenden Seite des Rauchgaseintritts. Dieser ist deutlicher ausgeprägt als bei den ersten beiden Einstellungen.

Aktive Düsenebenen 4 und 5 (Einfach / Dopplex):

Diese Berechnungseinstellung greift der nächsten Vergleichsserie voraus und bedarf einer Umrüstung der Düsen in der 5. Ebene von einfachen Düsen auf Doppelexzenterdüsen. Der Druckverlust in [Abbildung 21](#page-63-0) (Bild 1), weißt einen höheren Wert auf wie die gleiche Düsenebenenschaltung mit einfachen Düsen. Dieser liegt ca. 7 – 10 Pa darüber. Die turbulente kinetische Energie (Bild 2) stellt sich auf

den gleichen Wert ein. Die mittlere Temperaturdifferenz weicht von den vorhergehenden Betrachtungen ab und stellt sich auf eine Differenz von 42° ein, (2° über die der Bisherigen). Das Geschwindigkeitsprofil in [Abbildung 22](#page-64-0) (Bild 4) zeigt ein ähnliches Verhalten wie in (Bild 3). Es ist jedoch in Querschnitt 2 und 3 erkennbar, dass sich die Fläche mit einer Geschwindigkeit über 5,5 m/s vergrößert hat.

Zusammenfassende Bemerkungen zur Variation der Betriebsart in [Abbildung 21](#page-63-0) und [Abbildung 22:](#page-64-0)

In Bezug auf den Druckverlust ist erkennbar, dass sich bei Aufgabe der Waschsuspension in Ebene 4 und 5 ein geringerer Druckverlust einstellt als bei den anderen Aufgabe-Kombinationen. Die Doppelexzenterdüsen wirken sich in diesem Vergleich negativ auf den Druckverlust aus. Der Sauterdurchmesser ist in diesem Vergleich nicht aussagekräftig, da die Berechnung hinsichtlich des Sauterdurchmessers nicht konvergiert ist. Generell ist das Tropfenwachstumsverhalten innerhalb dieser Berechnung zu hinterfragen. Bezüglich des Geschwindigkeitsprofils konnte die Berechnungseinstellung mit der Düsenebenenschaltung 2 und 3 als günstig identifiziert werden. Für eine sinnvolle und konkrete Wertung des Ebenenvergleichs ist es jedoch unerlässlich, die SO<sub>2</sub> - Absorption zu berücksichtigen, um die Effizienz des Wäschers in Bezug auf Druckverlust und Einhaltung der gesetzlichen Vorschriften zu definieren.

#### 4.2.4 Vergleich 04b - Düsenumrüstung

In diesem Vergleich werden der Einsatz der Doppelexzenterdüsen und deren Variationen betrachtet. Es werden die Düsenebenenpaarungen 1 und 2 bzw. 4 und 5 gegenüber gestellt. In allen Berechnungen wird der gleiche Massendurchsatz und gleiche Durchschnittstropfendurchmesser angestrebt. Die einzelnen Sprayspezifikationen werden im Anhang ausgewiesen.

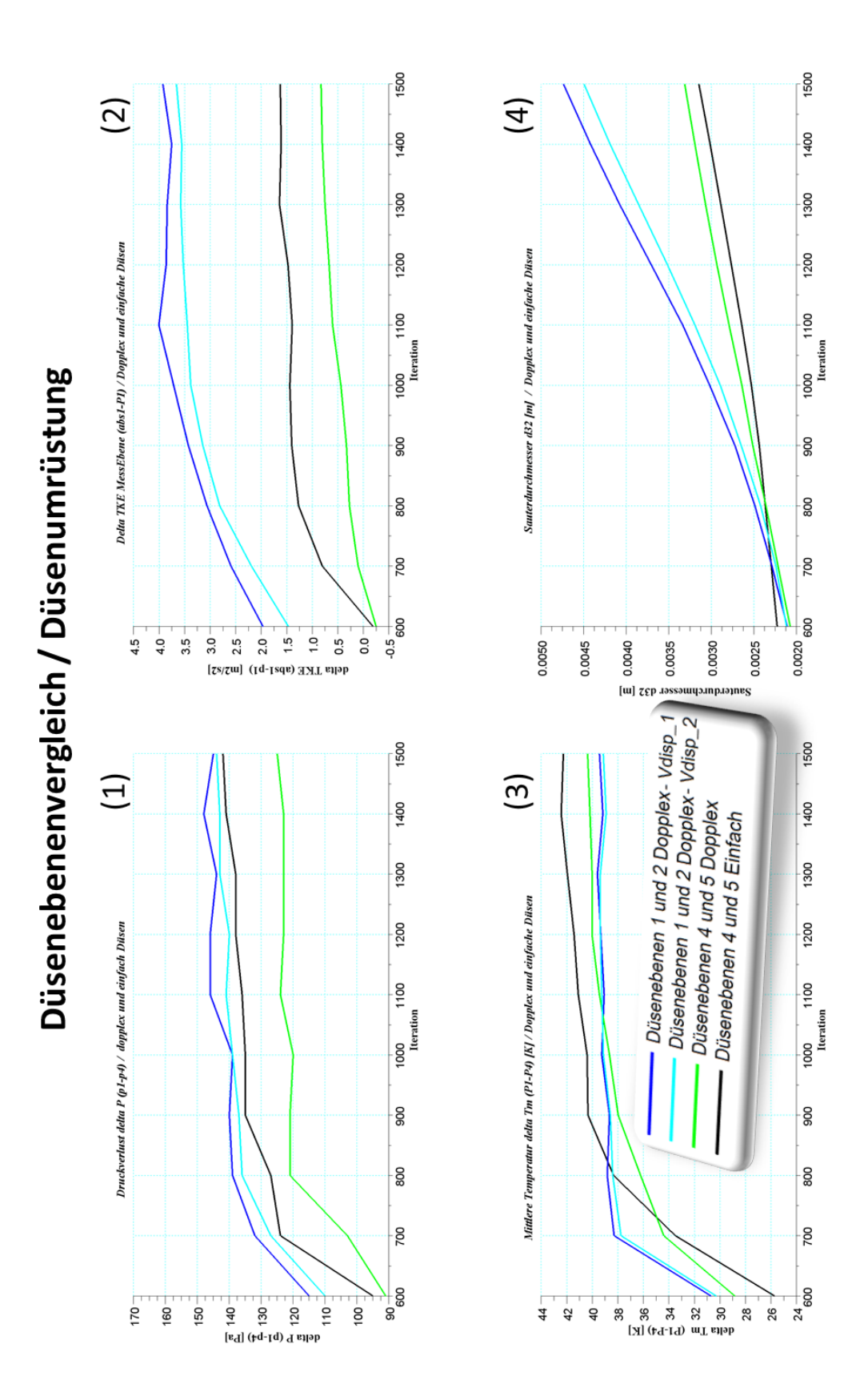

<span id="page-67-0"></span>**Abbildung 23 Düsenumrüstung / Vergleich Druckverlust, mittlere Temperatur, turbulente kinetische Energie und Sauterdurchmesser**

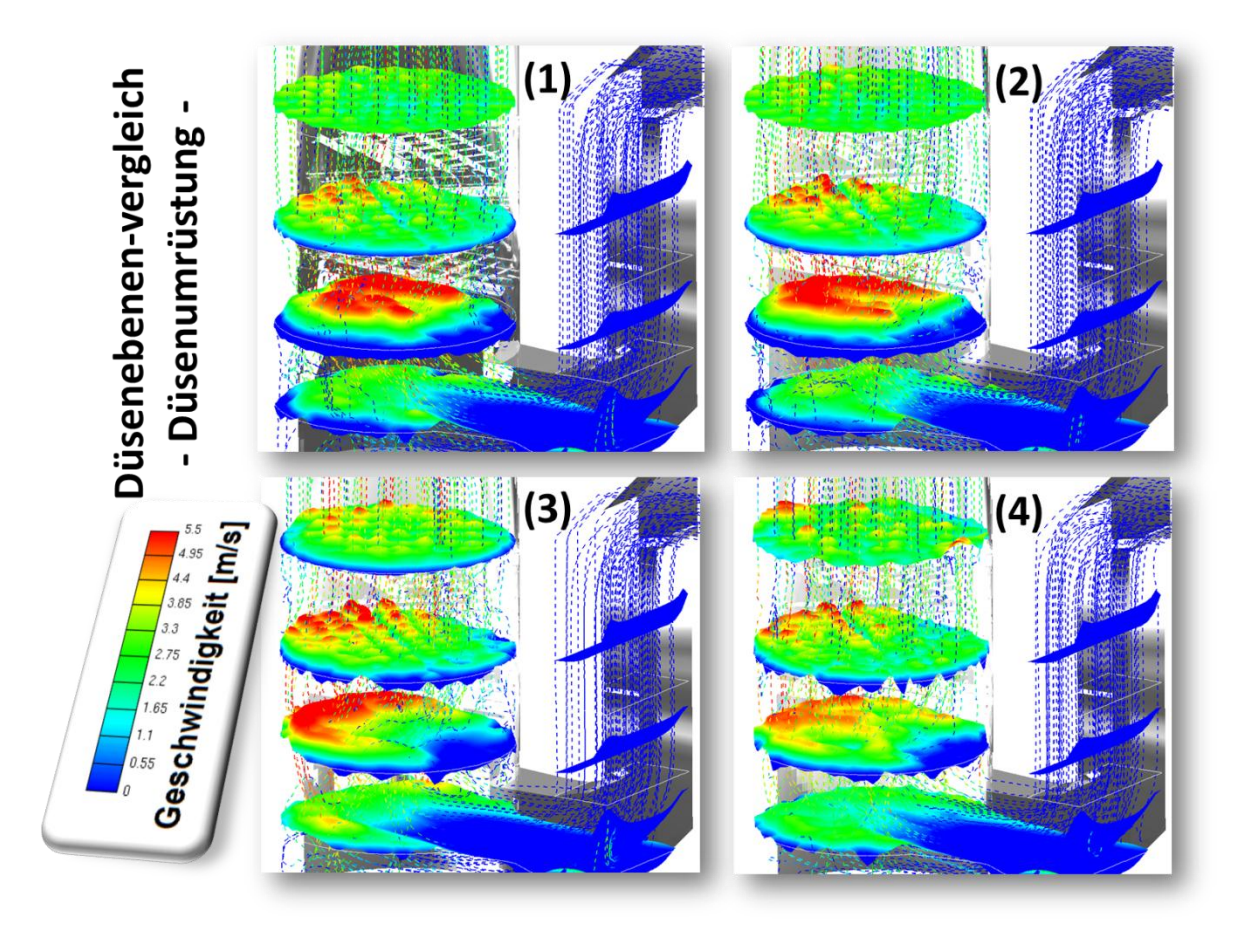

<span id="page-68-0"></span>**Abbildung 24 Düsenumrüstung / Geschwindigkeit 3D** 

In den folgenden Unterpunkten werden die Diagramme aus [Abbildung 23](#page-67-0) und [Abbildung 24](#page-68-0) betrachtet.

Aktive Düsenebene 1 und 2:

Es werden die Sprühebenen 1 und 2 aktiviert, wobei der V<sub>disp</sub>-Wert variiert wird und dessen Auswirkungen auf den Berechnungsverlauf betrachtet werden. Die Druckverlustwerte bei V $_{\text{disp1}}$  und V $_{\text{disp2}}$  in [Abbildung 23](#page-67-0) (Bild 1) liegen sehr nah beieinander, wobei sich im Verlauf bei der ersten Einstellung  $V_{\rm disp\_1}$  von der zweiten Einstellung V<sub>disp\_2</sub> abhebt. Die gleiche Tendenz lässt sich auch bei der turbulenten kinetischen Energie (Bild 2), bei mittleren Temperaturdifferenz (Bild 3) und beim Sauterdurchmesser (Bild 4) erkennen. Bei der Geschwindigkeitsverteilung in [Abbildung 24](#page-68-0) (Bild 1 und 2) ergeben sich im Wesentlichen keine großen Abweichungen. Bei der Einstellung V $_{\text{disp}_2}$  in Bild 2 ist eine größere Fläche mit einer Geschwindigkeit über 5,5 m/s erkennbar als bei der Einstellung V $_{\text{disp1}}$ .

#### Aktive Düsenebene 4 und 5:

Bei dieser Berechnung werden die Doppelexzenterdüsen mit den einfachen Düsen in der Sprühebene 4 und 5 mit gleicher Einstellung der V<sub>disp</sub>-Werte verglichen. Bei diesem Vergleich hat sich bei der Kontrolle des Initialsprays eine Abweichung im Massenstrom des Sprays und im Durchschnittstropfendurchmesser ergeben. Der erzeugte Durchschnittstropfendurchmesser bei den einfachen Düsen liegt bei 0,78 mm, bei den Doppelexzenterdüsen bei 0,93mm, wobei der Massendurchsatz gleichzeitig leicht niederer ist. Wie groß sich dieser Einfluss auf die Berechnung auswirkt kann nicht geklärt werden, auf jeden Fall sind dies zwei Einflussfaktoren, die beide den Druckverlust begünstigen und somit herab setzen. Die Ergebnisse in [Abbildung 23](#page-67-0) bestätigen diese Hypothese. Doppelexzenterdüsen weisen somit im Verlauf die niedrigsten Druckverlustwerte, turbulente kinetische Energiewerte und einen höheren Sauterdurchmesser auf. Im Geschwindigkeitsprofilvergleich in [Abbildung 24](#page-68-0) (Bild 3 und 4) zeigt sich an der Absorberwand, gegenüber dem Eintritt in den Absorber, bei den Doppelexzenterdüsen in Bild 3 eine deutlich größere Fläche mit einer Geschwindigkeit über 5,5 m/s als bei den einfachen Düsen. Diese ist bei den einfachen Düsen in Bild 4 in Bezug auf die Geschwindigkeit auch nicht so stark ausgeprägt und weißt somit auf eine gleichmäßigere Strömung im Absorber hin.

#### 4.2.5 Numerischer Vergleich 05 – Lastfall

Bei diesem Vergleich ist leider keine sinnvolle Auswertung möglich, da im Zeitraum der praktischen Arbeit ein Versionskonflikt aufgetreten ist, der nicht behoben werden konnte. Es wurde für diesen Test eine Auswertungsformel für Fire v.2009.3 geschrieben, welche die Betrachtung in Abhängigkeit der gesetzlichen Vorschriften, also der trockenen  $SO_2$ -Beladung, auf Prozent Sauerstoffgehalt (mg/Nm<sup>3</sup>tr, %O<sub>2</sub>) ermöglicht. [Abbildung 25](#page-70-0) zeigt eine Art der Darstellung. So ist es möglich, für die Berechnungsergebnisse in allen Darstellungsformen, die im CFD - Programm Fire v.2009.3 implementiert sind, Bilder zu generieren. Den Kunden eines CFD - Ingenieurbüros kann somit eine bessere Vorstellung und Erklärung geboten werden.

01\_calc\_werne20l:IT\_510:Formula:so2bel\_o2[mg/Nm3\_4o2]

| 2600 |
|------|
| 2340 |
| 2080 |
| 1820 |
| 1560 |
| 1300 |
| 1040 |
| 780  |
| 520  |
| 260  |
| n    |

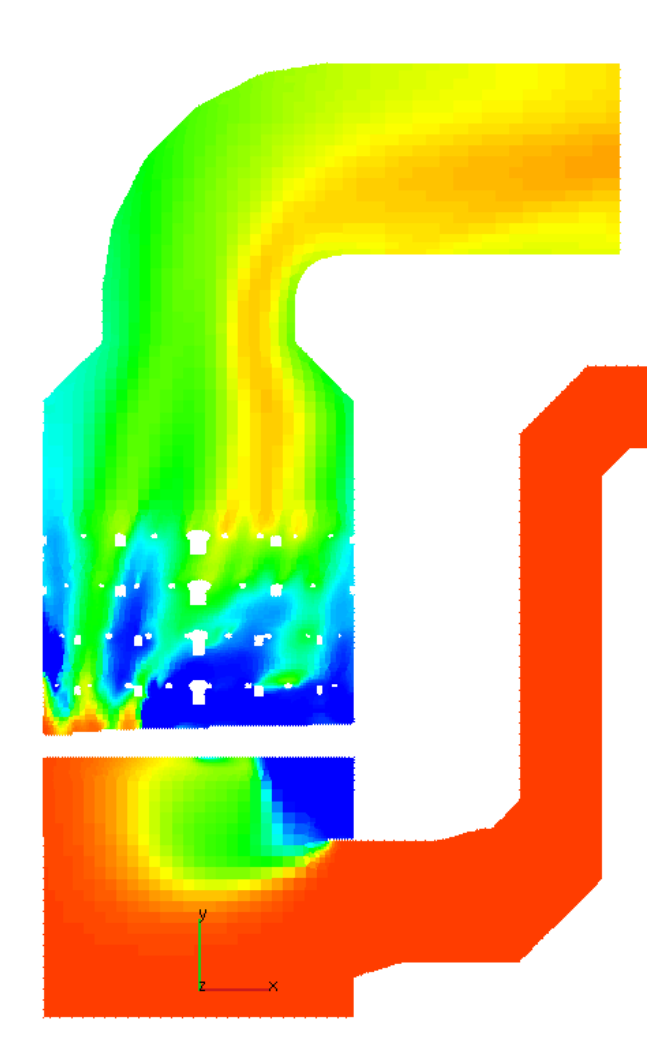

```
01 calc werne20l: IT 510
```

```
Abbildung 25 3D-Auswertung SO2-Beladung auf Bezugssauerstoffgehalt [mg/Nm³ tr, 4%O2]
```
In [Abbildung 25](#page-70-0) wird die  $SO_2$ -Beladung auf Bezugssauerstoffgehalt unmittelbar nach der Tropfeninitialisierung dargestellt. Der Wirbel, der sich vor der Tropfeninitialisierung aufgebaut hat, ist auch in der  $SO_2$ -Beladungsdarstellung erkennbar. Dieser wird dann je nach Spray weitgehend reduziert.

#### 4.2.6 Numerischer Vergleich 06 - Verweilzeitverteilung

In der CFD - Simulation wird die Verweilzeit mit Aufgabe eines Passiv – Skalar Impuls realisiert. Dieser Passiv – Skalar Impuls kann als masseloser inerter Stoff betrachtet werden, welcher der Strömung innerhalb des Apparates folgt und auf Grund der Strömungscharakteristik eine Verweilzeitverteilung wiederspiegelt. Die CFD – Simulation ermöglicht wieder einen detaillierten theoretischen Einblick und trägt so zu einem besseren Verständnis der Strömungssituation bei.

Die folgenden Auswertungen geben einen Vergleich der mittleren Verweilzeit, der Varianz, der Häufigkeits- und der kumulativen Wahrscheinlichkeitskurven in den einzelnen Messebenen, Netzgitterauflösungen und verschiedenen Sprayarten.

## 4.2.6.1 Betrachtung der mittleren Verweilzeit

[Abbildung 26](#page-72-0) zeigt eine Übersicht der Ergebnisse der mittleren Verweilzeit. Auf der Ordinate ist die mittlere Verweilzeit aufgetragen. Die Abszisse reiht die einzelnen Messebenen in Richtung des Strömungsverlaufs ein. Es ist darauf zu achten, dass bei Vergleich 06 die Bezeichnung der Messebenen dem Strömungsverlauf angepasst wurde. Die Messebene bzw. Selektion abs1 stellt dadurch die erste Ebene nach dem Eintritt in den Absorberraum dar. Innerhalb des Absorberraums sind 6 Selektionen definiert, plus die Selektion P3 und Demister. P3 ist die Messebene vor dem Tropfenabscheider (Demister). Diese Selektionen sind jeweils in 2 Bereiche aufgeteilt, dadurch ist eine genauere Analyse des Absorberraums möglich. Die in [Abbildung 26](#page-72-0) angeführte Applikatenbeschriftung stellt die für diesen Vergleich aufgestellten Berechnungen dar. Für jede einzelne Sprayart wird der Vergleich in Abhängigkeit der Netzgitterauflösung dargestellt. Die Bezeichnungen grob, mittel und fein beziehen sich auf die Netzgitterauflösung. Die unterhalb angeführte Bezeichnung der Sprays kennzeichnet die jeweils angewandte Art der Sprays.
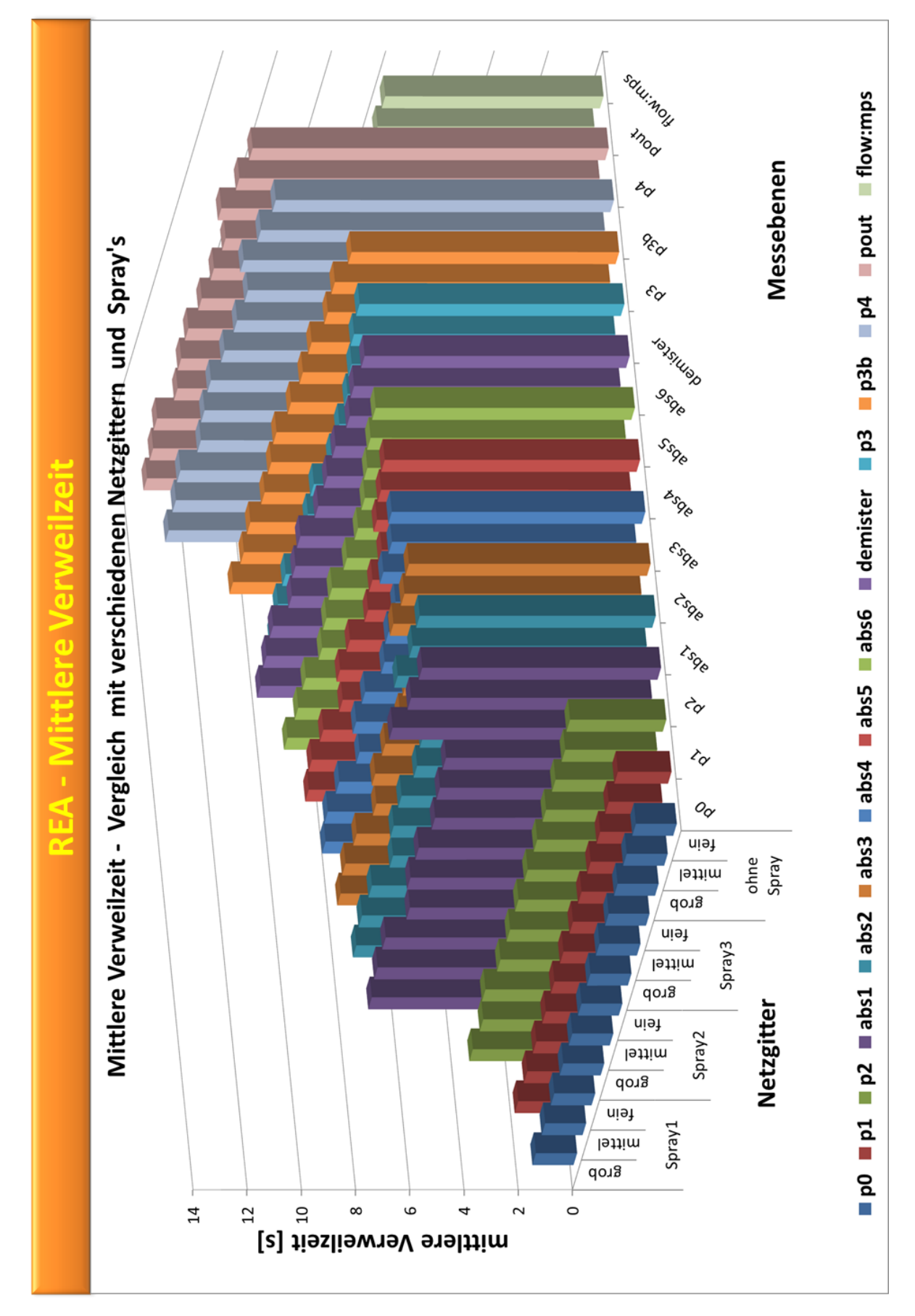

<span id="page-72-0"></span>**Abbildung 26 Übersicht der mittleren Verweilzeit im Vergleich 06**

Die Einstellungen des Vergleichs sind in [Tabelle 7](#page-39-0) dargestellt, ergänzend dazu dient [Tabelle](#page-73-0)  [18,](#page-73-0) um die verwendeten Spraybezeichnungen zu erläutern.

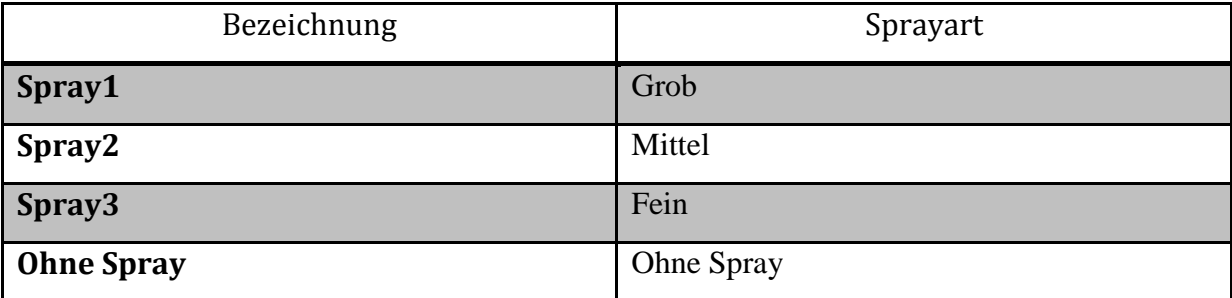

<span id="page-73-0"></span>**Tabelle 18 Bezeichnung der Sprayarten**

[Abbildung 26](#page-72-0) soll nur eine Einschätzung der Ergebnisse aus der mittleren Verweilzeit in den einzelnen Messebenen vermitteln. Es wird jeweils für jede Messebene der gesamte Querschnitt betrachtet. Die Abweichungen aufgrund der Netzgitterauflösung und der verwendeten Sprayart können nicht deutlich dargestellt werden, diese werden folgend bei einer direkten Gegenüberstellung im Detail aufgezeigt.

[Abbildung 27](#page-74-0) zeigt eine Gegenüberstellung der mittleren Verweilzeit am Absorbereintritt P2, der ersten Absorberebene abs1, der letzten Absorberebene abs6 und am Austritt der simulierten Rauchgasentschwefelungsanlage (REA). Die Betrachtungswerte der mittleren Verweilzeit auf der Abszisse wurden so gewählt, dass die Abweichung der Werte gut sichtbar dargestellt werden können.

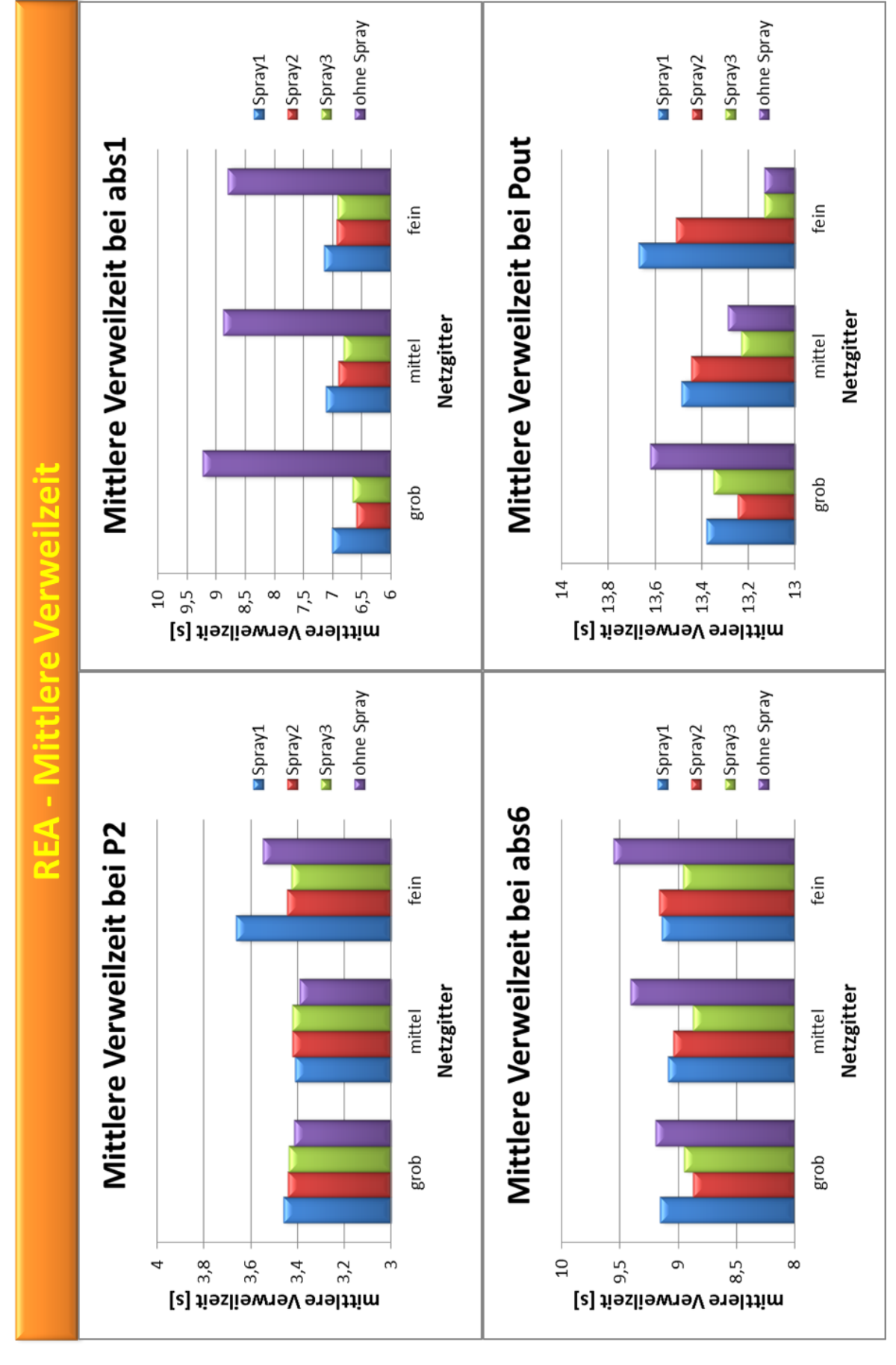

<span id="page-74-0"></span>**Abbildung 27 Mittlere Verweilzeit bis P2 / abs1 / abs6 / pout**

#### Diskussion der [Abbildung 27:](#page-74-0)

Zuerst werden die Diagramme einzeln betrachtet, um danach zusammengefasst diskutiert werden zu können. Alle dargestellten Ebenen sind normal zur Strömungsrichtung. Die Ergebnisse werden über den gesamten Querschnitt betrachtet, wie in [Abbildung 14](#page-49-0) gezeigt.

#### Diagramm P2 in [Abbildung 27](#page-74-0) links oben:

Wir befinden uns am Einlass in den Absorberraum. Die Differenz der Abweichung ist noch sehr gering. Sie liegt im Bereich von 0,2 Sekunden. Am deutlichsten zeigen sich die Abweichungen beim feinen Netzgitter. Beim groben und mittleren Netzgitter bewegen sich die Werte um 3,4 Sekunden. Auffälliger Weise nimmt die Verweilzeit beim groben Netzgitter mit Zunahme der Spraydichte kontinuierlich ab. Dies gilt auch bei der Berechnung ohne Spray. Dieses Verhalten weist auf eine theoretische Anomalie hin und steht im Zusammenhang mit der schlechten Auflösung im Strömungskanal und im Mündungsbereich des Absorbers. Bei mittlerer Netzgitterauflösung stellt sich eine höhere mittlere Verweilzeit als bei den feineren Sprays ein. Eine geringere Verweilzeit zeigt sich bei grobem Spray sowie ohne Spray. Das feine Netzgitter zeigt ein abweichendes Verhalten bei grobem Spray und ohne Spray. Die Verweilzeit steigt stark an, wobei das Verhalten bei grobem Spray stärker erkennbar ist als bei der Berechnung ohne Spray. Es zeigt sich auch, dass, je höher die Spraydichte wird, desto geringer wird die Verweilzeit. Dieses Verhalten wird in der gemeinsamen Betrachtung von mittlerer Verweilzeit und Varianz verdeutlicht.

#### Diagramm abs1 in [Abbildung 27](#page-74-0) rechts oben:

Der Bereich abs1 ist die erste Ebene im Absorberraum. Es zeigt sich, dass die mittlere Verweilzeit der spraybehafteten Strömung tendenziell steigend ist. Dies gilt in Bezug auf Netzgitterauflösungsverfeinerung und gleicher Sprayart, außer bei der Berechnung ohne Spray, sinkt die Verweilzeit. Das Verhalten in Bezug auf die Spraydichte innerhalb der gleichen Netzgitterauflösung stellt sich beim mittleren und feinen Netzgitter tendenziell sinkend dar, wobei sich beim feinen Netzgitter, bei mittlerem und feinem Spray die mittlere Verweilzeit nur mehr leicht senkt.

#### Diagramm abs6 in [Abbildung 27](#page-74-0) links unten:

Der Bereich abs6 ist die vorletzte Messebene im Absorberraum. Die Abweichungen der mittleren Verweilzeit zu den einzelnen Berechnungsfällen liegen eng beieinander. Die Differenz zwischen Minimum und Maximum liegt unter 0,8 Sekunden. Dabei liegt die Differenz bei Betrachtung gleicher Sprayart und Netzgittervariation noch darunter. In den Berechnungsfällen mittlerer Spraydichte und ohne Spray stellt sich ein tendenziell steigendes Verhalten gegenüber Netzgitterauflösungsverfeinerung dar. Bei grober und feiner Spraydichte senkt sie sich bei mittlerer Netzgitterauflösung und steigt beim Feinen wieder an.

#### Diagramm Pout in [Abbildung 27](#page-74-0) rechts unten:

Der Bereich Pout ist die letzte Ebene im numerischen Berechnungsraum. Die Differenz des Minimal- und Maximalwerts der mittleren Verweilzeit über alle Berechnungsfälle liegen in einem Bereich unter 0,6 Sekunden. Wobei sich beim mittleren Netzgitter die geringsten Differenzen und beim feinen die größten Differenzen wieder finden. Das tendenzielle Verhalten bei grober und mittlerer Spraydichte und steigender Netzgitterauflösung ist steigend, bei feiner Spraydichte und ohne Spray sinkend. Die einzelne Betrachtung des feinen Netzgitters ergibt eine sinkende mittlere Verweilzeit bei steigender Spraydichte. Bei der gleichen Betrachtung stellt sich jedoch auch ein annähernd gleicher Wert bei feiner Spraydichte und im Falle ohne Spray ein.

## Zusammenfassende Betrachtung der Diagramme der [Abbildung 27:](#page-74-0)

Im Allgemeinen lässt sich der Einfluss der Netzgitterauflösung und deren Auswirkung in den Extremfällen ohne Spray bis sehr feinem Spray auf die Strömung sehr gut betrachten. Der Einfluss der Strömungsauflösung in Abhängigkeit der Netzgitterauflösung wird im Fall P2 sehr deutlich. Die Berechnung der Eintrittsströmung in den Absorber und im Nahbereich der 90° Umlenkung der Strömung kann beim feinen Netzgitter am besten aufgelöst werden. Es zeigen sich große Abweichungen der mittleren Verweilzeit. Der Anstieg der mittleren Verweilzeit bei der Berechnung ohne Spray lässt sich ebenfalls auf diese Auflösung zurückführen. Beeinflusst von der besseren Auflösung spiegelt sich ein Zusammenhang mit der rückwirkenden Strömung im Eintrittsbereich des Absorbers wieder. Im Fall der Berechnung ohne Spray bildet sich an der Eintrittsoberkante ein Wirbel, der sich bei steigender Spraydichte immer stärker zurückbildet bzw. verschwindet. Diese Hypothese stellt sich aber der Tatsache entgegen, dass bei grober Spraydichte die mittlere Verweilzeit größer ist als bei dem Berechnungsfall ohne Spray. Am Ausgang stellt sich bei feiner Spraydichte und im Fall ohne Spray eine ähnliche mittlere Verweilzeit ein. Dieser Zusammenhang sollte sich in der gemeinsamen Betrachtung der Varianz aufklären. Die Schlussfolgerung, je feiner das Spray und Netzgitter desto kürzer die mittlere Verweilzeit, lässt sich aus diesen Berechnungen nicht generell beantworten.

# 4.2.6.2 Betrachtung der Varianz

[Abbildung 28](#page-78-0) verschafft wie [Abbildung 26](#page-72-0) einen generellen Überblick der Ergebnisse aller Berechnungen. Die Abszisse stellt die zu betrachtende Varianz dar. Für die Ordinate und Abszisse gilt die gleiche Beschreibung wie im Kapitel [4.2.6.1](#page-71-0) .

Die Werte der Varianz liegen im Bereich von 0 bis 5 und steigen im Absorberraum stark an. Es wird der Zusammenhang von Varianz in Abhängigkeit von Netzgitterauflösung und Spraydichte betrachtet und einzeln durch die verschiedenen Ebenen der REA verglichen.

Aus der Überblickdarstellung von [Abbildung 28](#page-78-0) lässt sich auch keine genauere Aussage treffen, deswegen werden wieder die gleichen Ebenen wie bei der mittleren Verweilzeit heran gezogen und diskutiert.

Die Diskussion von [Abbildung 29](#page-79-0) wird gleich aufgebaut wie die Diskussion in [Abbildung 27.](#page-74-0) Die Beschreibung der Ebenen kann ebenfalls aus dieser Diskussion entnommen werden und wird nicht mehr im Detail angeführt.

Diagramm P2 in [Abbildung 29](#page-79-0) links oben:

Die Varianz in der Ebene P2 im Strömungskanal liegt im Bereich von 0,6 bis 1,55. Bei Betrachtung des groben und mittleren Netzgitters fällt auf, dass sich die Abweichungen der Varianz in Abhängigkeit der Sprayarten in Bezug auf das feine Netzgitter nicht wesentlich voneinander entfernen. Beim feinen Netzgitter weichen die Werte bei der groben Spraydichte und der Berechnung ohne Spray merklich von den beiden anderen ab. Die Varianz beim mittleren und groben Spray bleibt tendenziell gleich und steigt jeweils bei Netzgittererhöhung leicht an. Beim groben Spray und ohne Spray steigt die Varianz zwar auch an, beim groben Spray jedoch mehr als bei der Berechnung ohne Spray. Bei der Erhöhung vom mittleren auf das feine Netzgitter steigt die Varianz in etwa um den doppelten Wert an.

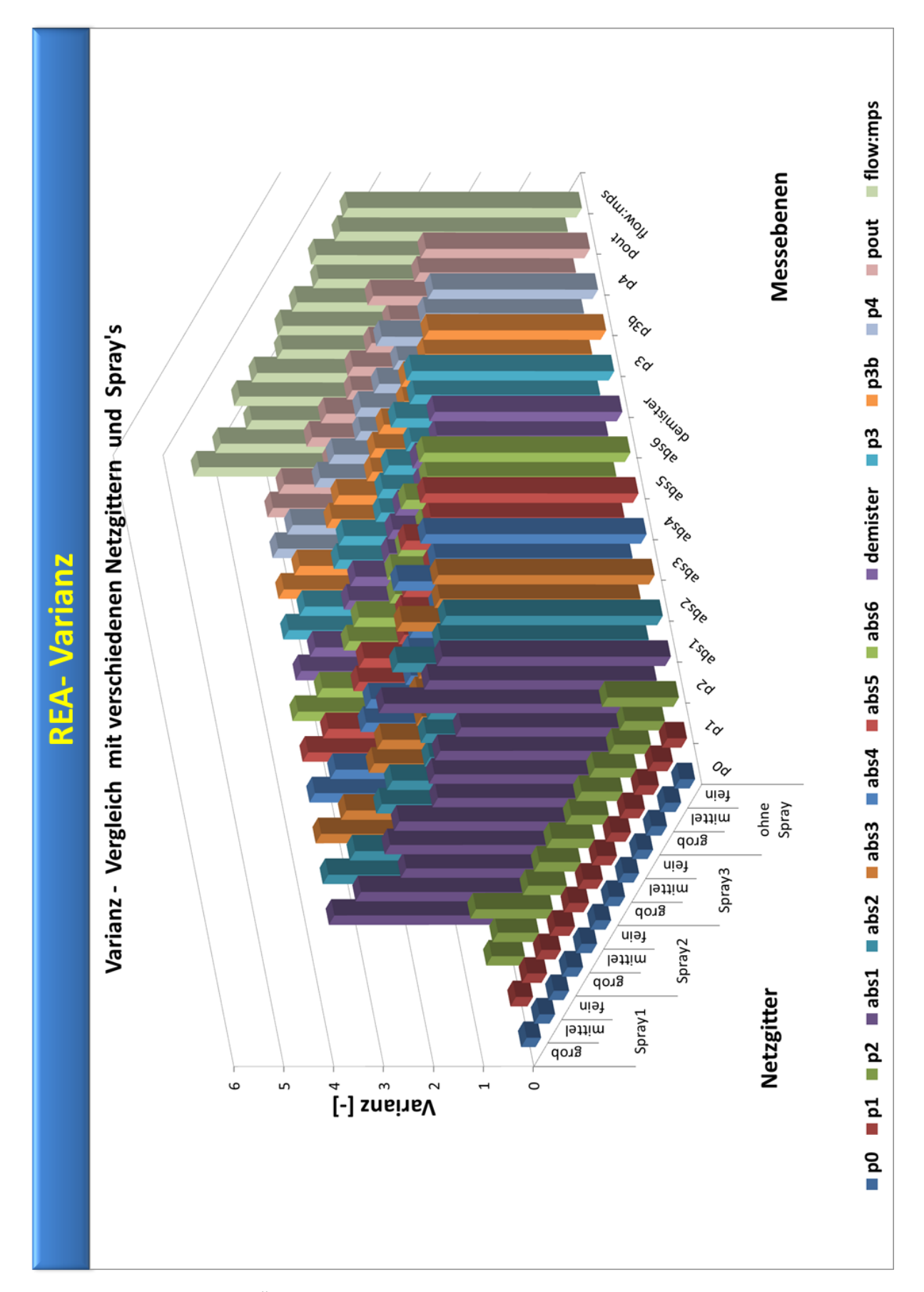

<span id="page-78-0"></span>**Abbildung 28 Vergleich 06 - Übersicht der Varianz Vergleich mit verschiedenen Netzgittern und Spray's**

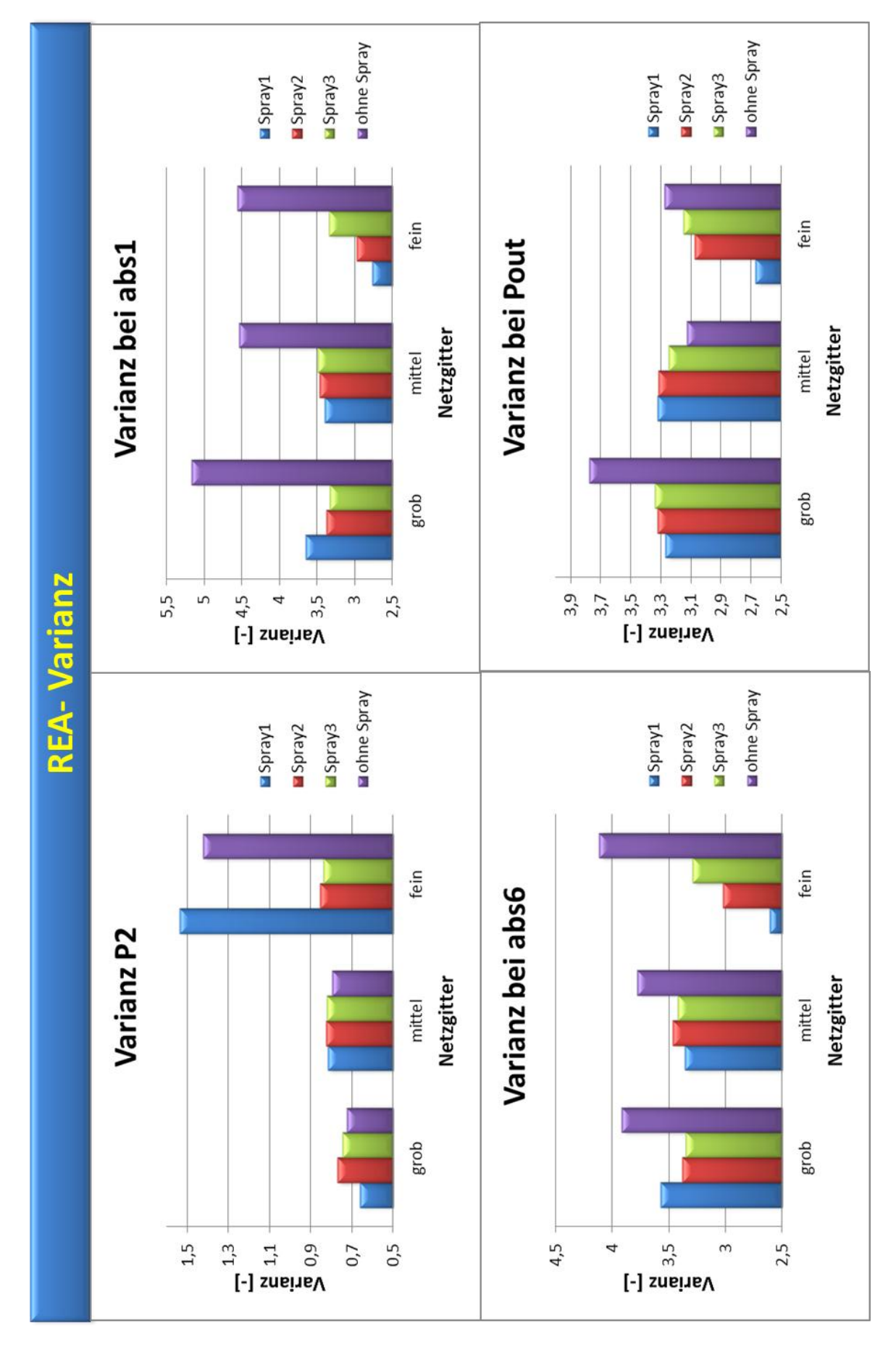

<span id="page-79-0"></span>**Abbildung 29 Vergleich 06 – Werte der Varianz bei den Querschnitten von P2 / abs1 / abs6 / pout**

#### Diagramm abs1 in [Abbildung 29](#page-79-0) links oben:

Die Werte der Varianz in diesem Diagramm variieren zwischen 2,6 und 5,2. Beim mittleren und feinen Netzgitter zeigt sich eine steigende Tendenz der Varianz bei Erhöhung der Spraydichte, wobei beim feineren Netzgitter die Varianz niedriger ist wie bei mittlerer Netzgitterauflösung. Beim groben Netzgitter sinkt die Varianz mit steigender Spraydichte, zeigt sich ein großer Sprung der Varianz zwischen den spraybehafteten Berechnungsfällen und jenem ohne Spray. Diese Beobachtung lässt sich auch bei den feineren Netzgittern feststellen, wobei sie beim mittleren kleiner als beim feinen Netzgitter ist, wenn auch nur wenig.

#### Diagramm abs6 in [Abbildung 29](#page-79-0) links oben:

Bei der Ebene abs6 befinden sich die Werte der Varianz im Bereich von 2,6 bis 4,2. Die größten Abweichungen im Sprayvergleich ergeben sich beim feinen Netzgitter. Im Netzgittervergleich steigt beim mittleren und feinen Spray die Varianz beim mittleren Netzgitter leicht an und senkt sich beim feinen Netzgitter wieder. Beim groben Spray sinkt die Varianz bei Erhöhung der Netzgitterauflösung tendenziell. Im Netzgittervergleich der spraybehafteten Strömungen stellen sich beim feinen Netzgitter die niedrigsten Werte ein, beim Vergleich ohne Spray der höchste Wert, wobei er beim mittleren Netzgitter zuerst absinkt.

#### Diagramm Pout in [Abbildung 29](#page-79-0) links oben:

Am Ausgang der simulierten REA (Pout) variieren die Werte zwischen 2,6 und 3,8. Die größten Abweichungen der Varianz der spraybehafteten Strömung ergeben sich beim feinen Netzgitter, die Werte der Varianz sind im Netzgittervergleich aber auch am geringsten. Die Berechnung ohne Spray weicht davon ab, sie sinkt beim mittleren Netzgitter und steigt beim feinen wieder an. Das grobe Spray steigt beim mittleren Netzgitter und senkt sich beim Feinen auf den niedrigsten Wert in diesem Vergleich. Die Werte der Varianz beim mittleren und feinen Spray verhalten sich bei steigender Netzgitterauflösung tendenziell fallend.

#### Zusammenfassung der Diskussion der [Abbildung 29:](#page-79-0)

Die Varianz steigt im Absorberraum stark an. Innerhalb des Absorberraums stellen sich die kleinsten Werte der Varianz beim feinen Netzgitter ein, am deutlichsten zeigt sich dieses Verhalten beim groben Spray. Generell zeigen sich beim feinen Netzgitter die größten Veränderungen der Varianz im Bezug der Sprayarten. Am Ausgang zeigt sich das

tendenzielle Verhalten der ansteigenden Varianz vom groben bis zum feinen Spray und weiter bis zur Berechnung ohne Spray.

Vergleicht man die mittlere Verweilzeit und die Varianz, so ergibt sich am Ausgang Pout bei der Betrachtung der Berechnungen mit dem feinen Netzgitter, das die mittlere Verweilzeit hinsichtlich des Sprays von groben, mittleren und feinen Spray bis zur Berechnung ohne Spray tendenziell abnimmt, wogegen die Varianz tendenziell zunimmt. Diese Beobachtung zeichnet sich erst ab dem Tropfenabscheider (Demister, siehe Anhang) auffallend, tendenziell schon in der Ebene P3 vor dem Tropfenabscheider (siehe Anhang). Jedoch steigt in dieser Ebene der Wert der mittleren Verweilzeit bei der Berechnung ohne Spray noch einmal stark an. Bei der Varianz in dieser Ebene ist keine Verhaltensänderung erkennbar. Die Varianz liegt im gesamten Absorberraum in Betrachtung der spraybehafteten Strömung zwischen 2,6 und 3,6. Bei der Berechnung ohne Spray liegt sie im Bereich 3,7 bis 5,2 und nimmt bei allen Berechnungen in Richtung Tropfenabscheider tendenziell ab.

## 4.2.6.3 Analyse des Absorberraums

Der Absorberraum des Gesamtquerschnitts und der Aufteilung des Gesamtquerschnitts in zwei Teilquerschnitte wird mit der Verweilzeit und der Varianz analysiert. Die Bezeichnungen Gesamtquerschnitts und Lage werden gleich wie in [Abbildung 14](#page-49-0) verwendet, wobei diese in zwei Hälften geteilt werden. Der Querschnitt abs1 in einen Teilbereich abs1\_1 und abs1\_2 getrennt. Der Teilbereich abs1\_1 befindet sich bei der Betrachtung der [Abbildung 14](#page-49-0) auf der rechten Seite, der des Strömungseintritts in den Absorber. Der Teilbereich abs1\_2 befindet sich auf der linken Seite, also der gegenüberliegende Seite des Strömungseintritts in den Absorber. Alle anderen Ebenen folgen der gleichen Aufteilung und Orientierung.

[Abbildung 30](#page-82-0) ermöglicht zwei Vergleiche. Der erste Vergleich zeigt die relative Häufigkeitskurve auf der linken Seite (quer betrachtet) und die dazugehörige kumulative Kurve über die Zeit. Sie veranschaulicht die jeweilige Abweichung der Teilhälften des Querschnitts gegenüber dem Verlauf des Gesamtquerschnitts in den Ebenen abs1 und abs6. Der zweite Vergleich ermöglicht einen Einblick in den Einfluss der Netzgitterauflösung. Dazu wurde die Berechnung mit dem groben

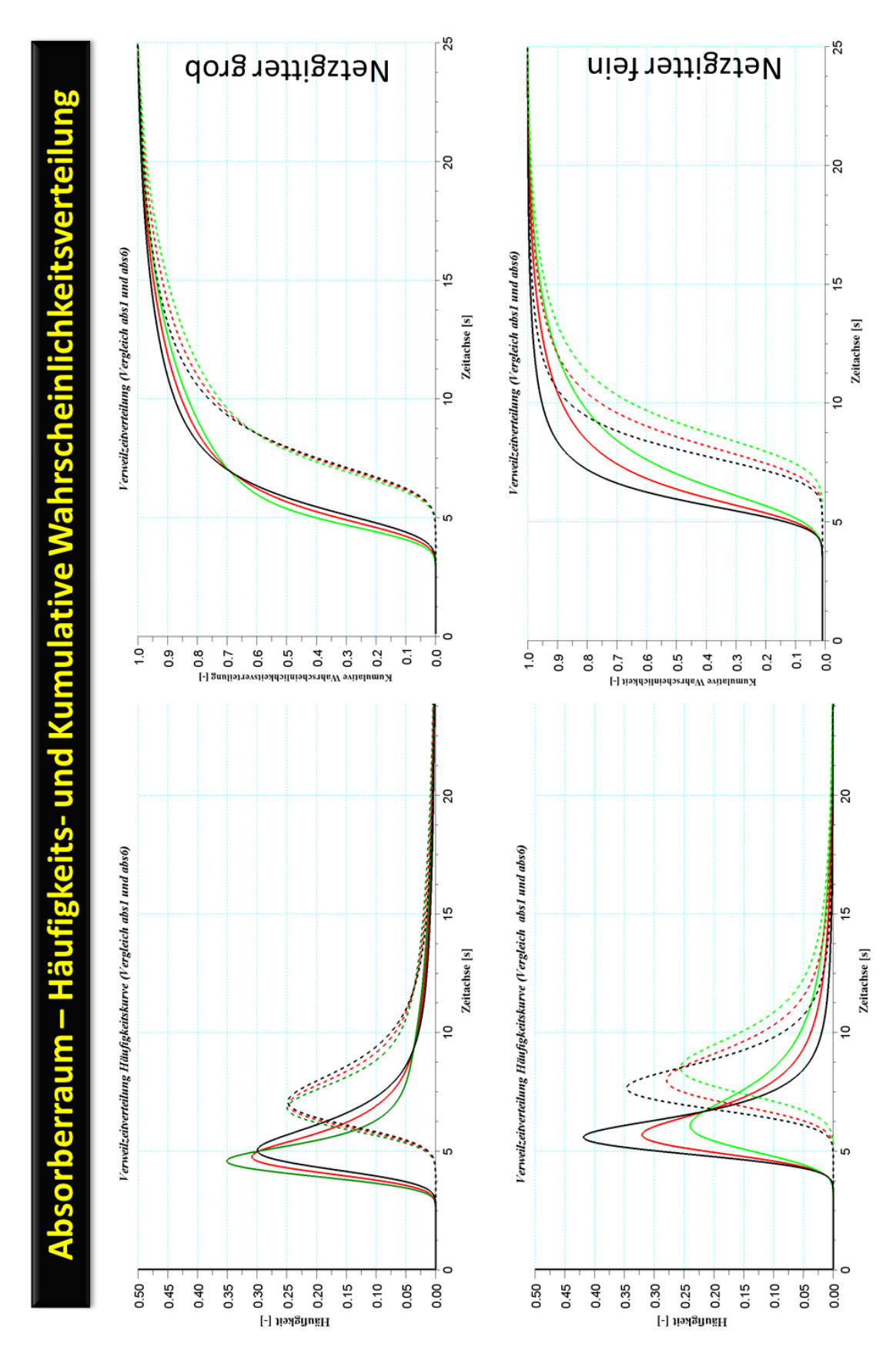

<span id="page-82-0"></span>**Abbildung 30 Analyse des Absorberraums / Häufigkeits- und Kumulative Kurve**

Netzgitter (oben) und dem feinen Netzgitter (unten) untereinander dargestellt. Der Unterschied der Ergebnisse zwischen dem groben und dem feinen Netzgitter lässt sich durch diese Gegenüberstellung sehr gut sehen. Betrachtet man die Häufigkeitskurve und die kumulative Kurve des groben Netzgitters, sieht man, dass die Kurven viel enger beieinander liegen als beim feinen Netzgitter. Nicht nur die Abweichung der Kurve des Gesamtquerschnitts zu der Kurve der Teilquerschnitte beim feinen Netzgitter unterscheidet sich, sondern auch der Spitzenwert und die Breite der Kurve. Bei der kumulativen Kurve des groben Netzgitters fällt auf, das sich die Kurven schneiden, beim feinen jedoch nicht.

Für die weitere Analyse dient wieder die Betrachtung der mittleren Verweilzeit und der Varianz in den einzelnen Ebenen und Teilebenen.

Diese Parameter werden für die Ebenen von abs1 bis abs6 und die des Tropfenabscheiders (Demister) in Abhängigkeit von Netzgitterauflösung und Spraydichte dargestellt und diskutiert.

Betrachtung der mittleren Verweilzeit in Abbildung 31 und [Abbildung 32:](#page-85-0)

Bei dieser Vergleichsreihe wird nicht mehr auf jedes einzelne Diagramm eingegangen. Die Betrachtung der Gesamtquerschnitte entspricht den vorhergehenden Diskussionen. Es werden diagrammübergreifende Aussagen getätigt, und eine Einteilung in die Beschreibung des Verhaltens der mittleren Verweilzeit. Anschließend wird eine gemeinschaftliche Diskussion vorgenommen.

Es stellt sich eine Reihung ein wie nachfolgend beschrieben. Diese wird von den Höchstwerten absteigend betrachtet und stellt sich in fast allen Querschnitten und Berechnungen ein. Die längste mittlere Verweilzeit liegt in der Querschnittshälfte 1 (rechts in [Abbildung 14\)](#page-49-0). Es folgt der Gesamtquerschnitt. Die kürzeste mittlere Verweilzeit stellt sich in der Querschnittshälfte 2 (links in [Abbildung 14\)](#page-49-0) ein. Ausnahmen dieser Reihung zeigen sich beim Spray 2 und 3 beim groben Netzgitter. 'Die Querschnittshälfte 2 weist die längste mittlere Verweilzeit auf, gefolgt von Gesamtquerschnitt. Die kürzeste mittlere Verweilzeit liegt in der Querschnittshälfte 1.

In der Gegenüberstellung der Berechnungen mit und ohne Spray ist zu erkennen, dass sich bei der Berechnung ohne Spray eine längere mittlere Verweilzeit einstellt als bei den spraybehafteten, besonders deutlich zeigt sich dies bei der Querschnittshälfte 1. In Richtung Tropfenabscheider werden die Abweichungen der spraybehafteten Berechnungen in Bezug auf die mittlere Verweilzeit der einzelnen Querschnittshälften immer geringer.

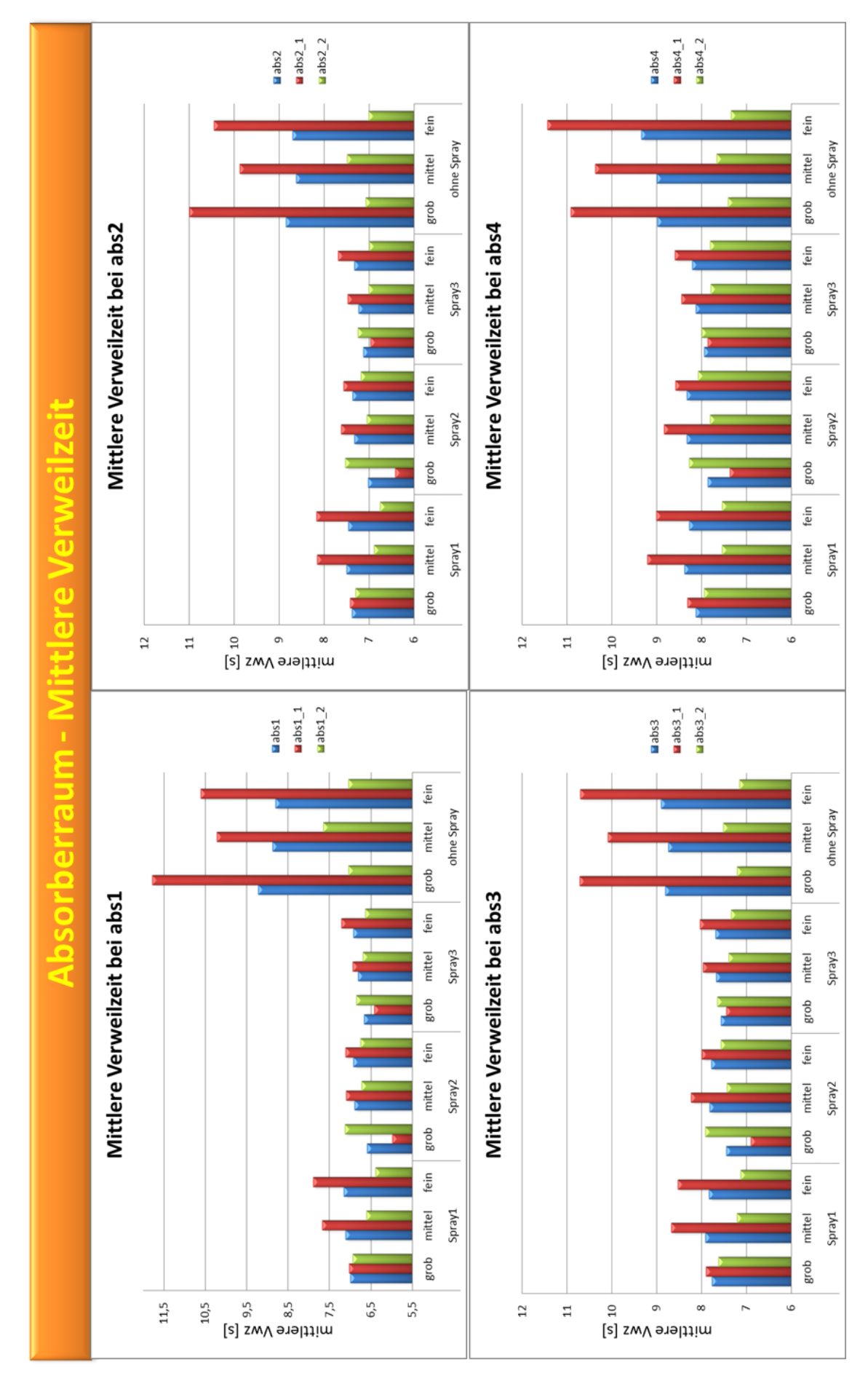

**Abbildung 31 Absorber Analyse Mittlere Verweilzeit in den Querschnitten abs1 bis abs4**

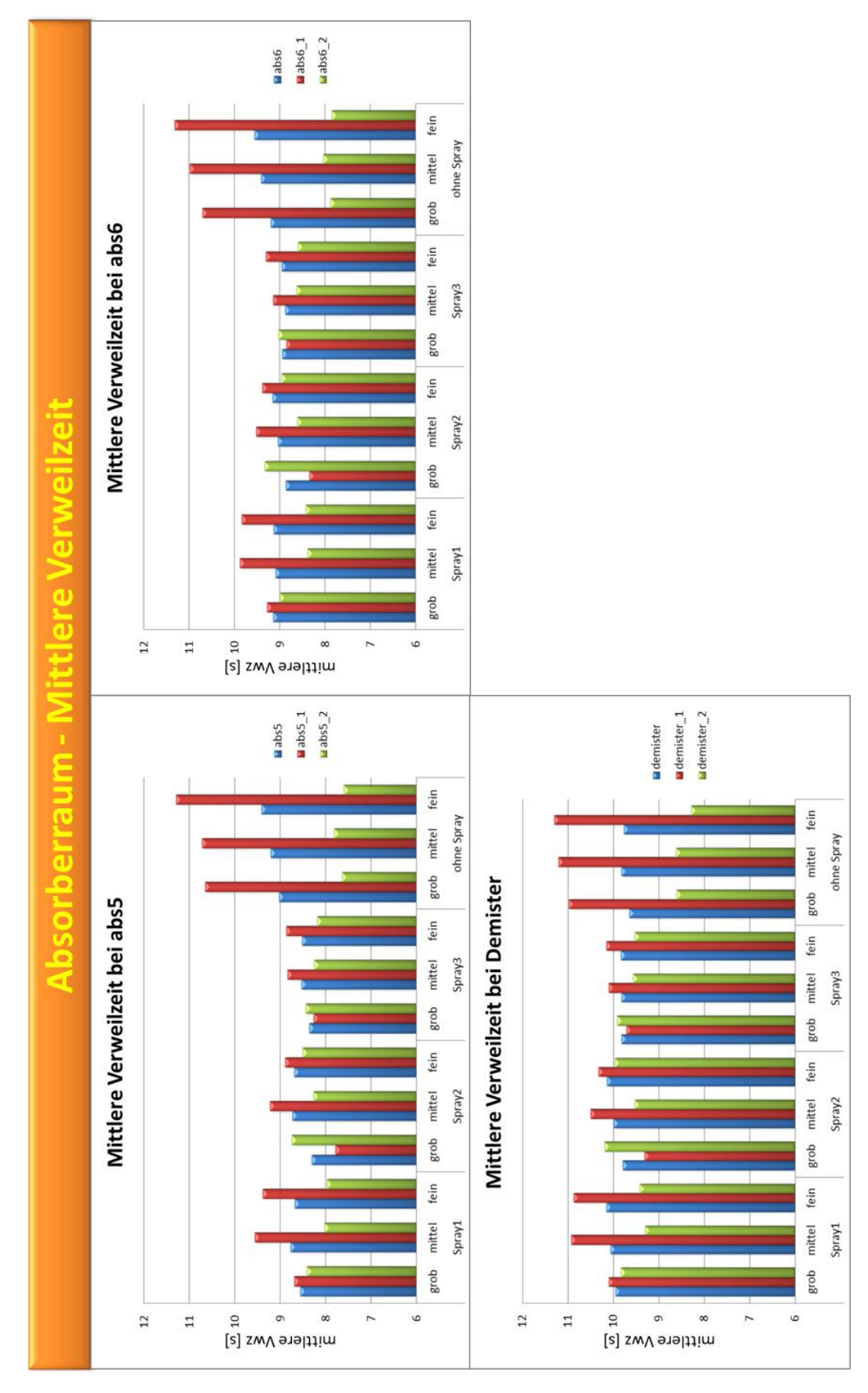

<span id="page-85-0"></span>**Abbildung 32 Absorber Analyse Mittlere Verweilzeit in den Querschnitten abs5 bis Demister**

Auch die Abweichungen von Spray 1 bis 3 zueinander werden geringer. Dies läßt darauf schließen, dass bei feinerem Spray der Absorberraum gleichmäßiger durchströmt wird. Diese Aussage muss jedoch noch durch eine Gegenüberstellung mit der Varianz geprüft werden. Denn die Auswertung der Häufigkeitskurve, in [Abbildung 30](#page-82-0) gezeigt, kann nur in gemeinschaftlicher Betrachtung von mittlerer Verweilzeit und Varianz beschrieben werden. In Bezug auf die Netzgitterauflösung kann man erkennen, dass bei feinerem Netzgitter die Abweichungen der mittleren Verweilzeit in den Querschnittshälften 1 und 2 größer werden.

Betrachtung der Varianz in [Abbildung 33](#page-87-0) und [Abbildung 34:](#page-88-0)

Die Varianz verhält sich tendenziell gleich wie die mittlere Verweilzeit. Bei der Berechnung ohne Spray ergeben sich die größten Werte und Abweichungen gegenüber den einzelnen Querschnittshälften. Die Reihung der Varianzwerte bei den Berechnungsaufstellungen vom größten Wert abwärts ergibt sich wieder beginnend von Querschnittshälfte 1, gefolgt vom Gesamtquerschnitt. Die geringste Varianz besitzt Querschnittshälfte 2. Eine Ausnahme stellt sich wieder beim groben Netzgitter mit Spray 2 dar. Der größte Wert stellt sich bei der Querschnittsfläche 2 ein, der kleinste bei Querschnittsfläche 1, der Gesamtquerschnitt liegt wieder dazwischen. Die Varianz wird im Absorber von der Ebene Abs1 bis zum Tropfenabscheider (Demister) immer kleiner. Im Einfluss der Netzgitterauflösung lässt sich eine Tendenz erkennen. Je feiner dass Netzgitter, desto größer werden die Abweichungen der Varianz in Bezug auf die Querschnittshälften. Der Einfluss der Sprayauflösung bewirkt, dass die Abweichungen innerhalb einer Spraytyps im Netzgittervergleich geringer werden. In [Abbildung 34](#page-88-0) im Tropfenabscheider Diagramm liegt der Wert der Varianz beim groben Netzgitter der Querschnittshälften und des gesamten Querschnitts fast gleichauf.

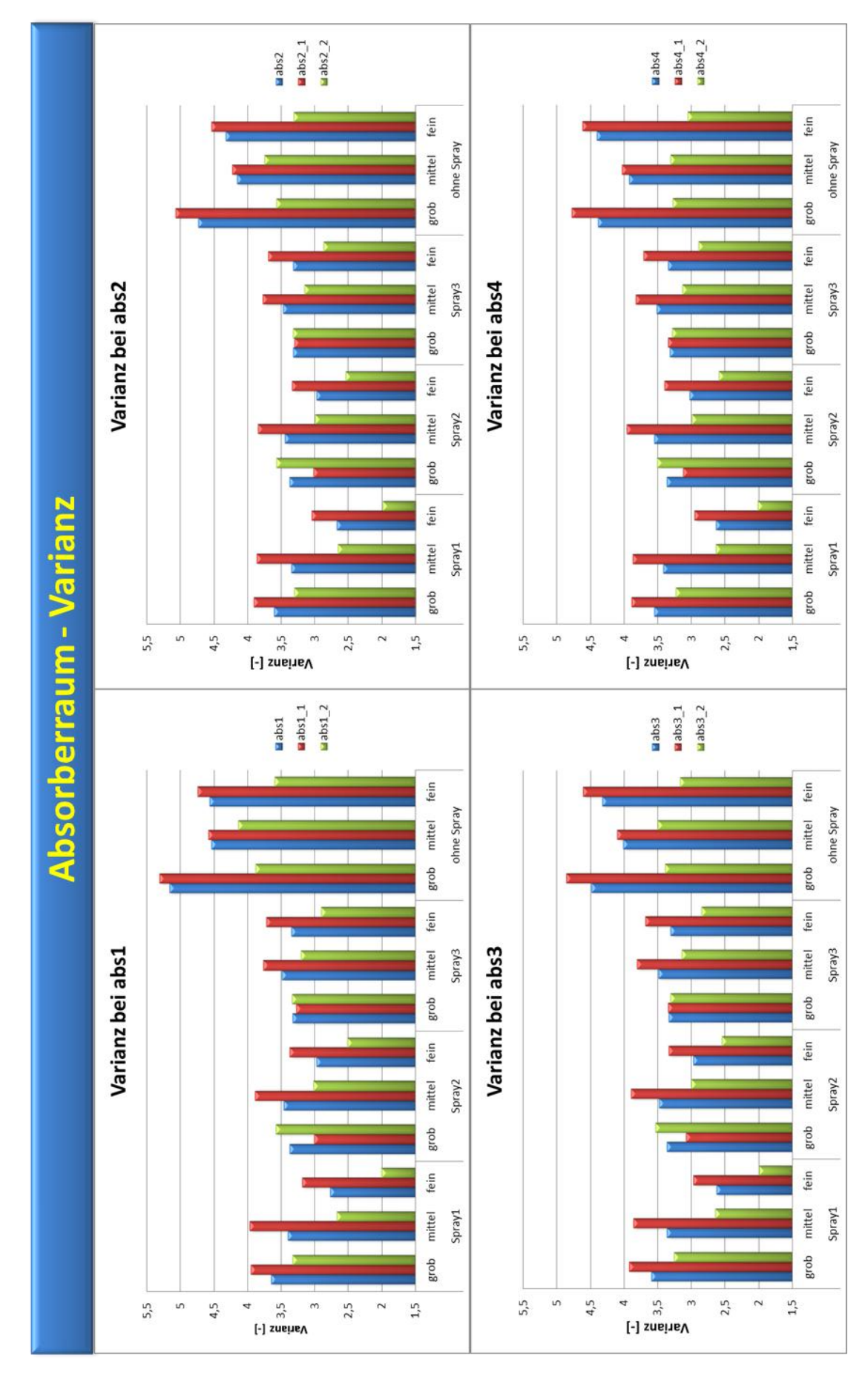

<span id="page-87-0"></span>**Abbildung 33 Absorber Analyse Varianz abs1 bis abs4**

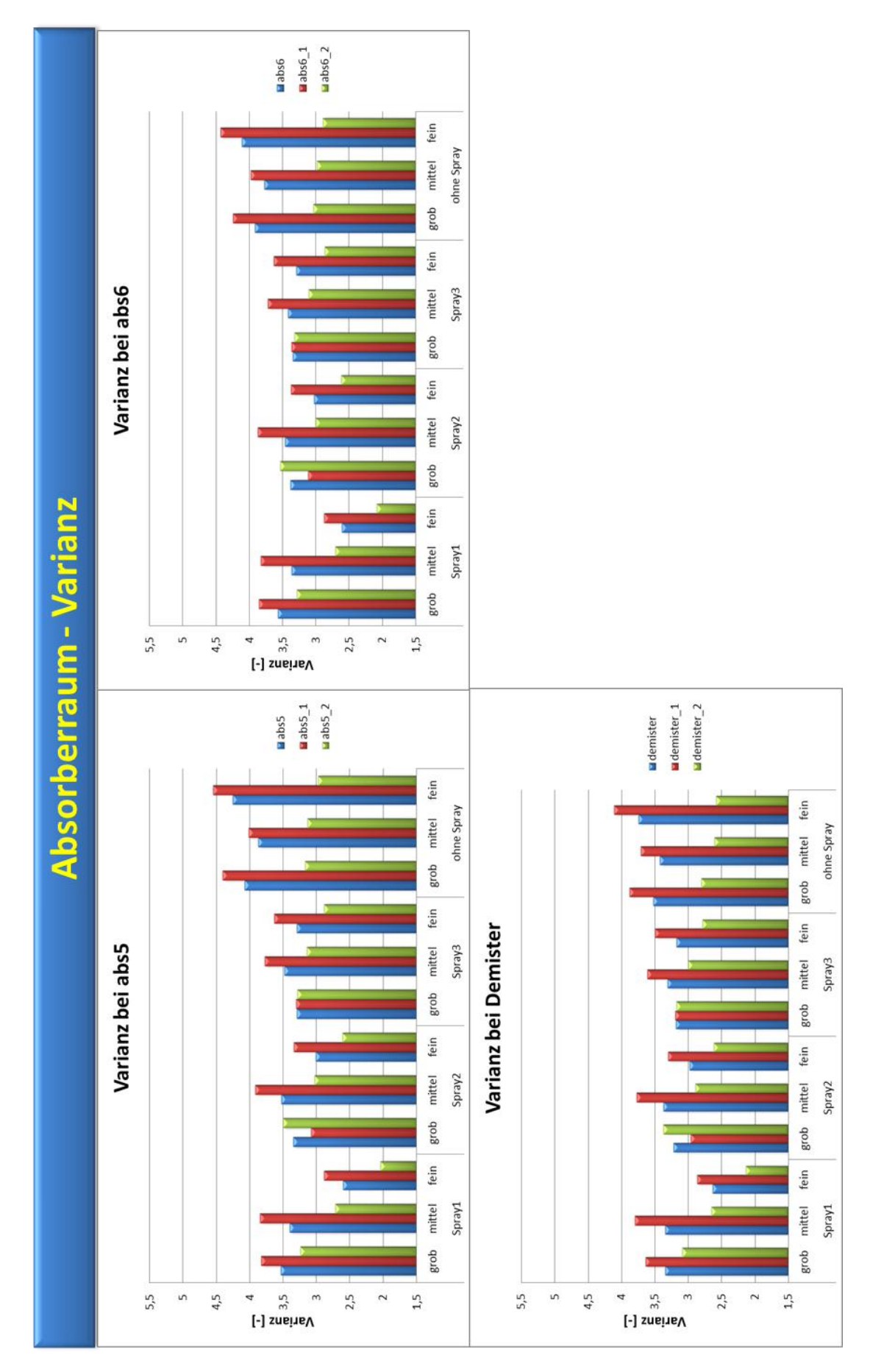

<span id="page-88-0"></span>**Abbildung 34 Absorber Analyse Varianz abs1 bis abs4**

Zusammenfassende Betrachtung der Varianz und mittleren Verweilzeit für die Analyse des Absorberraums:

Bei der gemeinschaftlichen Betrachtung der Verweilzeit und Varianz lässt sich eindeutig erkennen, dass die Absorberquerschnittsfläche 1 eine längere mittlere Verweilzeit und eine größere Varianz aufweist. Dies bedeutet, dass die Querschnittshälfte 2, welche die geringste mittlere Verweilzeit aufweist, schneller durchströmt wird. Dies weist auf eine Kurzschlussströmung im Absorber hin. Die feinere Sprayauflösung wirkt dieser Ausprägung entgegen, es stellt sich eine gleichmäßigere Strömung ein. Je feiner das Spray ist, desto gleichmäßiger wird die Strömung. Dieses Verhalten wurde schon in den Vergleichen davor festgestellt und lässt sich auf den Wirbel oberhalb der Eintrittskante in den Absorber zurückführen. Dieser Wirbel liegt in der Querschnittshälfte 1 und reduziert sich, wenn feineres Spray aufgegeben wird. Mit dieser Aufstellung des Vergleichs, in dem die einzelnen Querschnittsflächen unterteilt und getrennt betrachtet werden können, ist es möglich, den Absorberraum dahingehend zu analysieren und zu bewerten. Aussagekräftiger wird dieser Vergleich, wenn man ihm Messdaten gegenüberstellen kann. Somit kann die Berechnungsaufstellung der CFD – Simulation überprüft und abgeglichen werden.

# **5 Conclusio**

Es besteht immer das Bestreben, die Strömung mit jenen Einstellungsparametern anzupassen, die den Effekten in der Realströmung am nächsten kommen. Auswertungsroutinen helfen dabei, schnell vergleichbare Diagramme, Bilder bzw. Videos zu produzieren, welche dann gegenübergestellt werden können. Solche Gegenüberstellungen können für die unterschiedlichsten Bedarfsfälle sinnvoll sein. Ein Beispiel ist das Einführen von Mitarbeitern in die CFD – Simulation. In diesem Fall möchte man das Wissen so schnell wie möglich weiter geben. Als zweites Beispiel wäre eine Kundenpräsentation anzuführen. Erkenntnisse sind klar und deutlich zu übermitteln, um das Vertrauen des Kunden zu stärken und die Qualität der Arbeit zu unterstreichen. Als drittes Beispiel sei noch die Zeitersparnis erwähnt. Sei es bei Optimierungsaufgaben oder der Kontrolle der Parameter bzw. der Berechnungsmodelle, man kann mit einer überlegten Berechnungsaufstellung und der Auswertungsroutine kostbare Zeit sparen. Man muss nur eine einzige Berechnung auswerten (Bilder, Videos und Diagramme definieren), die Vergleichsreihen werden dann im Postprocessing abgearbeitet und gegenübergestellt. Man sollte dem Programmhersteller nahelegen, solche Auswertungsroutinen im CFD- Programm zu implementieren und bei künftigen Versionen zu berücksichtigen. Somit könnte man sich eine ständige Anpassung in der Firma sparen. Vor allem wenn man mit Open Source Programmen arbeitet, die eine begrenzte Kompatibilität zu verschiedenen Betriebssystemen haben, wäre diese Entwicklung wünschenswert. Auch bei der professionellen Darstellung von Diagrammen zeigt sich ein großer Nachteil von Open Source Programmen, da diese immer nur beschränkte Möglichkeiten der Darstellung zur Verfügung stellen. Die Kombination verschiedenster Programme für eine Aufgabe sollte prinzipiell vermieden werden.

# **6 Ausblick**

Es haben sich mittlerweile einige CFD-Anbieter etabliert. Jedes der angebotenen Programme entwickelt unterschiedliche Netzgitter, die hinsichtlich Auflösung, numerischer Diffusion, Rechenzeit und Berechnungsstabilität Vorteile und Nachteile mit sich bringen. Für die Anwender dieser Programme wird es immer wichtiger genau diese Unterschiede auf seinen spezifischen Anwendungsfall zu prüfen. Es wird in Zukunft unumgänglich sein, standardisierte Verfahren zur Prüfung der Programmeigenschaften zu schaffen und diese dahingehend bewerten zu können. Grundsätzlich kann man zwischen dem wirtschaftlichen und wissenschaftlichen Interesse unterscheiden, wobei diese oft ineinander fließen.

Man befindet sich innerhalb der Möglichkeiten der CFD-Simulation noch immer am Anfang. Die Programme werden den Rechnerleistungen angepasst, derzeitige Modelle spiegeln aber die Rechenleistung unserer Rechnergeneration wieder. Dies äußert sich in vereinfachten Modellentwicklungen die den Kompromiss zwischen Rechenzeit und Abbildungsgenauigkeit am besten meistern.

Herkömmliche Netzgittermodellierungen, wie sie bei den meisten gängigen CFD – Programmen vorkommen, haben den großen Nachteil, dass sie Strömungen mit bewegten mechanischen Teilen nur mit dynamischen Netzgittergenerierungen, die einen enormen Rechenaufwand darstellen, realisieren können. In diesem Fall kommt es zu einer zusätzlichen Fehlerquelle innerhalb der Simulation bei der Übergabe der Rechenwerte von einem zum anderen Netzgitter.

Es gibt dahingehend schon andere Ansätze wie der "particle – based" Ansatz, ein Vertreter dieses Ansatzes ist die Firma Next Limit Technologies mit dem Programm XFlow, das ohne herkömmliche Netzgittergenerierung auskommt. Es gilt jedoch innerhalb der CFD – Simulationsbranche eine gesunde Skepsis zu bewahren, da man prinzipiell mit jedem Programm schöne Bilder erzeugen kann. Bei näherer Betrachtung hinsichtlich der Annäherung an die reale Situation kann sich dann aber so manch ernüchternde Erkenntnis einstellen.

In Bezug auf die Energieentwicklung und die Bedeutung der Kohlekraftwerke innerhalb des Energiemixes lassen sich die verschiedensten Bestrebungen erkennen. Grundsätzlich ist Aufgrund der  $CO_2$ -Ausstoßproblematik, in Bezug auf die Einhaltung der Klimaziele, eher eine rückläufige Relevanz der Kohlekraft auf die Energiegewinnung zu erwarten, falls man das Problem der CO2-Abscheidung und langfristige Deponierung nicht löst. Wenn man aber die Entwicklungen der nächsten 50 Jahre betrachtet, kristallisiert sich ein anderes Bild. Die Studien von Shell "Energy Needs, Choices and Possibilties" aus dem Jahr 2001 [14] und Greenpeace [15] aus dem Jahr 2005 gehen zwar noch von einem Anstieg bis 2050 aus, wobei sich bei der Shell Studie von 2030 auf 2050 bei den reinen Kohlekraftwerken ein Abwärtstrend erkennen lässt. Dies wird aber mit dem Ausbau von Kombinationskraftwerken aus Kohle und Gas kompensiert, die einen höheren Wirkungsgrad erzielen. Jüngere Studien zeigen ein Entwicklungsbestreben vom Ausstieg aus der Verwendung von Kohlekraftwerken [16] [17] bzw. einer starken Reduzierung. Diese Studien beinhalten keine eindeutigen Prognosen, aber sie berücksichtigen eine gewisse Tendenz, die sich je nach politischer Bestrebung bewahrheiten könnte.

Eines ist gewiss: Die technischen Lösungen der nächsten 40 Jahre werden in unserer Verantwortung liegen. Ich hoffe, wir finden einen Weg, bei dem wir zukünftigen Generationen stolz in die Augen sehen können und uns nicht beschämende Ausreden einfallen lassen müssen, um uns zu rechtfertigen.

# **7 Literaturverzeichnis**

- [1] M. Siebenhofer, Luftreinhaltung und Abluftreinigung, Graz: TuGraz, 2011.
- [2] Verordung des Bundesministers für wirtschaftliche Angelegenheiten vom29.Dezember 1988 über die Begrenzung der von Dampfkesselanlagen ausgehendenLuftverunreinigungen ( Luftreinhalteverordnung für Kesselanlagen 1989 - LRV-K 1989)StF:BGBl.Nr. 19/1989, 2010.
- [3] E. Helmut, Thermodynamik Studienblätter, Graz: TuGraz, 2005.
- [4] F. Edler, Tutorial Auswerteroutinen für Fire, Graz: Gridlab GmbH, 2011.
- [5] Z. Jean-Marie, Arbeiten mit Scilab und Scicos, Chur Ostschweiz: HTW CHUR, 2007.
- [6] B. Michael, Introduction to Scilab, Le Chesnay: digiteo, 2010.
- [7] G. E.Urroz, Data Fitting and Interpolation with Scilab, infoClearinghouse, 2001.
- [8] G. v. Rossum, Das Python Tutorium, Netherlands: Python Labs, 2001.
- [9] M. Kofler, Linux 2011, München: Addison Wesley, 2011.
- [10] D. S. Christen, Praxiswissen der chemischen Verfahrenstechnik Handbuch für Chemiker und Verfahrensingenieure, Berlin Heidelberg: Springer-Verlag, 2005.
- [11] W. Andreas und H. Gerhard, Entschwefelungstechnologien Die Situation in Österreich, St.Pölten: Institut für Industrielle Ökologie, 2002.
- [12] W. Barke, ""Ich glaube nur der Statistik, die ich selbst gefälscht habe"," *Statistisches Monatsheft Baden-Württemberg,* 11 2004.
- [13] H. Rode, Entwicklungslinien der Braunkohlekraftwerkstechnik, Universität Duisburg-Essen, 2004.
- [14] W. Philip, Energy Needs, Choices and Possiblities Scenarios to 2050, Dutch: Shell International, 2001.
- [15] T. Sven, Energy Revolution, Netherlands: Greenpeace International, 2005.
- [16] K. R. T. Tröster Ekhard, European Grid Study 2030/2050, Germany: energynautics GmbH, 2011.
- [17] Fraunhofer-Institut für Windenergie und Energiesystemtechnik, Energieziel 2050, Dessau Roßlau: Umweltbundesamt, 2010.
- [18] D. Suzzi, Moderne Simulationsmethoden für Mehrphasenströmungen, Graz: TuGraz, 2011.
- [19] G. H. Yeoh und J. Tu, Computiational Techniques for Multi-Phase Flows, Oxford UK: Butterworth-Heinemann publications, 2010.
- [20] E. E. i. Scilab, Pincon Bruno, Frankreich: Universite Henri Poincare, 2003.
- [21] M. Siebenhofer, Thermische Verfahrenstechnik 1, Graz: TuGraz, 2009.

# **Anhang**

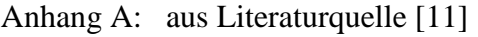

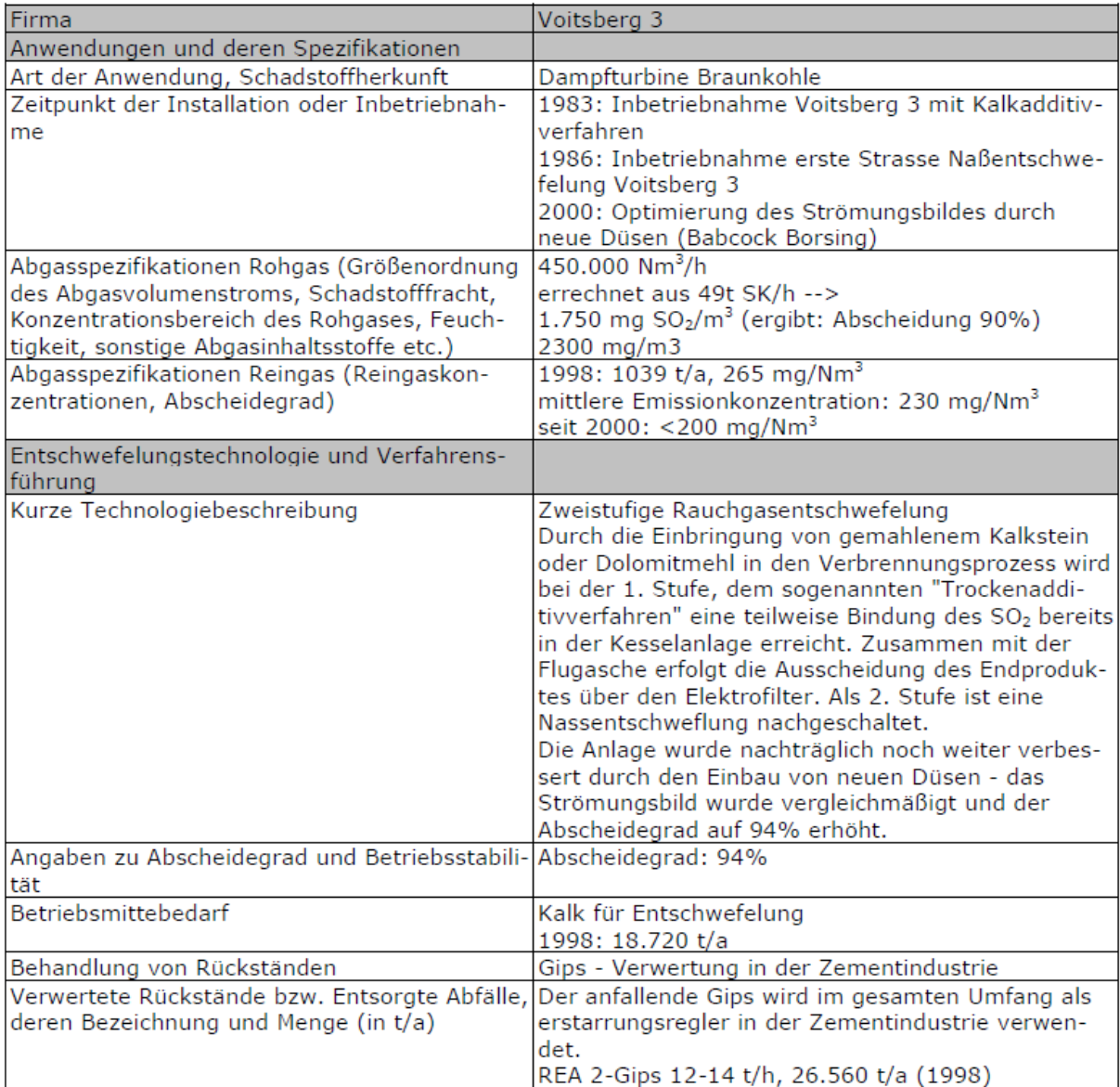

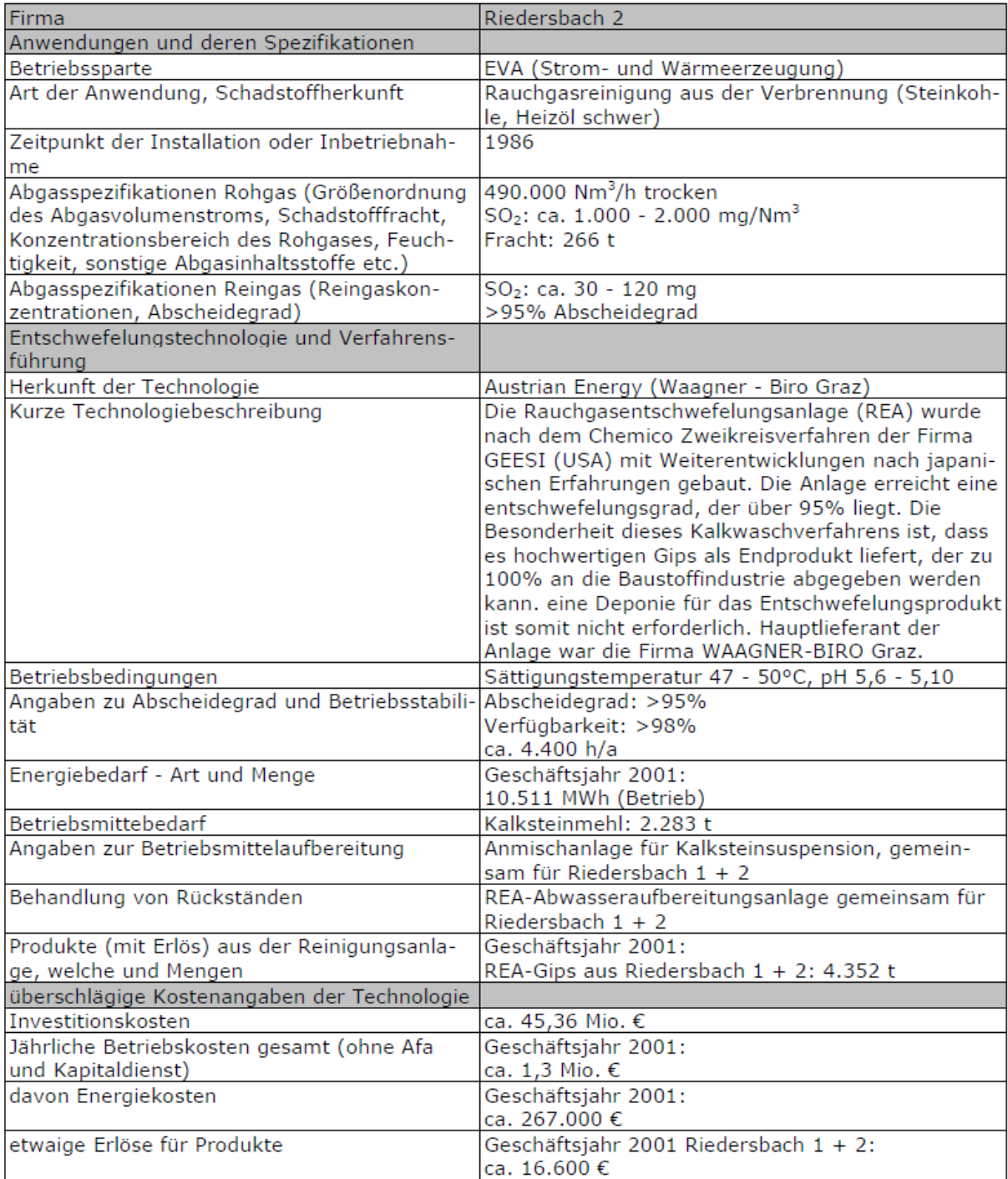

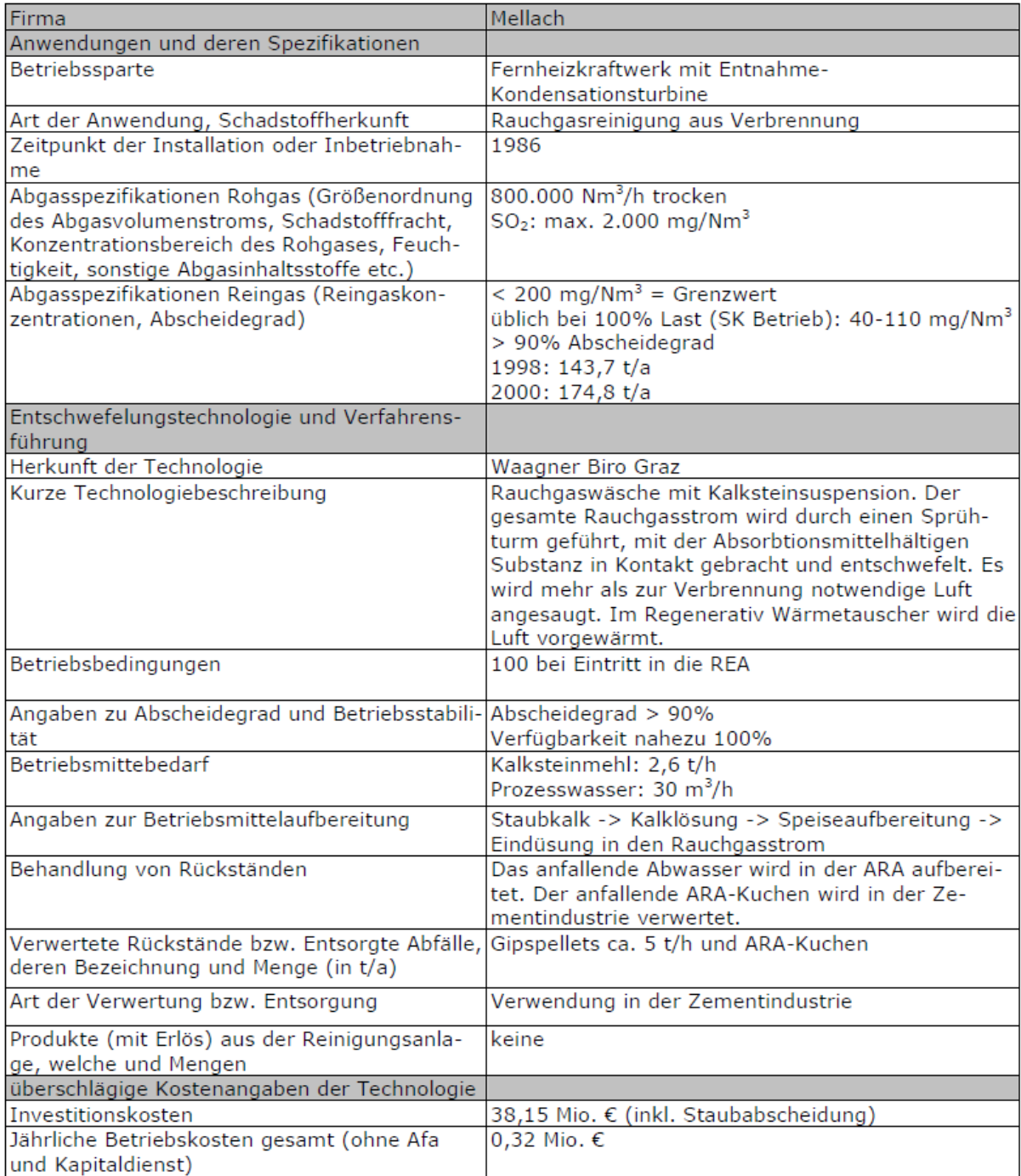

## Anhang B

#### **Anhang zu Vergleich 03**

```
Daten V06\werne203co mc.spa
Daten V06\werne203fi mc.spa
Daten V06\werne203 mc.spa
mf[kg/s] d_32m[mm] Init[1/s] n [-] Kote_min[m] Kote_max[m] dt[s] t_start t_end
       0.782 2142.743 10712.000 10.830 16.230 4.999 5.010 10.009
2491.336
       0.782 34266.285 171328.000 10.830 16.230 5.000 5.010 10.010
2489.068
2489.247
       0.782 8567.371 42836.000 10.830 16.230 5.000 5.010 10.010
* FILE-NAME: werne203co mc.spa
* SB | Vdisp_i | Vdisp_a | #noz_i | #noz_a | angle_i | angle_a | OTI |
* 1 | 0.000e+000 | 0.000e+000 | 38 | 30 | 120.0 | 90.0 | 1.210 |
* 2 3.299e-001 2.257e-001 38
                       26|90.0|90.0|1.000* 3 3.299e-001 2.257e-001 38
                       26 | 90.0 | 90.0 | 1.000
* 4 3.299e-001 2.257e-001 38
                       26 90.0 90.0 1.000
* 5 | 3.299e-001| 2.257e-001| 38 | 26 | 90.0 | 90.0 | 1.000
* FILE-NAME: werne203 mc.spa
* SB | Vdisp i | Vdisp a | #noz i #noz a | angle i | angle a | OTI |
* 1 | 0.000e+000 | 0.000e+000 | 38 | 30 | 120.0 | 90.0 | 1.210 |
* 2 | 3.299e-001 | 2.257e-001 | 38 |
                       26|90.0|90.0|1.000* 3 3.299e-001 2.257e-001 38
                       26 | 90.0 | 90.0 | 1.000
* 4 | 3.299e-001 | 2.257e-001 | 38 |
                       26 90.0 90.0 1.000
* 5|3.299e-001|2.257e-001|38|26|90.0|90.0|1.000* FILE-NAME: werne203fi_mc.spa
***************************
                     * SB | Vdisp_i | Vdisp_a | #noz_i | #noz_a | angle_i | angle_a | OTI |
* 1 | 0.000e+000 | 0.000e+000 | 38 | 30 | 120.0 | 90.0 | 1.210 |
* 2 3.299e-001 2.257e-001 38 26 90.0 90.0 1.000
* 3 | 3.299e-001 | 2.257e-001 | 38 |
                       26 | 90.0 | 90.0 | 1.000
* 4 | 3.299e-001 | 2.257e-001 | 38 | 26 | 90.0 | 90.0 | 1.000
* 5 | 3.299e-001 | 2.257e-001 | 38 | 26 | 90.0 | 90.0 | 1.000
```
11a\werne205a mc.spa 11a\werne205\_mc.spa 11a\werne206a mc.spa 11a\werne206 mc.spa 11a\werne207a mc.spa 11a\werne207 mc.spa 11a\werne208a mc.spa 11a\werne208 mc.spa mf[kg/s] d 32m[mm] Init[1/s] n [-] Kote min[m] Kote max[m] dt[s] t start t end 1711.779  $0.860\ 5835.784\ 29176.000\quad 9.030\quad 10.830\quad 4.999\quad 10.010\quad 15.010$ 5.010 10.010 0.860 5835.784 29176.000 9.030 10.830 5.000 1711.779 1244.723 0.782 4284.028 21418.000 10.830 12.630 4.999 10.010 15.009 1244.723 0.782 4284.028 21418.000 10.830 12.630 4.999 5.010 10.009 10.010 15.010 1244.648 0.782 4283.771 21418.000 14.430 16.230 5.000 1244.648 0.782 4283.771 21418.000 14.430 16.230 5.000 5.010 10.010 1711.544 0.873 5825.633 29127.000 14.430 16.470 5.000 10.010 15.010 1711.544 0.873 5825.633 29127.000 14.430 16.470 5.000 5.010 10.010 \* FILE-NAME: werne205 mc.spa = werne205a mc.spa \* SB | Vdisp i | Vdisp a | #noz i #noz a | angle i | angle a | OTI |  $*$  1 | 4.972e-001| 4.750e-001| 38 | 30 | 120.0 | 90.0 | 1.210 | \* 2 | 3.299e-001| 2.257e-001| 38 | 26 | 90.0 | 90.0 | 1.000 | \* 3 | 0.000e+000 | 0.000e+000 | 38 | 26 | 90.0 | 90.0 | 1.000  $*$  4 | 0.000e+000 | 0.000e+000 | 38 | 26 | 90.0 | 90.0 | 1.000 \* 5 | 0.000e+000 | 0.000e+000 | 38 | 26 | 90.0 | 90.0 | 1.000 | \* FILE-NAME: werne206\_mc.spa = werne206a\_mc.spa \* SB | Vdisp i | Vdisp a | #noz i | #noz a | angle i | angle a | OTI | \* 1 | 0.000e+000 | 0.000e+000 | 38 | 30 | 120.0 | 90.0 | 1.210 | \* 2 | 3.299e-001| 2.257e-001| 38 | 26 | 90.0 | 90.0 | 1.000 | \* 3 | 3.299e-001 | 2.257e-001 | 38 | 26 | 90.0 | 90.0 | 1.000 | \* 4 |  $0.000e+000$  |  $0.000e+000$  | 38 | 26 | 90.0 | 90.0 | 1.000 \* 5 0.000e+000 0.000e+000 38 7 26 90.0 90.0 1.000 \* FILE-NAME: werne207 mc.spa = werne207 mca.spa \* SB | Vdisp\_i | Vdisp\_a | #noz\_i | #noz\_a | angle\_i | angle\_a | OTI | \* 1 | 0.000e+000 | 0.000e+000 | 38 | 30 | 120.0 | 90.0 | 1.210 | \* 2 | 0.000e+000 | 0.000e+000 | 38 | 26 | 90.0 | 90.0 | 1.000 |  $*$  3 | 0.000e+000 | 0.000e+000 | 38 | 26 | 90.0 | 90.0 | 1.000 \* 4 | 3.299e-001 | 2.257e-001 | 38 |  $26 | 90.0 | 90.0 | 1.000 |$ \* 5 | 3.299e-001 | 2.257e-001 | 38 | 26 | 90.0 | 90.0 | 1.000 | \* FILE-NAME: werne208 mc.spa = werne208a mc.spa \* SB | Vdisp i | Vdisp a | #noz i #noz a | angle i | angle a | OTI | \* 1 | 0.000e+000 | 0.000e+000 | 38 | 30 | 120.0 | 90.0 | 1.210 | \* 2 | 0.000e+000 | 0.000e+000 | 38 | 26 | 90.0 | 90.0 | 1.000 | \* 3 | 0.000e+000 | 0.000e+000 | 38 | 26 | 90.0 | 90.0 | 1.000 \* 4 | 3.299e-001| 2.257e-001| 38 | 26 | 90.0 | 90.0 | 1.000 | \* 5 | 5.773e-001| 3.950e-001| 38 | 26 | 120.0 | 90.0 | 1.000 | 

## Anhang zu Vergleich 04 Ordner 11b

11b\werne209a mc.spa 11b\werne209 mc.spa 11b\werne210a mc.spa 11b\werne210 mc.spa 11b\werne211a mc.spa 11b\werne211 mc.spa 11b\werne212a mc.spa 11b\werne212 mc.spa mf[kg/s] d 32m[mm] Init[1/s] n [-] Kote min[m] Kote max[m] dt[s] t start t end 1711.663 0.920 5797.916 28989.000 9.030 11.070 5.000 10.010 15.010 1711.663 0.920 5797.916 28989.000 9.030 11.070 5.000 5.010 10.010  $\frac{11.070}{11.070}$ 1710.412 0.923 5793.179 28963.000 9.030 5.000 10 010 15.010 1710.412 0.923 5793.179 28963.000 9.030 11.070 5.000 5.010 10 010 1709.738 0.936 5783.725 28914.000 14.430 16.470 4.999 10.011 15.010 1709.738 0.936 5783.725 28914.000 14.430 16.470 4.999 5.011  $10.010$  $1711.134 \quad 0.782 \quad 5889.318 \quad 29446.000 \quad 14.430 \quad 16.230 \qquad 5.000 \quad 10.010$ 15.010 1711.134 0.782 5889.318 29446.000 14.430 16.230 5.000 5.010 10.010 E12/B.Nr.28  $*$  FILE-NAME: werne209 mc.spa = werne209a mc.spa Einstellung: \* SB | Vdisp i | Vdisp a | #noz i #noz a | angle i | angle a | OTI | \* 1 | 4.972e-001| 4.750e-001| 38 | 30 | 120.0 | 90.0 | 1.210 | \* 2 | 3.299e-001| 2.257e-001| 38 | 26 | 120.0 | 90.0 | 1.000 |  $*$  3 | 0.000e+000 | 0.000e+000 | 38 | 26 | 90.0 | 90.0 | 1.000 | \* 4 | 0.000e+000 | 0.000e+000 | 38 | 26 | 90.0 | 90.0 | 1.000  $*$  5 | 0.000e+000 | 0.000e+000 | 38 | 26 | 90.0 | 90.0 | 1.000 | Einstellung: E12/B.Nr.29  $*$  FILE-NAME: werne210 mc.spa = werne210a mc.spa \*\*\*\*\*\*\*\*\*\*\*\*\*\*\*\*\*\*\*\*\* \* SB | Vdisp i | Vdisp a | #noz i #noz a | angle i | angle a | OTI | \* 1 | 3.907e-001 | 3.732e-001 | 38 | 30 | 120.0 | 90.0 | 1.210 | \* 2 | 4.536e-001| 3.103e-001| 38 | 26 | 120.0 | 90.0 | 1.000 |  $*$  3 | 0.000e+000 | 0.000e+000 | 38 | 26 | 90.0 | 90.0 | 1.000 | \* 4 | 0.000e+000 | 0.000e+000 | 38 | 26 | 90.0 | 90.0 | 1.000 \* 5 | 0.000e+000 | 0.000e+000 | 38 | 26 | 90.0 | 90.0 | 1.000 | \* FILE-NAME: werne211 mc.spa = werne211a mc.spa <br>Einstellung: E12/B.Nr.30 \* SB | Vdisp i | Vdisp a | #noz i #noz a | angle i | angle a | OTI | \* 1 | 0.000e+000 | 0.000e+000 | 38 | 30 | 120.0 | 90.0 | 1.210 |  $*$  2 | 0.000e+000 | 0.000e+000 | 38 | 26 | 90.0 | 90.0 | 1.000 |  $*$  3 | 0.000e+000 | 0.000e+000 | 38 | 26 | 90.0 | 90.0 | 1.000 \* 4 | 4.536e-001 | 3.103e-001 | 38 | 26 | 120.0 | 90.0 | 1.000 | \* 5 | 4.536e-001 | 3.103e-001 | 38 | 26 | 120.0 | 90.0 | 1.000 | Einstelung: E45/B.Nr.31  $*$  FILE-NAME: werne212 mc.spa = werne212a mc.spa \* SB | Vdisp i | Vdisp a | #noz i #noz a | angle i | angle a | OTI | \* 1 | 0.000e+000 | 0.000e+000 | 38 | 30 | 120.0 | 90.0 | 1.210 | \* 2 0.000e+000 0.000e+000 38 26 90.0 90.0 1.000  $*$  3 | 0.000e+000| 0.000e+000| 38 | 26 | 90.0 | 90.0 | 1.000 \* 4 | 4.536e-001| 3.103e-001| 38 | 26 | 90.0 | 90.0 | 1.000 | \* 5 | 4.536e-001| 3.103e-001| 38 | 26 | 90.0 | 90.0 | 1.000 | 

Anhang C: Literaturquelle [4]

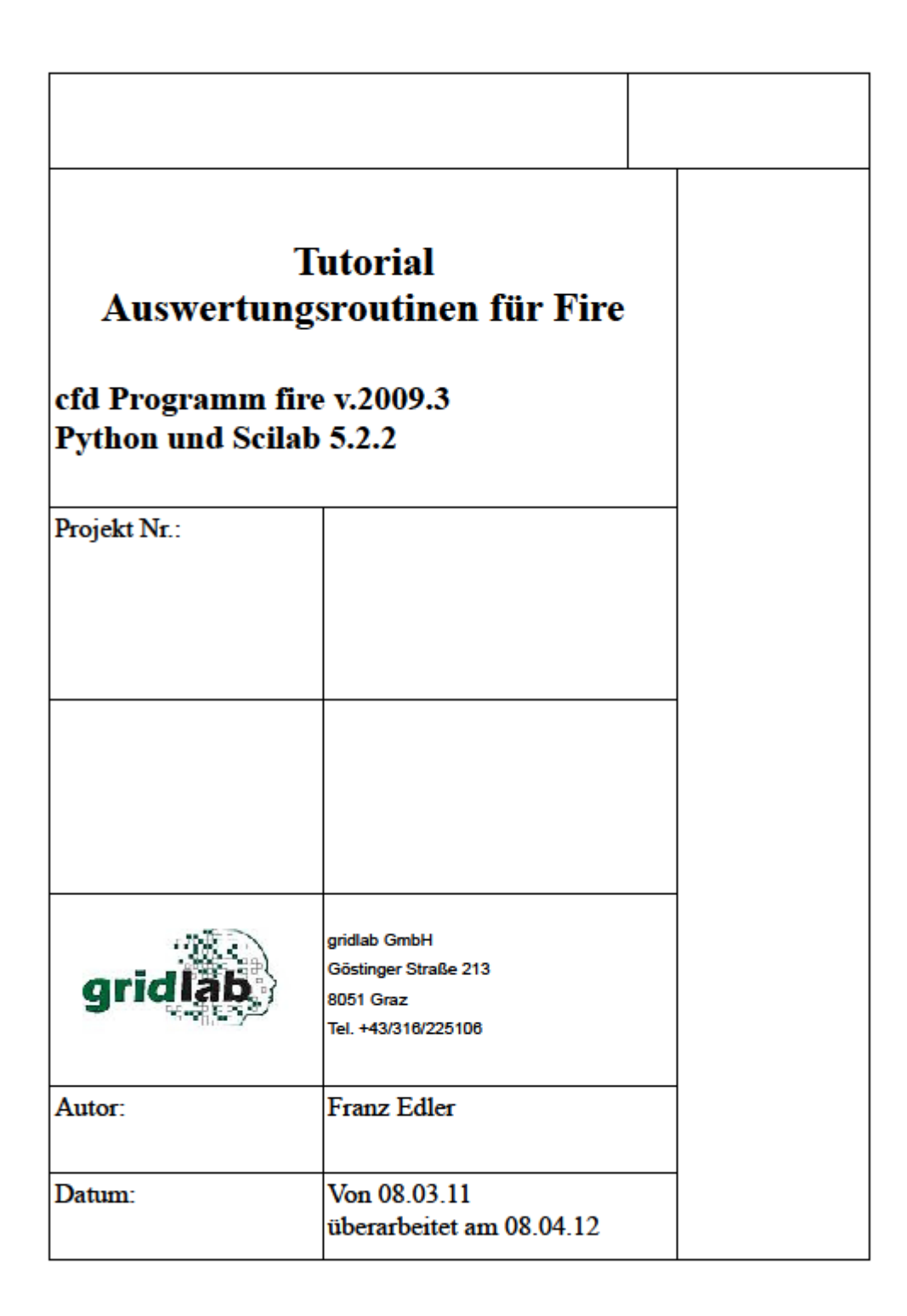